# **TRABAJO FIN DE MÁSTER**

### **ESTIMACIÓN Y CARACTERIZACIÓN ESTRUCTU-RAL DEL BOSQUE DE RIBERA Y DE LAS PLANTA-CIONES DE CHOPO DE LOS RÍOS MARTÍN Y GUA-DALOPE MEDIANTE DATOS LIDAR DE BAJA DENSI-DAD Y ORTOFOTOGRAFÍAS PNOA**

*Autor: Pablo Martínez Ubide*

*Directores: Antonio Luis Montealegre Gracia y Mª Auxiliadora Casterad Seral*

**Máster Universitario en**

**Tecnologías de la información geográfica para la ordenación del territorio: sistemas de información geográfica y teledetección**

**Junio de 2020**

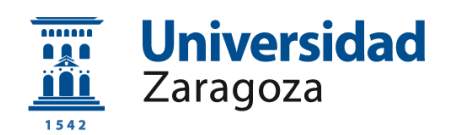

**Departamento de Geografía y Ordenación del Territorio**

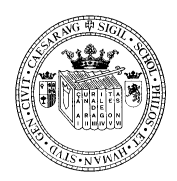

#### **Resumen**

*El presente Trabajo de Final de Máster surge a partir del proyecto RegATeA impulsado por el Centro de Investigación y Tecnología Agroalimentaria de Aragón que tiene como objetivo buscar alternativas al abandono de parcelas de regadíos tradicionales de Teruel y proponer alternativas de gestión e impulsar la actividad económica y social. Ante los requerimientos existente para describir el espacio de regadío tradicional, entre los que destaca la delimitación del bosque ripario y la caracterización estructural de plantaciones de chopo, comienza la realización colaborativa con este Trabajo Final de Máster.* 

*El objetivo ha sido evaluar la aplicación de ortofotografías PNOA-RGB junto con datos PNOA-LiDAR para estimar la extensión del bosque de ribera de dos sectores de las cuencas del río Martín y del río Guadalope, así como la caracterización de las masas de chopos de plantación presentes en dichas zonas.* 

*Las orotofotografías PNOA han proporcionado información en el espectro visible y de los datos LiDAR se ha extraído información espectral en el rango del infrarrojo cercano, a partir de las cuales se han obtenido diferentes índices de vegetación y suelo. A su vez, las nubes de puntos LiDAR han permitido la generación de modelos digitales del terreno y métricas descriptivas de la distribución de las alturas de los retornos láser. Todos estos datos se han combinado mediante un proceso de clasificación digital supervisada con el algoritmo "Random Forest". En las pruebas realizadas se ha llegado a un porcentaje de predicciones correctas del regadío tradicional de ribera del 98% para las zonas del río Martín y río Guadalope. En ambas zonas de estudio los resultados de la clasificación para la categoría temática de bosque de ribera son similares, obteniéndose un buen acercamiento a la verdad terreno una vez contrastada visualmente la cubierta con la fotografía aérea.*

*Respecto a la caracterización estructural, se ha estimado el número de pies de la especie Populus sp con un método automático que consiste en establecer "cuencas virtuales" en una serie de plantaciones delimitadas en las zonas de estudio. En general, se han obtenido sobrestimaciones en comparación con los conteos visuales que se han realizado por fotointerpretación de la ortofoto PNOA del año 2018.*

*Con este trabajo se han comprobado las posibilidades que tiene el uso de datos LiDAR e imágenes de alta resolución PNOA en la caracterización automatizada de la vegetación de ribera, abriendo nuevas posibilidades de trabajo que se deberán seguir explorando en futuros trabajos.* 

*Palabras Clave: Vegetación riparia, escáner láser aeroportado, Ortofotografía aérea de alta resolución, clasificación supervisada, random forest, densidad de fustes*

#### **Abstract**

*This Master's Final Project arises from the RegATeA project, promoted by the Center for Research and Agrifood Technology of Aragon, aims to find alternatives to abandoning traditional irrigated plots of Teruel and propose management alternatives to promote the economic and social activity. Faced with the requirements existing that are specified to describe the traditional irrigated area, among the delimitation of the riparian forest and the structural characterization of poplar plantations, collaborative realization begins with this Master's Final Project.*

*The objective has been to evaluate the application of PNOA-RGB orthoimage together with PNOA-LiDAR data to estimate the extent of the riparian forest in two sectors of Martín and Guadalope river basins, as well as the characterization of the masses of poplar plantations present in these areas.*

*PNOA ortophotographs have provided information in the visible spectrum, while the spectral information in the near-infrared range has been extracted from the LiDAR data, from which different vegetation and soil indices have been obtained. In turn, the LiDAR point clouds have allowed the generation of digital terrain models and descriptive metrics of heights distribution of the laser returns.*

*All these data have been combined by a supervised digital classification process with the Random Forest's algorithm. With the tests carried out, a corrected prediction percentage of 98% was obtained for the Martín and Guadalope River areas. In both areas, the results of the classification for the thematic category of riparian forest are similar. A good approximation was obtained of the terrain truth once the cover is visually contrasted with aerial photography.*

*Regarding the structural characterization, the number of stems of the Populus sp species has been estimated with an automatic method that consists of establishing "virtual basins" in a series of delimited plantations in the areas of study. In general, overestimations have been obtained in comparison with the visual counts that have been carried out by photointerpretation of the PNOA orthoimage of the year 2018.*

*This work has verified the possibilities that the use of LiDAR data and high-resolution PNOA images have in the automated characterization in riparian vegetation, opening up new work possibilities that should be further explored in future work.*

*Key Words: Riparian vegetation, airborne laser scanner, high resolution aerial orthorectified images, supervised classification, random forest, stem density*

# Índice

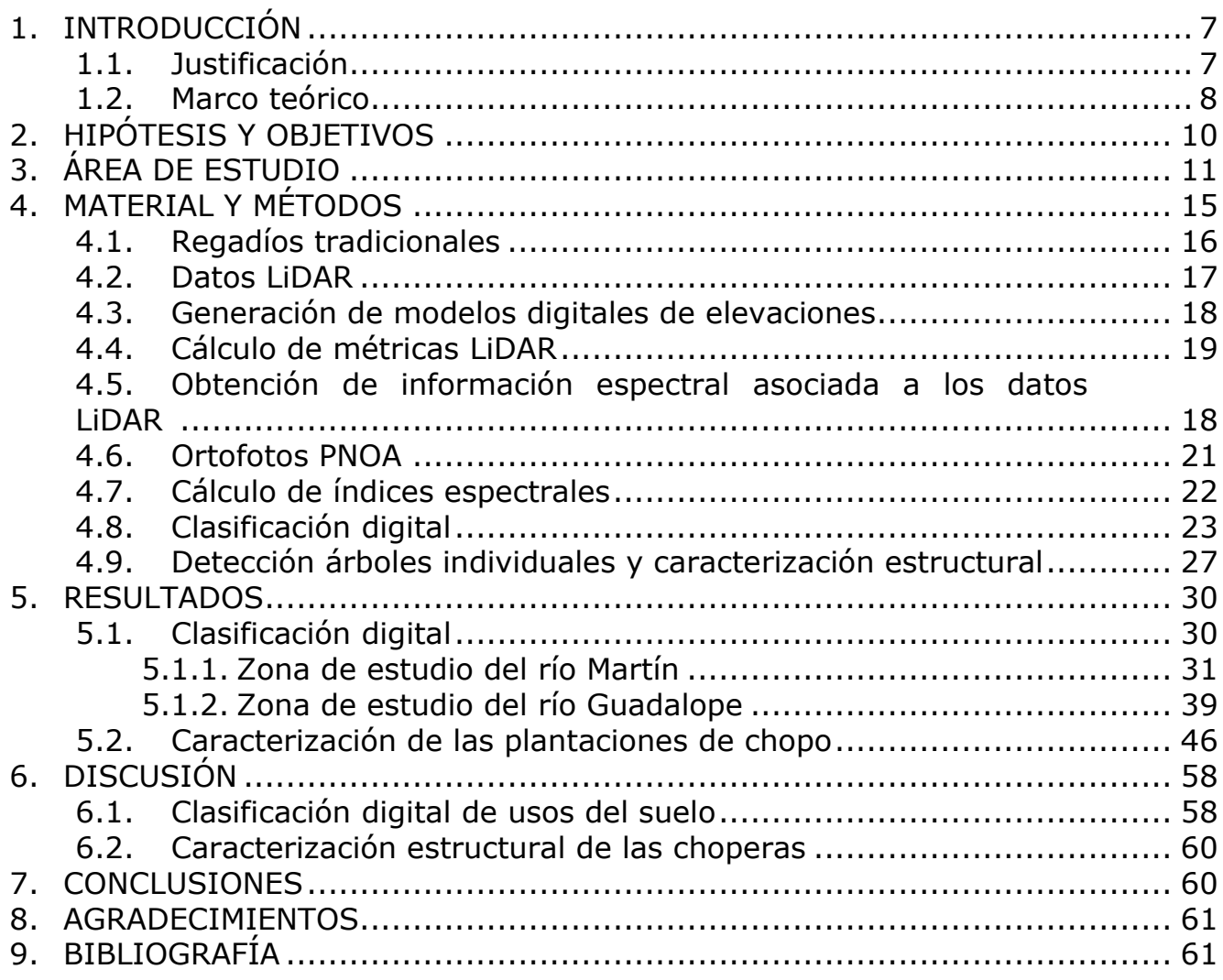

# **Índice Figuras**

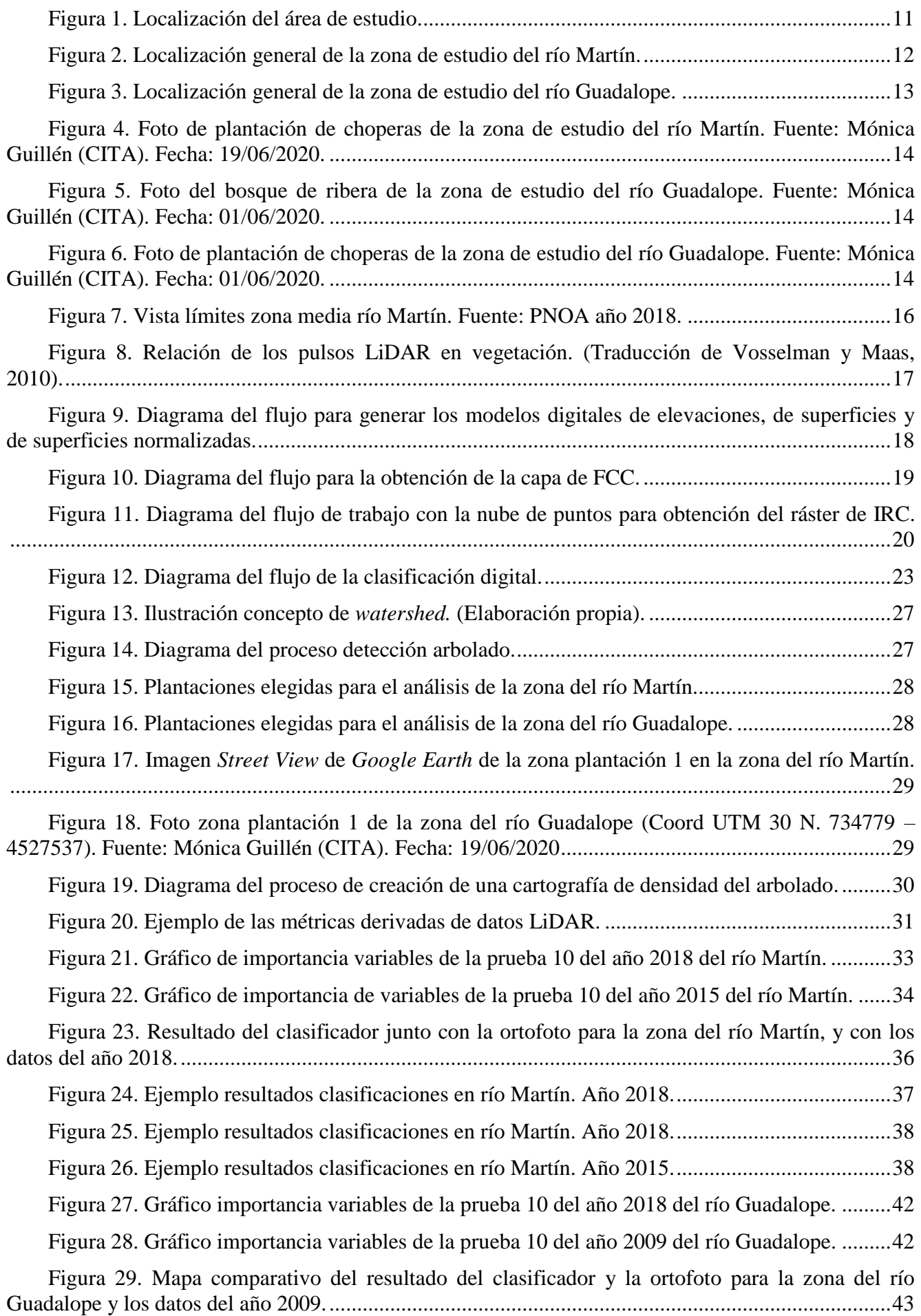

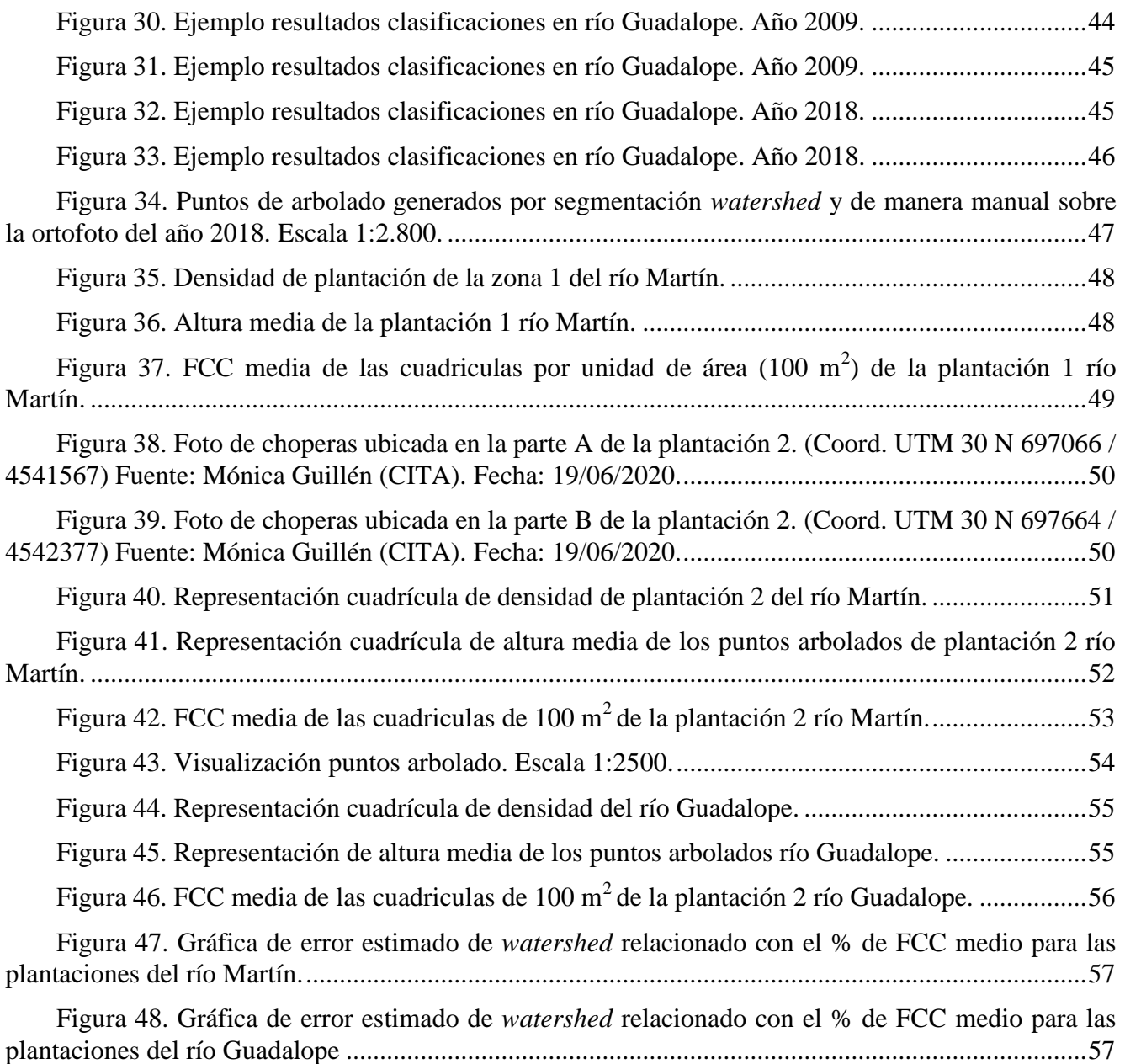

# **Índice Tablas**

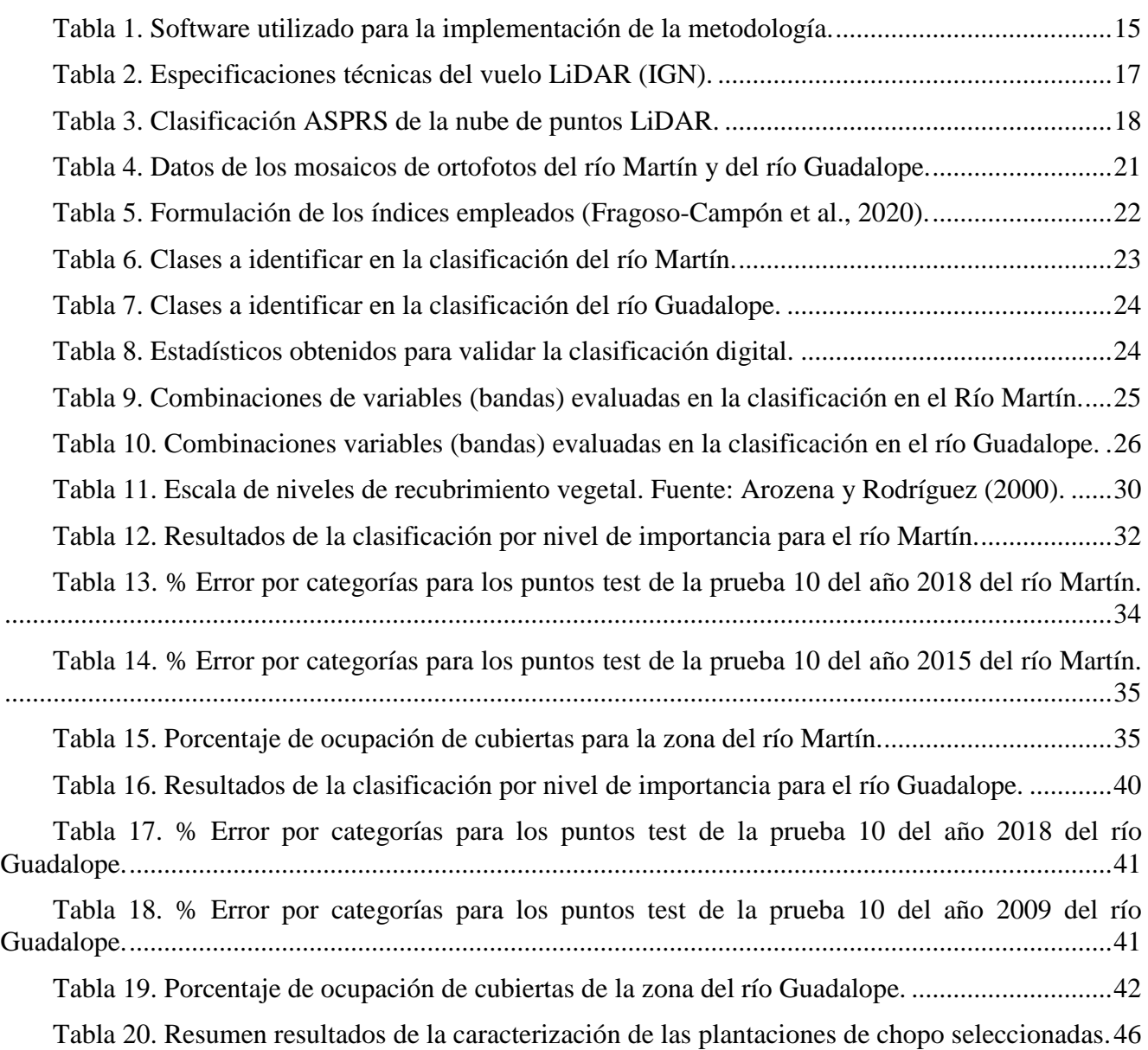

#### <span id="page-7-0"></span>**1. INTRODUCCIÓN**

#### <span id="page-7-1"></span>**1.1. Justificación**

El Fondo de Inversiones de Teruel (FITE) impulsa proyectos que tengan como objetivo poner en valor y apoyar iniciativas que repercutan en los ámbitos de la economía agroalimentaria, el turismo y aprovechamiento de los recursos naturales, así como de la puesta en valor del patrimonio cultural, ambiental y social en Teruel. Uno de los retos a los que se enfrenta la provincia es el abandono de la actividad agraria, especialmente en los regadíos de las riberas de los ríos. Bajo estas premisas se desarrolla entre 2019-2021 el proyecto FITE "Recuperación y revalorización de tierras abandonadas en los regadíos de ribera turolenses (RegATeA)", dentro del cual se enmarca el presente Trabajo Fin de Máster (TFM). El Centro de Investigación y Tecnología Agroalimentaria de Aragón (CITA) lidera este proyecto cuyo objetivo es proporcionar alternativas productivas y/o medioambientales al abandono de las parcelas de regadío en la ribera turolense contribuir a la dinamización de la economía local y así poner en valor los agroecosistemas de estas zonas.

RegATeA se centra en propuestas de alternativas productivas (hortícolas, aromáticas y forestales), medioambientales (bosque de ribera) y recreativas (zona de esparcimiento, huertos familiares o escolares). Uno de los principales retos es proporcionar información actualmente no recogida sobre las parcelas abandonadas y sus características. El proyecto supone una propuesta de corte social que pretende asentar población en el medio rural y revitalizar zonas abandonadas con un gran potencial, tratando de lograr un desarrollo sostenible integrando los ámbitos económicos, sociales y ambientales. Estas acciones pueden tener un papel importante para la consecución de algunos de los Objetivos de Desarrollo Sostenible (ODS) de la Organización de las Naciones Unidas, como los siguientes:

- *ODS 9. Desarrollar infraestructuras resilientes, promover la industrialización inclusiva y sostenible, y fomentar la innovación.*
- *ODS 11. Conseguir que las ciudades y los asentamientos humanos sean inclusivos, seguros, resilientes y sostenibles.*
- *ODS 12. Garantizar las pautas de consumo y de producción sostenibles.*
- *ODS 15. Proteger, restaurar y promover la utilización sostenible de los ecosistemas terrestres, gestionar de manera sostenible los bosques, combatir la desertificación y detener y revertir la degradación de la tierra, y frenar la pérdida de diversidad biológica.*
- *ODS 16. Promover sociedades pacíficas e inclusivas para el desarrollo sostenible, facilitar acceso a la justicia para todos y crear instituciones eficaces, responsables e inclusivas a todos los niveles.*

Dentro de las actuaciones relacionadas con el ámbito forestal, hace falta tener bien delimitada la zona del regadío tradicional, que a su vez se puede dividir en dos espacios diferenciados: la vega donde se viene practicando la agricultura desde hace siglos, y la ribera donde se encuentran los bosques riparios. Además, el Servicio Provincial de Desarrollo Rural y Sostenibilidad de Teruel (Gobierno de Aragón), participante también en el proyecto, manifestó la necesidad de tener cartografiadas y caracterizadas las plantaciones de chopo (género *Populus*) de estas riberas, ya que esta información será relevante para llevar a cabo cualquier actuación futura.

Por tanto, el presente TFM trata de dar respuesta, mediante el uso de técnicas de teledetección y Sistemas de Información Geográfica (SIG), a los requerimientos de información para describir el espacio de regadío tradicional de las riberas de los ríos Martín y Guadalope, especialmente en lo que concierne a la delimitación del bosque ripario y a la caracterización estructural de las plantaciones de chopo. Dada su importancia ecológica, y las ventajas prácticas asociadas a una buena conservación de los bosques aluviales, conocer la extensión y las particularidades de estos espacios es necesaria para la adopción de medidas encaminadas a la protección, regeneración y revalorización de estos medios.

#### <span id="page-8-0"></span>**1.2. Marco teórico**

Los bosques de ribera, definidos por Naiman y Mcclain (2015) como las áreas semiterrestres de transición que generalmente se extienden desde los bordes del río hasta los límites de los sistemas de ladera, son ecosistemas de gran diversidad biológica, y constituyen corredores verdes que modelan el paisaje mediterráneo.

Las funciones que desempeñan los bosques de ribera son múltiples, pero entre ellas caben destacar las siguientes (MITECO, 2020)

- Regulan el microclima del río.
- Estabilizan las orillas.
- Regulan el crecimiento de las plantas macrófitas.
- Albergan variados nichos ecológicos y hábitats de especies animales y vegetales.
- Son una fuente de alimento para las especies que albergan.
- Actúan como filtro frente a la entrada de sedimentos y sustancias químicas en el cauce.
- Cumplen un papel de acumuladores de agua y sedimentos.
- Funcionan como zonas de recarga de aguas subterráneas.
- Poseen un gran valor paisajístico, recreativo y cultural para la sociedad.

El desarrollo de estos bosques de ribera no depende tanto del clima de la zona, como de la disponibilidad de agua bajo el suelo en el que se asientan. La cercanía a los cauces de los ríos les proporciona unos suelos con un alto grado de humedad y en los que el nivel de agua disponible (nivel freático) es muy elevado a lo largo de todo el año. Esto hace que se trate de una vegetación con una gran singularidad ambiental y paisajística. Sin embargo, estos bosques, que han venido siendo roturados para tierras de cultivo desde antiguo, han sufrido un retroceso alarmante en las últimas décadas, especialmente en los grandes ríos aragoneses, como el Ebro, dónde los sotos han quedado restringidos a enclaves de reducida extensión si se compara con la situación que ocupaban en 1950.

El bosque de ribera tiene una compleja organización, tanto verticalmente como horizontalmente. A grandes rasgos se encuentra formado verticalmente por los estratos arbóreos, arborescente, arbustivo y herbáceo. El estrato arbóreo suele estar dominado por una especie de manera general y es típicamente cerrado, pudiéndose englobar aquí especies como el fresno (*Fraxinus sp*.), olmos (*Ulmus minor*), y chopos (*Populus sp.*). El estrato arborescente está formado por individuos más jóvenes del estrato arbóreo, y también se encuentran otras leñosas como los tamarices (*Tamarix sp.*) o sauces (*Salix sp.*). El estrato arbustivo suele aparecer en los límites del bosque ripario más alejado del cauce del agua, donde ocupan espacios de claros y bordes, siendo comunes especies de zarzas (*Rubus sp.*), rosales (*Rosa sp.*) y majuelos (*Crataegus monogyna*). El estrato herbáceo se compone de especies que están en el interior del bosque, que está bien desarrollado debido al continuo aporte de materiales que arrastra el río. La estructura horizontal es un rasgo fundamental de este ecosistema, ya que al variar la disponibilidad de agua dependiendo de la proximidad al cauce se crean bandas de vegetación de diferentes necesidades hídricas. En la primera banda del río nos encontraríamos con especies que pueden soportar los efectos de las avenidas por su flexibilidad, como los sauces, en la segunda banda especies arbóreas que llegan a conseguir agua del nivel freático, como podrían ser los chopos. A partir de ahí, pueden existir zonas con formaciones arboladas alejadas de las orillas en transición clara hacia especies arbustivas xerófilas cuando disminuye el nivel freático.

La disponibilidad de información procedente de sistemas de teledetección satelital y aerotransportada de alta resolución espacial, junto con los SIG y la mayor capacidad de computación de los ordenadores, ha permitido el estudio, desde perspectivas dinámicas y estáticas, de estos espacios forestales y de la llanura aluvial, un ambiente muy sensible a la alteración debido a los procesos continuos que se producen en los cursos de agua de forma natural y a la modificación de los sotos por la influencia del ser humano (Dufour y Corgne, 2012).

Se han empleado las Tecnologías de la Información Geográfica (TIG) en estudios de mapeado y caracterización de la vegetación de ribera (Muller, 1997), empleando teledetección óptica satelital de media resolución espacial, como SPOT y Landsat (Goetz, 2006; Yang, 2007), así como imágenes hiperespectrales aéreas de 0,5 metros de resolución para la distinción de especies forestales individuales (Hamada et al., 2007).

La integración de datos LiDAR (*Light Detection And Ranging*) aeroportados de pulsos discretos, que son sistemas de teledetección activa, junto a imágenes ópticas de alta resolución espacial ha cobrado importancia en los últimos años, ya que se combinan los beneficios de la información espectral con los datos tridimensionales que proporcionan las nubes de puntos láser para la identificación de tipos de cubierta, usos del suelo o formaciones forestales (Arroyo et al., 2010). Diversos estudios han confirmado que con los sensores LiDAR es posible estimar variables dasométricas con más precisión que la que se puede tener en un inventario convencional (Wulder y Seemann, 2003), como es el caso del volumen maderable, la altura media de la vegetación, la altura dominante, el diámetro medio y la densidad de pies o fustes de un bosque, el área basimétrica, o la biomasa (Næsset, 2002). Además, el uso del LiDAR permite caracterizar la distribución vertical de la vegetación (estratos) y monitorizar la masa forestal si hay disponibles datos capturados en diferentes fechas (Hsiao et al., 2004; Onojeghuo y Blackburn, 2011; Wulder et al., 2012) .

Entre las técnicas de análisis más comunes para llevar a cabo la identificación automática de usos del suelo o cubiertas a través de una imagen, destaca el algoritmo de clasificación supervisada "*machine learning*" de *Random Forest* (Breiman, 2001; Belgiu y Dra, 2016). Estudios como el de Basener y Basener (2017), señalan que es el que mejores resultados proporciona en relación con otros métodos, como el "*K-Nearest Neighbours*".

Si se compara con otros modelos de regresión, el uso de *Random Forest* devuelve valores sustancialmente más bajos de error cuadrático medio en estimaciones de alturas con LiDAR (Ahmed et al., 2015). De hecho, no requiere asumir una relación entre las variables, y sirve para analizar posibilidades complejas no lineales entre interacciones de grandes volúmenes de datos (Olden et al., 2008). Estudios como el de (Onojeghuo y Blackburn, 2011) evidencian mejores resultados para una clasificación de hábitats cuando se combinan datos LiDAR e imágenes con información multi-espectral; o como el de (García et al., 2011), que realizan una clasificación supervisada con datos LiDAR e índices espectrales. El uso de información multiespectral en forma de índices se ha visto también de mucha utilidad para estudios de vegetación y suelos, debido a que aportan más sencillez al análisis de las asociaciones que se producen a nivel físico entre la señal electromagnética y la cobertura terrestre (Crist et al., 1986). En el caso de Chen et al., (2012), integran para la clasificación digital modelos digitales de elevaciones y la desviación estándar del propio modelo digital de elevaciones para mejorar la identificación de cubiertas terrestres. Otras métricas que describen la estructura de la vegetación, como la fracción de cabida cubierta (FCC), que indica la proporción de suelo cubierta por la proyección vertical de cada estrato de vegetación (Tomé, 2017), son útiles para mejorar la clasificación digital de la vegetación.

Otros algoritmos "*machine learning*" que se han desarrollado para datos LiDAR sirven para delinear, partiendo de un modelo de altura del dosel vegetal, árboles individuales o entidades forestales de interés (Chen et al., 2012). Esto es especialmente útil para inventariar los recursos forestales disponibles en un territorio (Suárez et al., 2005). La mayor parte de los estudios han empleado para este propósito nubes de puntos muy densas, superiores a 4 puntos/m<sup>2</sup> . Algunos como Fragoso et al. (2020) demuestran la utilidad de las nubes poco densas cuando el paisaje forestal presenta árboles dispersos con copas que no se tocan entre sí. Para llevar a cabo esta identificación de árboles se suelen aplicar métodos de clasificación y segmentación que permiten detectar el centroide del árbol o ápice basándose en algoritmos "*watershed*" y máximos locales (Gil Yepes, 2012).

Se observa entonces que está extendido el uso de los datos LiDAR, pero no es tan común la utilización de imágenes aéreas ortorrectificadas (en adelante ortofotos) para la realización de estos trabajos de clasificación digital. Al principio se contemplaba su uso sólo como apoyo para la fotointerpretación (Castillejo-González et al., 2010), pero más recientemente se encuentran análisis en dehesas, como el trabajo de Borlaf-Mena et al. (2019) o el estudio de Fragoso-Campón et al. (2020), que destacan por el

uso de ortofotos del Plan Nacional de Ortofotografía Aérea (PNOA) que cuentan con información espectral de las bandas visibles y del infrarrojo cercano con una alta resolución espacial de 0,25 metros.

En este sentido, España cuenta con la cobertura continua de todo el territorio a través del PNOA, que ofrece dos tipos de productos: ortofotografías y nubes de puntos capturadas por sensores LiDAR aeroportados de baja densidad (0,5 a 2 puntos/m<sup>2</sup> ). En el caso de las imágenes, se actualizan cada 2 o 3 años según las zonas y se obtienen como resultado del vuelo fotogramétrico realizado con una cámara digital multiespectral (PNOA, 2020). Estas imágenes están disponibles en dos formatos: PNOA-RGB, que incluyen la información espectral de las bandas visibles, y PNOA-IRC, que incluyen la información del infrarrojo cercano (IRC), rojo y verde. Los datos de la banda IRC y del espectro visible permiten obtener distintos índices de vegetación y suelo, aportando información útil en el análisis de la vegetación. Por otro lado, la cobertura de puntos 3D tomada con sensores LiDAR, se inicia en el año 2008, finalizando la primera cobertura completa del territorio español en 2015, año en el cuál se comienza simultáneamente con la toma de datos de la segunda cobertura. Las nubes de puntos están sometidas a un proceso de clasificación automática en el que se asigna un identificador de la clase que representa cada punto. Para facilitar la visualización de la nube también se asigna color verdadero RGB a partir de ortofotos del Plan Nacional de Ortofotografía Aérea (PNOA) o de imágenes tomadas en vuelos simultáneos que contienen información del infrarrojo cercano.

Así, por ejemplo, Borlaf-Mena et al., (2019) utilizan de manera conjunta las orotofotos PNOA-RGB y los datos LiDAR-PNOA para la extracción de la cobertura arbórea. En Navarro et al., (2018) se propone el uso de las imágenes PNOA-RGB para generar modelos digitales del dosel vegetal (MDV) por técnicas fotogramétricas, mientras que en otros casos, el uso de las imágenes PNOA-RGB se centra en la estimación de la fracción de cabida cubierta mediante el uso de platillas de densidad (Castillejo González et al., 2010). Respecto al uso de las imágenes PNOA-IRC, hay una notable ausencia de trabajos que las utilicen, siendo uno de los motivos que solo están disponibles previa solicitud al Instituto Geográfico Nacional (Fragoso-Campón et al., 2020).

#### <span id="page-10-0"></span>**2. HIPÓTESIS Y OBJETIVOS**

El **objetivo principal** de este Trabajo de Fin de Máster es evaluar la aplicación de ortofotografías PNOA-RGB junto con datos PNOA-LiDAR, que proporcionan información tridimensional y contienen información IRC, para estimar la extensión del bosque de ribera de dos sectores de las cuencas del río Martín y del río Guadalope, así como la caracterización de las masas de chopos de plantación presentes en dichas zonas.

Este objetivo se fundamenta en la **hipótesis** de que es posible derivar una serie de descriptores básicos sobre la vegetación mediante el uso y la integración de datos de teledetección activa y óptica.

Esta hipótesis descansa en el hecho de que la caracterización de las áreas de ribera es compleja y requiere de un intenso trabajo de campo, por lo que surge la necesidad de proponer metodologías más automáticas y eficientes para trabajar desde gabinete y ayudar en la gestión. Dado que los datos Li-DAR y las ortofotografías del PNOA son gratuitos y de libre acceso, se consideran idóneos para acometer el objetivo principal propuesto. Además, cabe destacar que se trata de un uso poco frecuente de estos datos, por lo que también se evalúa su potencialidad para obtener una cartografía de alta resolución espacial de las zonas de ribera.

A continuación, se describen una serie de objetivos específicos que servirán secuencialmente para dar cumplimiento al objetivo principal:

- 1) Comparar diferentes clasificaciones supervisadas con algoritmos *Random Forest* a partir de la integración de información espectral (bandas del visible, infrarrojo cercano e índices) y datos LiDAR (modelos digitales de elevaciones y otras métricas basadas en las alturas de los retornos), para la identificación de los grandes usos del suelo y del bosque de ribera.
- 2) Caracterizar estructuralmente algunas choperas en las zonas de ribera mediante la detección del número de pies y otras variables derivadas del LiDAR, como la densidad del dosel forestal.

3) Comparar los resultados obtenidos en ambas riberas para identificar sus diferencias.

#### <span id="page-11-0"></span>**3. ÁREA DE ESTUDIO**

El área de estudio se localiza en dos zonas de ribera: una en el río Martín (comarcas del Bajo Martín y Andorra-Sierra de Arcos), y otra en el río Guadalope (comarca del Bajo Aragón) [\(Figura 1,](#page-11-1) 2 y 3).

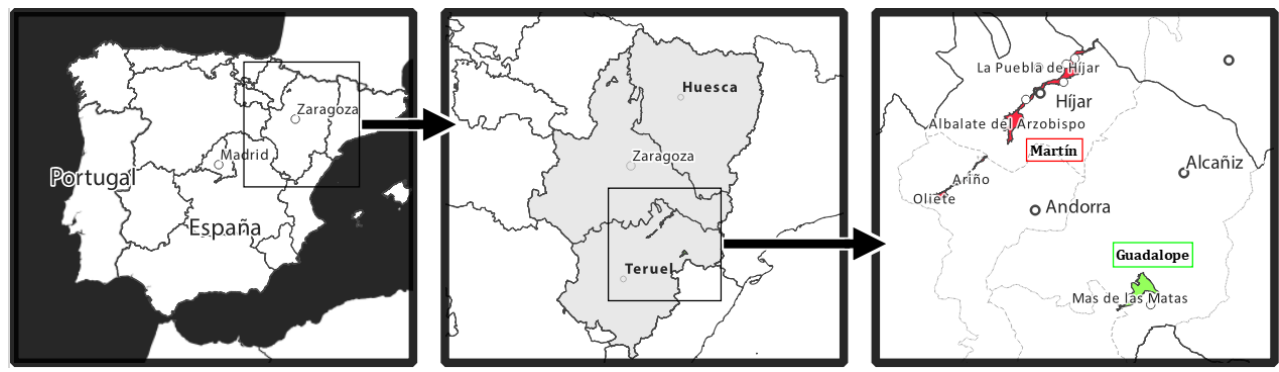

**Figura 1.** Localización del área de estudio.

<span id="page-11-1"></span>Ambas zonas corresponden a ríos mineralizados de baja montaña mediterránea con depósitos aluviales por donde discurren con escasa energía al tratarse de tramos medios o bajos. El río Martín, afluente del río Ebro, fluye por territorios pertenecientes en su totalidad a la Comunidad Autónoma de Aragón, la mayor parte dentro de la provincia de Teruel y únicamente el último tramo en la provincia de Zaragoza. Su recorrido empieza a 45 km de la desembocadura en el río Ebro, pasando por los términos municipales de Escatrón, Castelnou, Jatiel, Samper de Calanda, Híjar, Urrea de Gaén, Albalate del Arzobispo, Ariño y Oliete hasta el Embalse de Cueva Foradada, y abarcando las comarcas de la Ribera Baja del Ebro, del Bajo Martín y de Andorra- Sierra de Arcos [\(Figura 2\)](#page-12-0).

La zona de estudio del río Martín presenta un cauce medio con una superficie total de 2.669 hectáreas. Corresponde con un valle de fondo plano rellenado por depósitos aluviales que se sitúa entre los 300 y 400 metros de altitud. En su extensión aparecen colinas residuales, y predominan planicies en los laterales de la delimitación del área de estudio. En toda la cuenca están presentes litologías de calizas, dolomías o margas. En el territorio se encuentran algunas figuras de protección ambiental, como son lugares de interés comunitario (LIC) y zonas de especial protección para aves (ZEPA) entre otras.

El clima es de tipo submediterráneo continental en la comarca de Andorra - Sierra de Arcos hasta que el río Martín se adentra en los materiales terciarios de la depresión del Ebro, donde predomina un clima más seco, de tipo estepario, ya en la comarca del Bajo Martín.

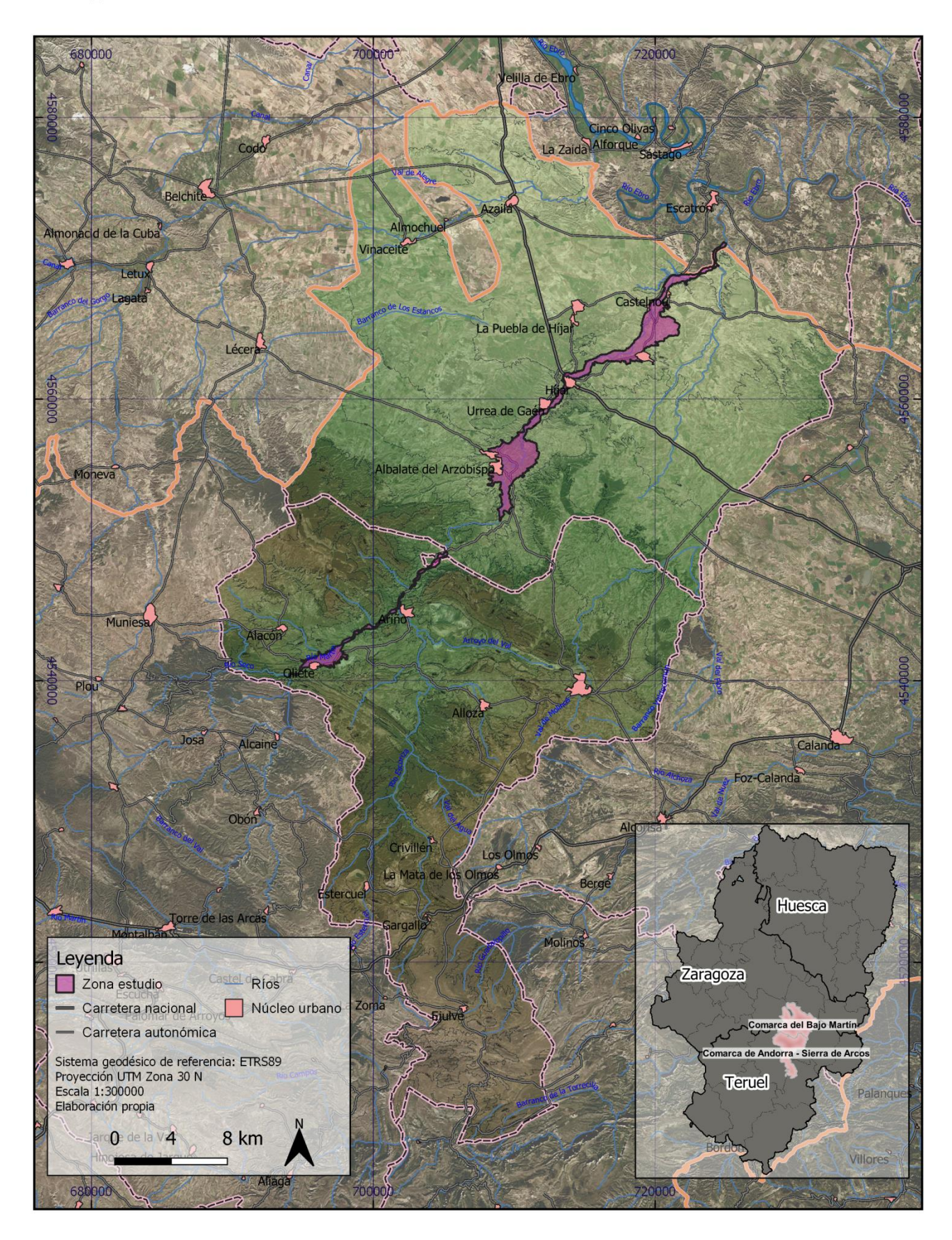

Mapa de localización del área de estudio del río Martín

<span id="page-12-0"></span>**Figura 2.** Localización general de la zona de estudio del río Martín.

# Mapa de localización del área de estudio del río Guadalope

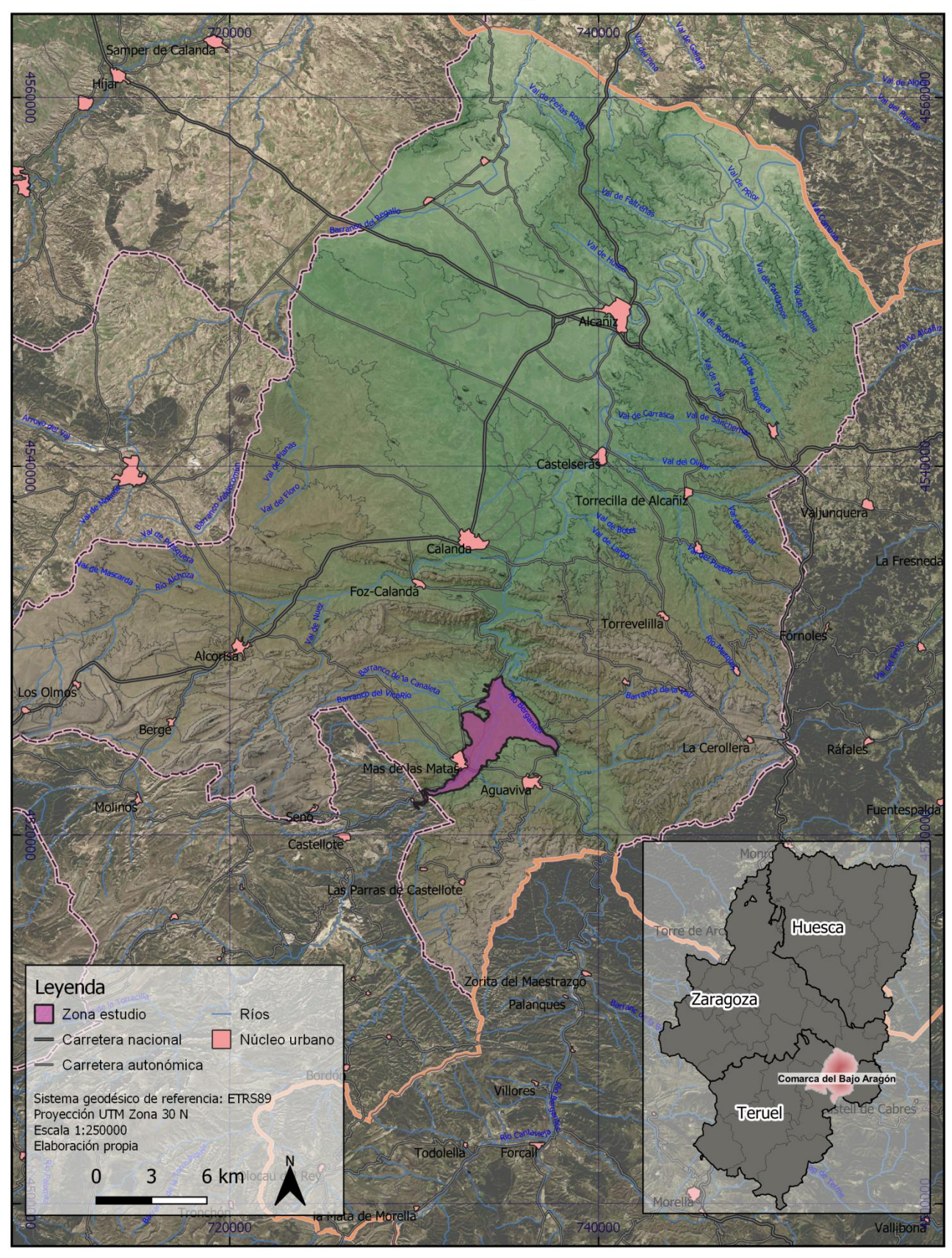

<span id="page-13-0"></span>**Figura 3.** Localización general de la zona de estudio del río Guadalope.

En la zona de estudio se encuentran transiciones de vegetación esclerófila y pastizales naturales con suelos de escasa vegetación, tierras de labor en secano y un mosaico de cultivos de regadío hortofrutícolas junto a los bosques mixtos de ribera a lo largo del río. En terrenos más abiertos, las llanuras de inundación próximas al río se deberían encontrar una mayor presencia del bosque natural, sin embargo se hallan muchas zonas transformadas en cultivos herbáceos o plantaciones de choperas [\(Figura](#page-14-0)  [4\)](#page-14-0).

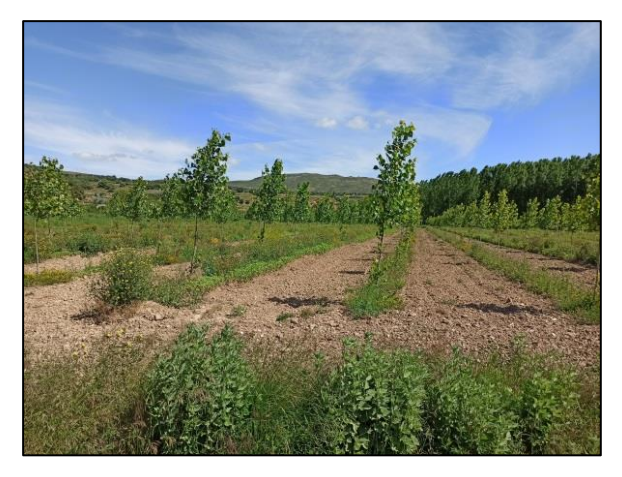

**Figura 4.** Foto de plantación de choperas de la zona de estudio del río Martín. Fuente: Mónica Guillén (CITA). Fecha: 19/06/2020.

<span id="page-14-0"></span>La zona de estudio del río Guadalope engloba una extensión de 15 km de río desde el azud de Abénfigo hasta la cola del Embalse de Calanda (final del tramo canalizado), además de parte del río Bergantes. Está situada entre el valle del Ebro y la Cordillera Ibérica y se encuentra en los municipios de La Ginebrosa, Mas de las Matas, Aguaviva y Castellote como se observa en la [Figura 3.](#page-13-0)

Abarca una superficie de 1.373 hectáreas y a 500 metros sobre el nivel del mar, en un relieve geomorfológico de cubeta sedimentaria formada por el río Guadalope en su tramo medio con el río Bergantes de afluente, después de atravesar las escarpadas serranías de Castellote, pasando por Mas de las Matas y antes de ser represado por el cercano embalse de Calanda. En la cuenca están presentes materiales mesozoicos, como las calizas y las dolomías, y los conglomerados terciarios.

El paisaje corresponde a clima típicamente mediterráneo y la zona de estudio se enmarca entre campos de cultivo de cereal y el bosque de ribera próximo al cauce, con *Populus x canadensis, Populus nigra, Salix sp.*, *Ulmus minor* y *Rosa canina* entre otros [\(Figura 5\)](#page-14-1). Se encuentran también zonas más abiertas con choperas de plantación [\(Figura 6\)](#page-14-2). La dinámica del río Bergantes es torrencial y tiene formaciones muy escasas de vegetación riparia de tipo matorral.

<span id="page-14-1"></span>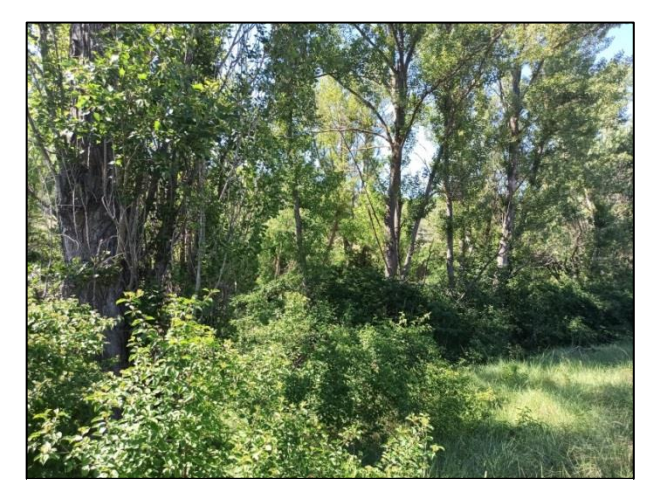

**Figura 5.** Foto del bosque de ribera de la zona de estudio del río Guadalope. Fuente: Mónica Guillén (CITA). Fecha: 01/06/2020.

<span id="page-14-2"></span>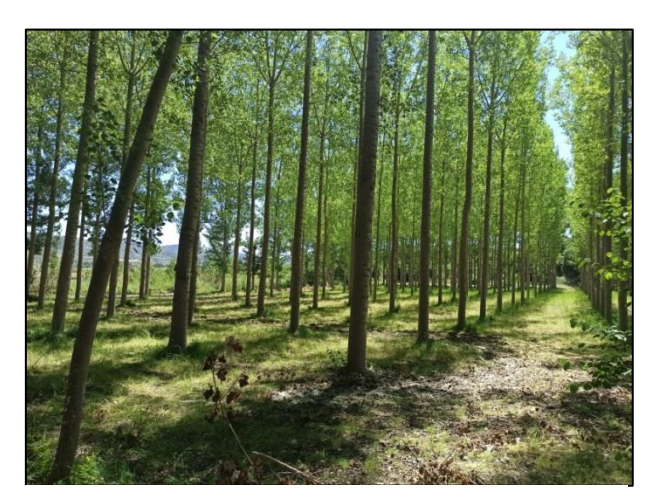

**Figura 6.** Foto de plantación de choperas de la zona de estudio del río Guadalope. Fuente: Mónica Guillén (CITA). Fecha: 01/06/2020.

Conviene explicar que las zonas de estudio de ambos ríos han sido delimitadas según la capa temática de "Regadío tradicional", elaborada y proporcionada por el CITA, la cual se ha basado en aspectos geomorfológicos de la cuenca y por la presencia de agricultura del tipo regadío tradicional en las márgenes de los ríos. Esta capa o "máscara" de regadío tradicional está más o menos definida por el relieve de los depósitos aluviales de la depresión de la cuenca, en donde coexisten en un ambiente rural, diferentes clases de terreno: campos de cultivo heterogéneos, áreas de inundación del río y asentamientos de población e infraestructuras. Es variable en extensión longitudinal dependiendo del trazado del río y las características del terreno. También tiene como límite en algunas zonas canales de riego.

#### <span id="page-15-0"></span>**4. MATERIAL Y MÉTODOS**

El flujo de trabajo se compone, a grandes rasgos, de la utilización de la nube de puntos LiDAR-PNOA para generar capas de modelos digitales de elevaciones y otras métricas que describen la estructura de la vegetación. Asimismo, se ha extraído la banda de información espectral correspondiente al infrarrojo cercano, se ha combinado con las bandas RGB de la ortofoto del PNOA y se han calculado índices espectrales diversos. Con todas estas bandas en formato ráster, se han llevado a cabo diferentes combinaciones de bandas para logar una clasificación digital de las cubiertas principales de la zona de estudio del río Martín y del río Guadalope con el algoritmo *Random Forest.* 

Por otra parte, dado el interés en inventariar las masas de plantaciones de chopo, se han aplicado procesos de detección automática de fustes en unas plantaciones seleccionadas.

Como se muestra en la Tabla 1, se ha usado diferente software dependiendo de las necesidades que han surgido a lo largo de la realización del trabajo, tanto para el tratamiento de los datos previos como para el resto del procesado.

<span id="page-15-1"></span>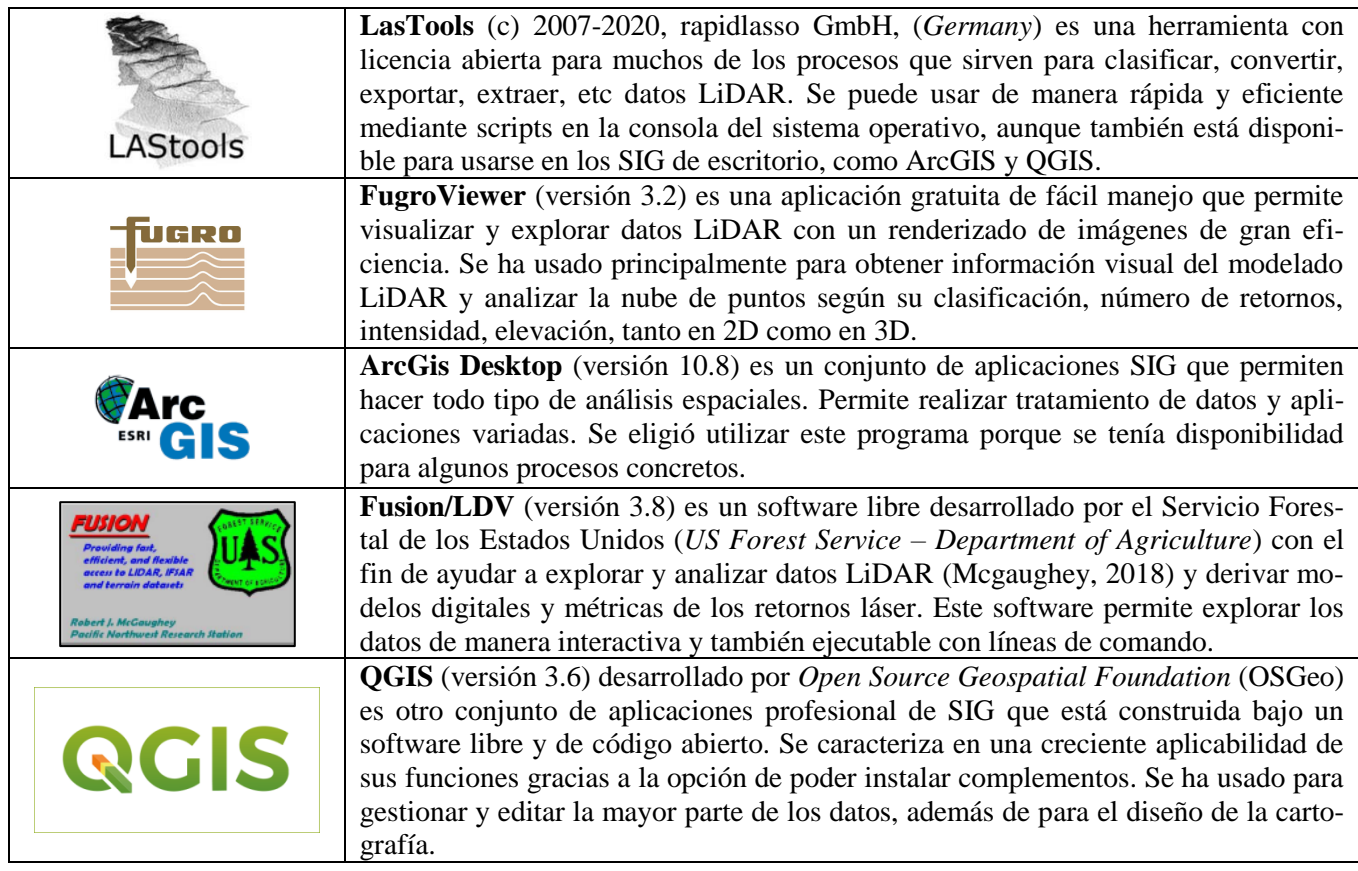

**Tabla 1.** Software utilizado para la implementación de la metodología.

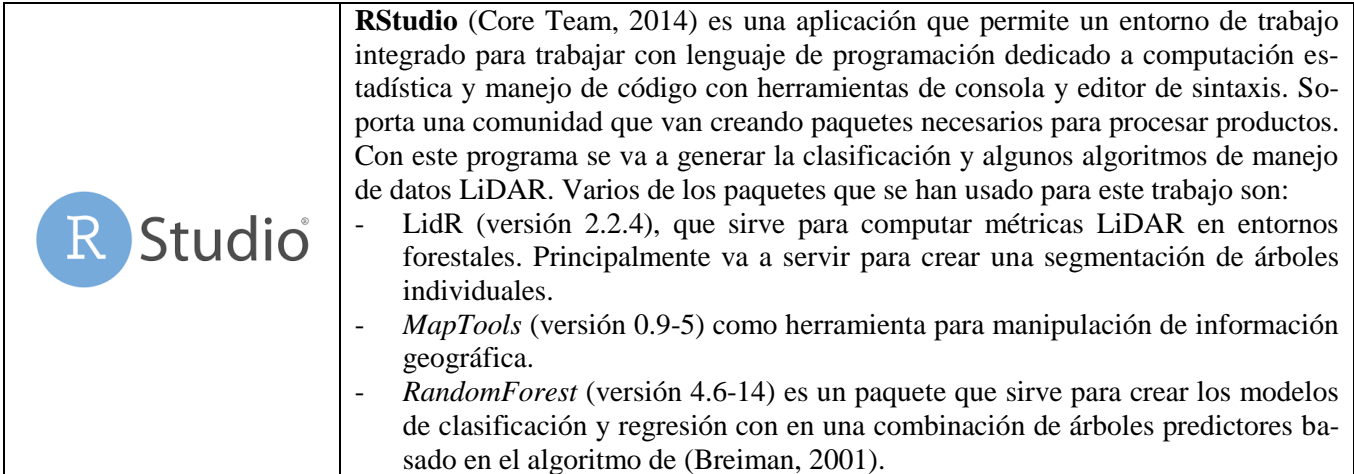

### <span id="page-16-0"></span>**4.1. Regadíos tradicionales**

El regadío tradicional, que comprende la ribera y la vega de los ríos Martín y Guadalope, corresponde con la capa temática o máscara que ha sido proporcionada por la Unidad de Suelos y Riegos del CITA para su incorporación al SIG. Dicha máscara de regadío tradicional es la que se ha empleado para la delimitación de área de estudio, y es la que se ha usado para los flujos de trabajo posteriores como máscara o ámbito de estudio. Asimismo, se ha proporcionado otra máscara sobre la ribera estimada, procedente del departamento de Desarrollo Rural y Sostenibilidad de Teruel (Gobierno de Aragón), que comprende las riberas públicas que se ubican en el Dominio Público Hidráulico y fuera de él.

Dado que la máscara del regadío tradicional se usará como material de partida en la delimitación de muchos de los procesos del trabajo, se decidió refinar los límites de la capa mediante fotointerpretación para ajustarla mejor a la geometría al terreno. En la [Figura 7](#page-16-1) se observa un ejemplo de una visualización del tramo medio del río Martín marcado por el relieve del piedemonte con las dos máscaras mencionadas.

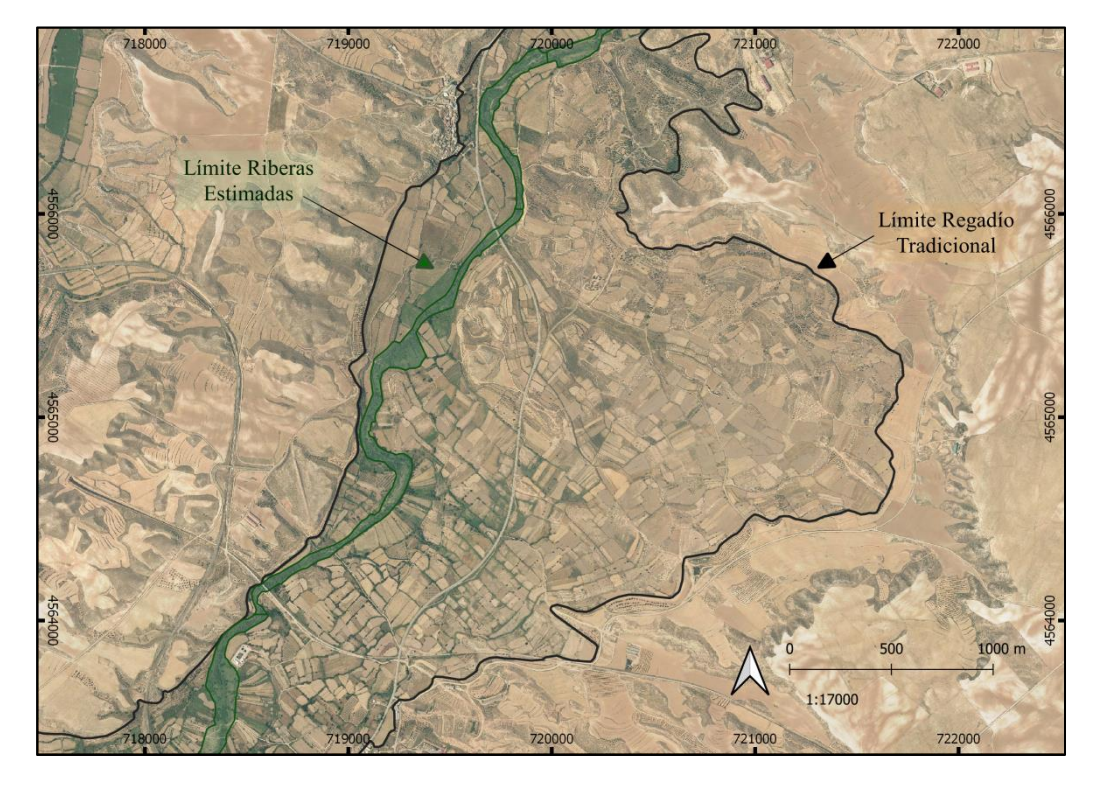

<span id="page-16-1"></span>**Figura 7.** Vista límites zona media río Martín. Fuente: PNOA año 2018.

#### <span id="page-17-0"></span>**4.2. Datos LiDAR**

El LiDAR es un sistema de teledetección activo de captura de datos que mide el tiempo que tarda un pulso energético láser en chocar contra un objeto y ser reflejado (eco). Gracias a un distanciómetro láser calcula las coordenadas de latitud, longitud y altura para cada eco o retorno, todo ello teniendo en cuenta las características del propio sensor, la altura y tipo de vuelo, ángulo de escaneo, etc. (Vosselman y Maas, 2010).

La densidad de puntos de los datos LiDAR-PNOA es de 0,5 puntos  $\overline{m}^2$ . Los datos se distribuyen en ficheros de 2×2 km de extensión, y el formato de descarga es en fichero LAZ (fichero LAS comprimido). Todos ellos dentro del sistema geodésico de referencia ETRS89, en el huso correspondiente. El sensor registra hasta 4 retornos para cada pulso emitido con un error cuadrático medio en altimetría inferior o igual a 0,20 m. Estos datos luego se procesan y clasifican de forma automática.

Como se puede apreciar en la [Figura 8,](#page-17-2) el pulso láser se cuela entre las hojas y las ramas de la vegetación, por lo que se pueden registrar retornos a diferentes alturas, e incluso procedentes del suelo que está oculto bajo la vegetación. Este hecho es especialmente interesante para caracterizar la estructura vertical de la vegetación (estratos), así como la estructura horizontal, como el recubrimiento o densidad foliar.

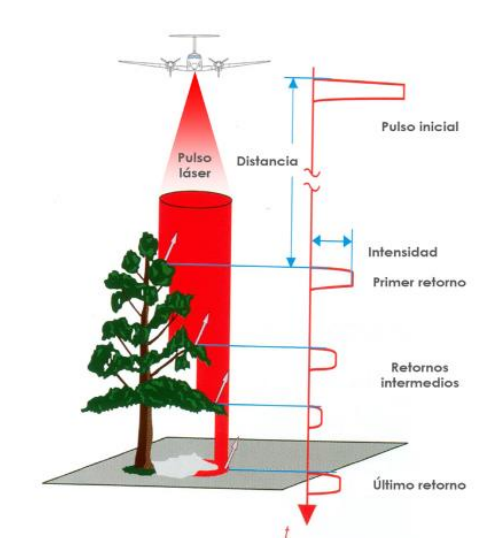

<span id="page-17-2"></span>**Figura 8.** Relación de los pulsos LiDAR en vegetación. (Traducción de Vosselman y Maas, 2010).

La zona del río Martín fue escaneada por el sensor LiDAR entre septiembre y octubre de 2016. La del río Guadalope fue sobrevolada en septiembre de 2018 y noviembre/diciembre de 2010. Las especificaciones técnicas de los vuelos LiDAR-PNOA se detallan en la [Tabla 2.](#page-17-1) En la actualidad se proporcionan con una clasificación de la nube de puntos (ver [Tabla 3\)](#page-18-1) bajo los estándares de la ASPRS (*American Society for Photogrammetry and Remote Sensing*, 2015).

<span id="page-17-1"></span>

| Característica                     | <b>Descripción Martín</b>   | <b>Descripción Guadalope</b>  |  |
|------------------------------------|-----------------------------|-------------------------------|--|
| <b>Sensor</b>                      | ALS <sub>80</sub>           | $ALS50-II$                    |  |
| Densidad de puntos                 | $0,5$ puntos/m <sup>2</sup> | $0,5$ puntos/m <sup>2</sup>   |  |
| Sistema geodésico de referencia    | ETRS89                      | ETRS89                        |  |
| Tipo de altitudes                  | Ortométricas                | Ortométricas                  |  |
| Proyección cartográfica y huso UTM | <b>UTM 30 N</b>             | <b>UTM 30 N</b>               |  |
| Distribución de hojas              | $2\times2$ km de extensión. | $2\times2$ km de extensión.   |  |
| Numero ficheros                    | 34                          | 12                            |  |
| Fecha pasada E-W                   | Septiembre y octubre 2016   | Noviembre y diciembre de 2010 |  |

**Tabla 2.** Especificaciones técnicas del vuelo LiDAR (IGN).

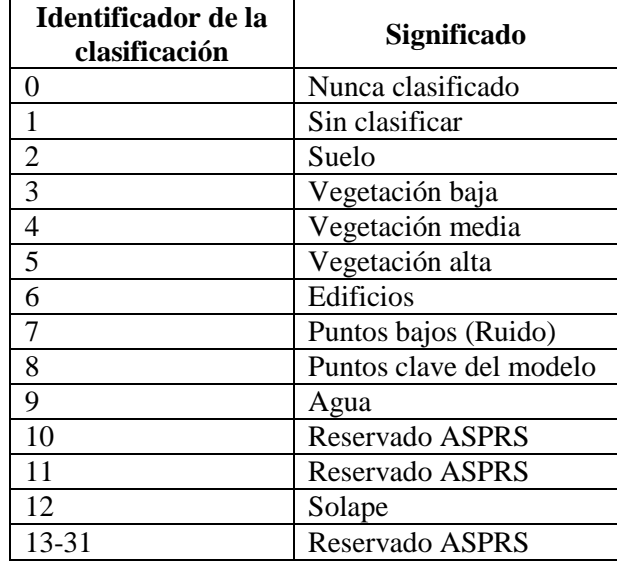

<span id="page-18-1"></span>**Tabla 3.** Clasificación ASPRS de la nube de puntos LiDAR.

Como pretratamiento se realizó una descomprensión de los datos y la extracción con *LasTools* de la clase 7 (ruido) y la clase 12 (solape), para así evitar errores. También se extrajo la clase 2 correspondiente al suelo para la realización posterior de modelos digitales del terreno.

#### <span id="page-18-0"></span>**4.3. Generación de modelos digitales de elevaciones**

Para tratar con productos a partir de los datos LiDAR es necesario convertir los puntos en una superficie continua, generando de la nube de puntos pre tratada unos modelos digitales del terreno (MDT) que serán necesarios para otros procesos, como se muestra en la [Figura 9.](#page-18-2) Estos modelos representan la distribución espacial de la altitud de la superficie del terreno (Doyle, 1978; Felicísimo, 1994).

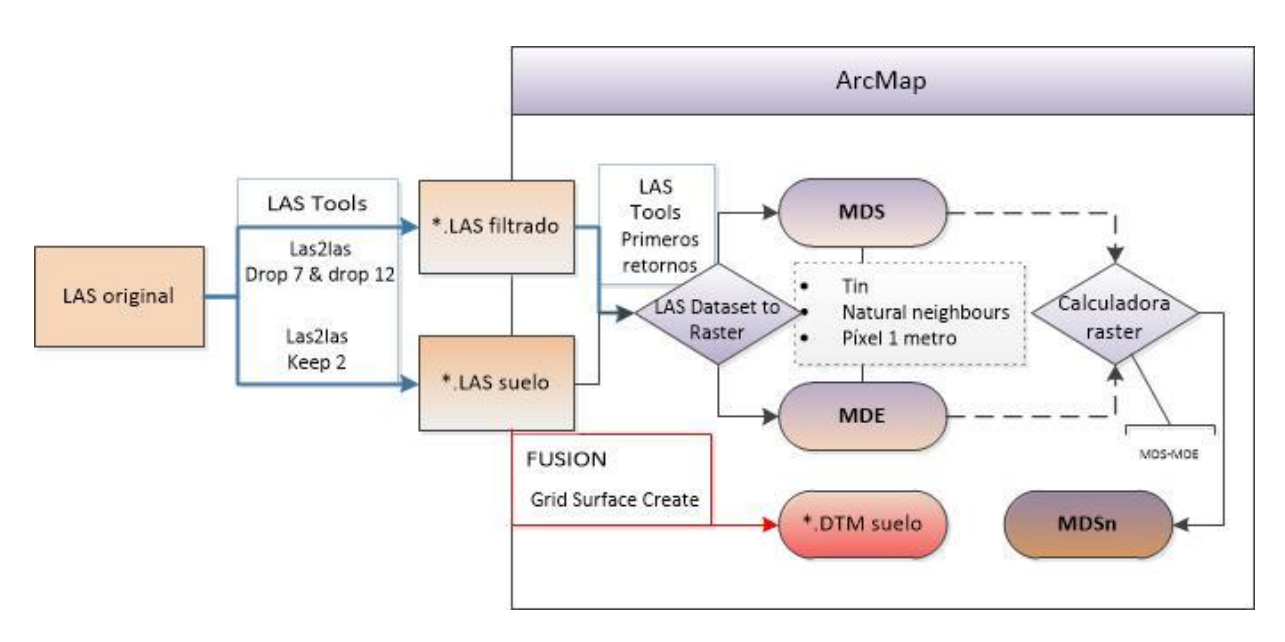

<span id="page-18-2"></span>**Figura 9.** Diagrama del flujo para generar los modelos digitales de elevaciones, de superficies y de superficies normalizadas.

Se han generado una serie de modelos digitales del terreno (MDT) en formato ráster, los cuales son que son el modelo digital de superficies (MDS), el modelo digital de superficies normalizadas (MDSn) y el modelo digital de elevaciones (MDE). Han sido creados con los algoritmos de *LasTools* y después en ArcGIS con la herramienta "*LasDataset to Raster*" para transformar el archivo \*.LAS en un archivo ráster GeoTIFF, un formato estándar de dominio público compatible con el software empleado y que permite información georreferenciada ya que incluye el tipo de proyección, sistema de coordenadas, elipsoide y datum. El proceso "*LasDataser to Raster*" utiliza unos medios de interpolación combinados mediante el cálculo por triangulación, TINs (*Triangular Irregular Nets*) sobre la asignación de elevaciones por medio del filtrado de píxeles contiguos (vecino natural), con lo que finalmente predispone los puntos incluidos en el interior de una nube de puntos por vecino natural y después los agrupa según su pertenencia al plano formado por los puntos del triángulo. Se trata de un método de interpolación eficaz para la representación de este tipo de superficies (Burrough y Mcdonnell, 1998; Machado, 2016)

El ráster MDE se creó con "*LasDataset to Raster*" y también paralelamente se creó otro MDE en formato *Digital Terrain Models* (\*.DTM) dentro del programa Fusion. Este se genera mediante el algoritmo de Fusion "*GridSurfaceCreate*", con la interpolación de los puntos clasificados como suelo.

A su vez, disponer de un MDS es útil para extraer las elevaciones de los elementos de la superficie del terreno (Priestnall et al., 2000). El proceso de creación del MDS consiste en seleccionar, mediante *LasTools*, los primeros retornos. Estos retornos se corresponderán con los puntos de elevación máxima y es usado por otros autores como Popescu y Wynne (2004) para la generación del MDS. Para el MDSn se realizó una operación ráster restando el MDS y el MDE. Ambos archivos deben tener la misma resolución espacial de 1 metro  $\times$  1 metro, que es la resolución que se ha utilizado en la generación de todos los modelos digitales. La creación de ambos ráster se realizó con "*LasDataset to Raster*".

#### <span id="page-19-0"></span>**4.4. Cálculo de métricas LiDAR**

Como vemos en la [Figura 10](#page-19-1) se parte de los archivos LiDAR filtrados como se ha mencionado anteriormente y el MDE, debido a que utiliza para la altitud de referencia sobre la que hacer los cálculos que arrojen estadísticos provenientes de los datos de la nube de puntos LiDAR.

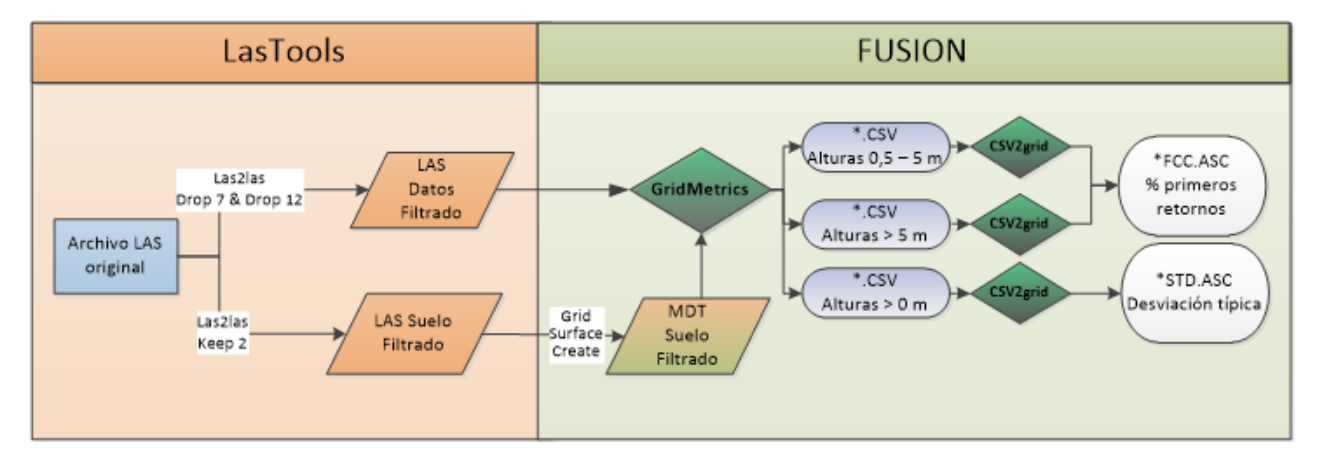

<span id="page-19-1"></span>**Figura 10.** Diagrama del flujo para la obtención de la capa de FCC.

Las capas que se han generado y que derivan de la información incluida en la nube de puntos de los datos LiDAR son: la Fracción de Cabida Cubierta (FCC) y la desviación estándar (std). La FCC es el porcentaje de primeros retornos por encima de una altura determinada (Ecuación 1) y la desviación estándar se obtiene de la altura de los retornos laser (Ecuación 2). Donde  $r_i$  es el valor de altura del retorno i, y N el número total de retornos.

$$
\text{(FCC)} = \frac{\sum_{i=1}^{N} r_i \, \text{primeros} > \text{umbral}}{\sum_{i=1}^{N} r_i \, \text{primeros}} \times 100 \quad \text{Ecuación 1}
$$

$$
\text{(σ)} = \sqrt{\frac{\sum_{i=1}^{N} (x_i - \mu)^2}{N}}
$$
\nEcuación 2

Se eligieron unos umbrales de altura diferentes para calcular el porcentaje de primeros retornos. En primer lugar empleando todos los retornos de manera global por encima de 1 metro, en segundo lugar usando todos los retornos entre 0,5 y 5 metros, más enfocado al estudio de la vegetación arbustiva o matorral, y finalmente utilizando todos los retornos situados a más de 5 metros, enfocado al estudio de vegetación arbolada. La FCC tiene una fuerte correlación con las coberturas vegetales y mejora significativamente modelos de clasificación al incorporarse también con franjas de diferentes alturas (Hopkinson y Chasmer, 2009).

El proceso consiste en utilizar el algoritmo de Fusion "*GridMetrics*", que normaliza la información de la nube de puntos sobre la altura del suelo (MDE). Se crea un fichero en forma de base de datos que corresponde a cada celda individual, en este caso definida de 3 metros  $\times$  3 metros. La elección de este tamaño de pixel es debido a que es un tamaño adecuado para las dimensiones de las copas de los árboles y matorrales de mayor porte (Viar Tobajas, 2018). A continuación se usa el algoritmo de "*CSV2Grid*" que permite transformar los datos expresados en celdas a un formato ráster, en este caso *ASCII Raster* (\*.ASC), y con una resolución espacial de 1 metro.

Por último señalar que si un ráster generado tuviese píxeles sin datos (*No-Data*) que pudiesen interferir como error en la clasificación, se ha usado la herramienta de QGIS "*Close Gaps*" de acuerdo con Royé y Serrano Notivoli, (2019), que aprovecha el filtro *Von Neumann neighborhood* para convertirlos en valores según los pixeles cercanos.

#### <span id="page-20-0"></span>**4.5. Obtención de información espectral asociada a los datos LiDAR**

Debido a que no se consiguió disponer de las ortofotos PNOA-IRC, se decidió obtener la banda infrarroja de los datos LiDAR-PNOA. En la [Figura 11,](#page-20-1) se muestra el proceso de obtención de la información espectral del infrarrojo cercano a partir de las nubes de puntos que cuentan con dicha banda espectral (RG-IRC).

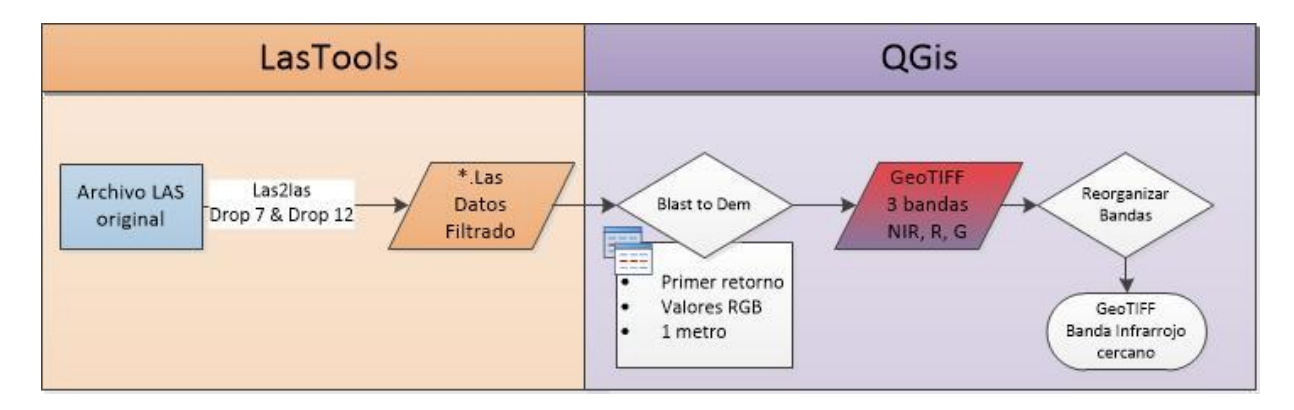

<span id="page-20-1"></span>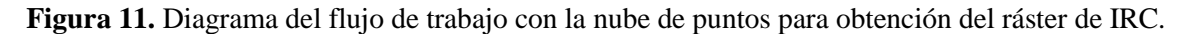

A la nube de puntos ya filtrada se le aplicó la herramienta de *LasTools* "*blast2dem*" cargada en QGIS, la cual triangula los puntos LiDAR en TIN de manera temporal y, finalmente, lo convierte a ráster. La herramienta puede crear ráster de MDE, de intensidad o de valores RGB. Esta última opción es la que se ha empleado con resolución de 1 metro, seleccionando únicamente los primeros retornos. Este algoritmo, que es casi idéntico a "*las2dem*", puede procesar entradas de datos mucho mayores, utilizando una tecnología de "*streaming TIN*" para poder procesar más de 2 billones de puntos consumiendo poca memoria. Después se reorganizan las bandas para exportar únicamente la banda del IRC que es la que interesará para aplicar después relaciones en el clasificador.

### <span id="page-21-0"></span>**4.6. Ortofotos PNOA**

Las ortofotografías que incluyen la información espectral de las bandas visibles que se han utilizado corresponden a julio del año 2018 y 2015 para la zona del río Martín. Para la zona del río Guadalope fueron tomadas en agosto de 2018 y 2009.

Se han utilizado las ortofotos áreas por su disponibilidad y, principalmente, por su alta resolución espacial, ya que al estar enfocado el trabajo en la parte de la ribera quedaría con muy poco detalle si se usasen imágenes de satélite.

Todas las ortofotos están georeferenciadas en el huso 30 N del Sistema Geodésico de Referencia ETRS89. Corresponden a un vuelo fotogramétrico equivalente a una escala de vuelo 1:15.000 (PNOA25) y 1:30.000 (PNOA50), con una cámara digital de alta resolución. Se eligieron ortofotografías de máxima actualidad, pero también se vio conveniente utilizar aquellas con fechas de captura lo más cercana posible a las de los datos LiDAR, intentando evitar perturbaciones para el algoritmo clasificador debido a que pueden existir diferencias entre ambas fechas de captura. Se han utilizado las siguientes hojas del PNOA mostradas en la [Tabla 4.](#page-21-1)

<span id="page-21-1"></span>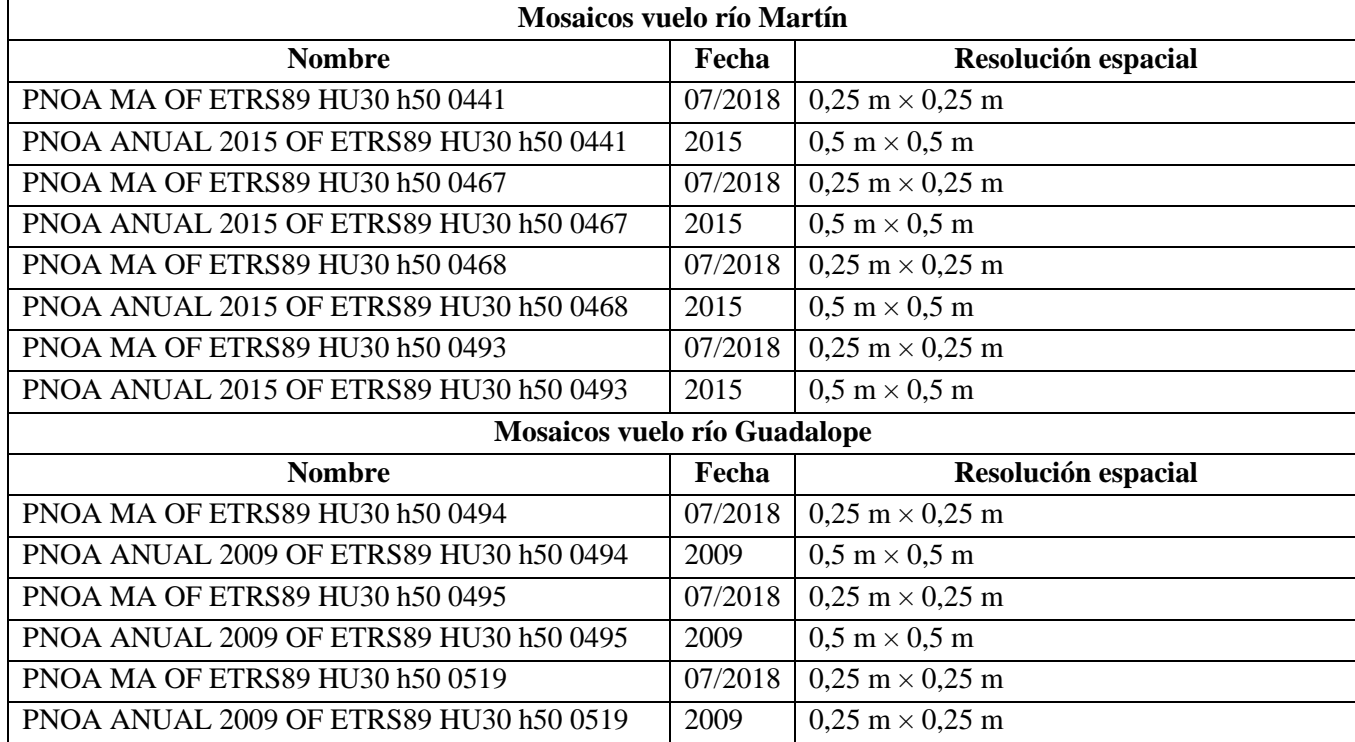

**Tabla 4.** Datos de los mosaicos de ortofotos del río Martín y del río Guadalope.

#### <span id="page-22-0"></span>**4.7. Cálculo de índices espectrales**

Además de usar la información espectral visible disponible en las imágenes PNOA y procedente de las nubes de puntos LiDAR (IRC) por separado, se combinaron para así generar una serie de índices que son comúnmente empleados en teledetección al hacer un estudio de la vegetación. Los índices espectrales se basan en la combinación de las bandas espectrales de la imagen óptica, y generalmente son utilizadas bandas del infrarrojo próximo debido al comportamiento radiométrico de la vegetación en esas longitudes de onda (Chuvieco, 2002). Siguiendo a Fragoso-Campón et al., (2020), en la siguiente [Tabla 5](#page-22-1) se muestran los índices elegidos que serán empleados para la clasificación digital.

<span id="page-22-1"></span>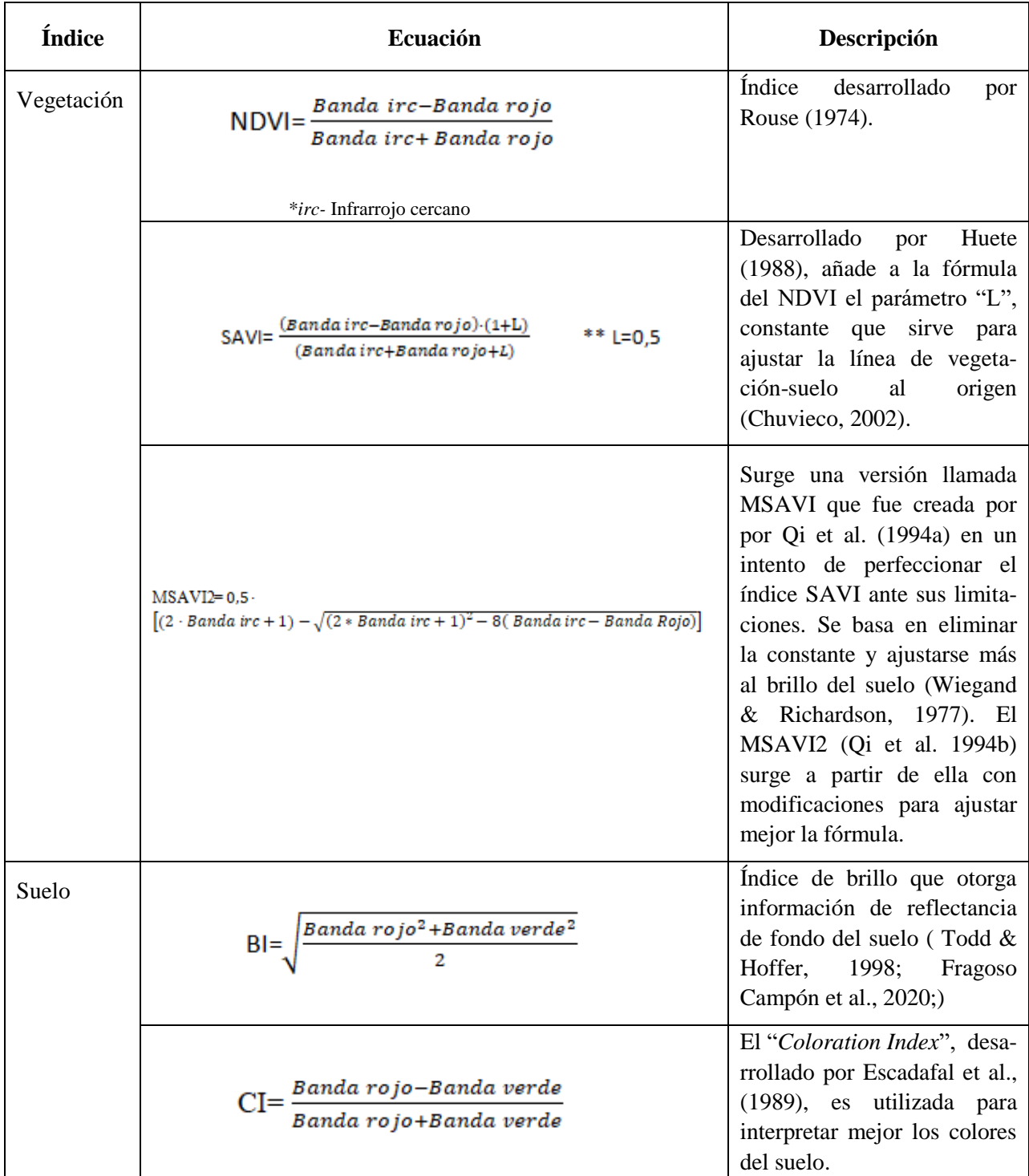

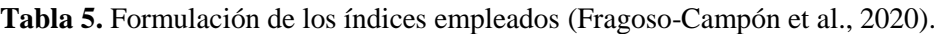

#### <span id="page-23-0"></span>**4.8. Clasificación digital**

El proceso de clasificación supervisada consiste en elegir una serie de regiones de interés representativas (*Region of interest*, ROIs) para cada clase del espacio terrestre y que servirán de "lugares de entrenamiento" para que después el algoritmo identifique, a partir de una serie de variables, las categorías deseadas. La clasificación se realizó en el programa de lenguaje estadístico R (Core Team, 2014), de código abierto con un uso extendido por desarrolladores que aportan herramientas a la comunidad para trabajar con datos LiDAR (Silva et al., 2018) con el paquete desarrollado por Liaw y Wiener (2014). El algoritmo de *Random Forest*, elegido para la clasificación digital de las cubiertas de las zonas de estudio, sirve para crear los modelos de clasificación con una combinación de árboles predictores basado en el algoritmo de Breiman (2001). En el caso de este estudio se trata de identificar unas cubiertas presentes en el territorio utilizando diferentes combinaciones de capas de información correspondientes a las ortofotos PNOA-RGB, IRC, los modelos digitales del terreno, las métricas Li-DAR y los índices espectrales, tal como se observa en la [Figura 12.](#page-23-2)

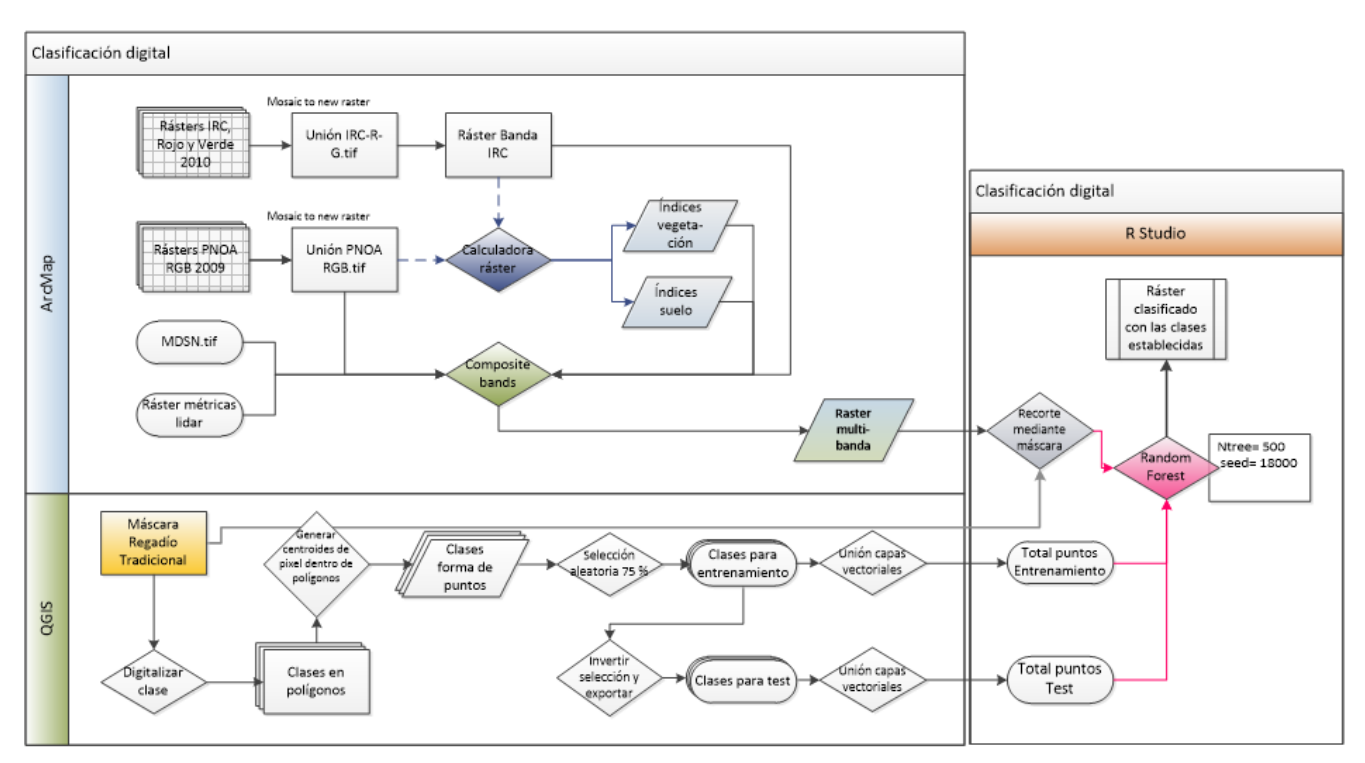

**Figura 12.** Diagrama del flujo de la clasificación digital.

<span id="page-23-2"></span>Los lugares de entrenamiento se fijaron basándose en la fotointerpretación de las imágenes del PNOA, eligiendo por discriminación visual las distintas coberturas. A la hora de digitalizar los puntos de entrenamiento se tuvieron en cuenta las diferencias en propiedades como el color y la altura para categorizar las categorías que aparecen en las Tablas 6 y 7. En las zonas de estudio son siempre los mismos puntos de entrenamiento y test, excepto la clase de sombras que debía cambiarse adaptándose a las sombras que arroja la ortofoto usada en cada proceso.

<span id="page-23-1"></span>

| Código                 | <b>Clase</b>      | <b>Puntos Entrenamiento</b> | <b>Puntos Test</b> | % cobertura |
|------------------------|-------------------|-----------------------------|--------------------|-------------|
|                        | Agua              | 1.440                       | 482                | 1,52        |
|                        | Bosque ribera     | 41.320                      | 13.770             | 43,75       |
| $\mathbf{\mathcal{R}}$ | Pastizal-matorral | 40.660                      | 13.550             | 43,05       |
|                        | Sombras           | 1.328                       | 443                | 1,41        |
|                        | Suelo desnudo     | 9.700                       | 3.235              | 10,27       |

**Tabla 6.** Clases a identificar en la clasificación del río Martín.

<span id="page-24-0"></span>

| Código        | Clase             | <b>Puntos Entrenamiento</b> | <b>Puntos Test</b> | % cobertura |
|---------------|-------------------|-----------------------------|--------------------|-------------|
|               | Agua              | 1.225                       | 409                | 9,20        |
|               | Bosque ribera     | 5.961                       | 1.988              | 44,60       |
| $\mathcal{R}$ | Pastizal-matorral | 4.507                       | 1.503              | 33,70       |
|               | Sombras           | 207                         | 69                 | 1,50        |
|               | Suelo desnudo     | 1.456                       | 486                | 10,90       |

**Tabla 7.** Clases a identificar en la clasificación del río Guadalope.

La clase temática de agua serán zonas del río que no tienen cobertura arbolada y se deja ver parte de la superficie de la lámina del agua, así como alguna balsa que haya en el territorio. El bosque de ribera serán puntos tomados en la vegetación del corredor fluvial, eligiéndose que estén también incluidos en los límites de la capa proporcionada de riberas estimadas y pueden incluir el bosque mixto de galería asociado al cauce del río, independiente de la especie, zonas de cañas, áreas próximas al cauce de vegetación arbustiva y algunas partes junto a tramos de río que tengan plantaciones de especies arboladas. La clase sombras tomando puntos que tengan sombras por la orientación de la ortofoto. Por último, se ha creado la clase de pastizal matorral, que engloba formaciones herbáceas, matorrales y campos de cultivo con vegetación. Conviene señalar que los cultivos pueden estar contenidos, tanto en la categoría temática de suelo desnudo (si no están cultivados), como en la de pastizal matorral (si hay presencia de algún cultivo).

Para la elección de los puntos de entrenamiento se dividió el área de estudio bajo una malla de 2 km × 2 km correspondiente en extensión con las dimensiones de las hojas LiDAR y usando la máscara regadío tradicional se crearon de 4 a 5 polígonos por clase, siempre que fuera posible. Los sitios se seleccionaron por diversas partes de la imagen que entrasen dentro de la extensión de la máscara y que fueran polígonos con aspecto homogéneo de dimensiones variables. Debido a que se necesita trabajar posteriormente con las clases definidas en el tipo de geometría de puntos, se aplicó la herramienta que genera puntos en los centroides del pixel de resolución espacial de 1 metro  $\times$  1 metro dentro de esos polígonos. Esa operación generó como resultado un total de 125.928 puntos para la zona del río Martín y 17.811 puntos para la zona del río Guadalope. Esta muestra de puntos se dividió aleatoriamente en un 75% de puntos para el entrenamiento del clasificador y el 25% restante en puntos de test para validar las clasificaciones.

Al aplicar el algoritmo "*Random Forest*" los puntos de entrenamiento se actualizan con los valores extraídos de las capas de información en la localización en la que se encuentran. El número de árboles que se han definido como parámetro en el programa han sido en todas las ocasiones de 500 (Belgiu y Dra, 2016) y para la comprobación de la eficacia del modelo se han empleado los estadísticos de error mostrados en la [Tabla 8.](#page-24-1)

<span id="page-24-1"></span>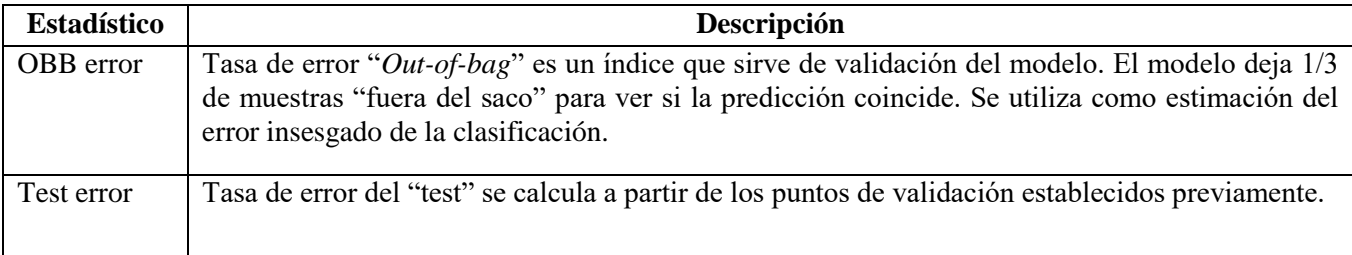

**Tabla 8.** Estadísticos obtenidos para validar la clasificación digital.

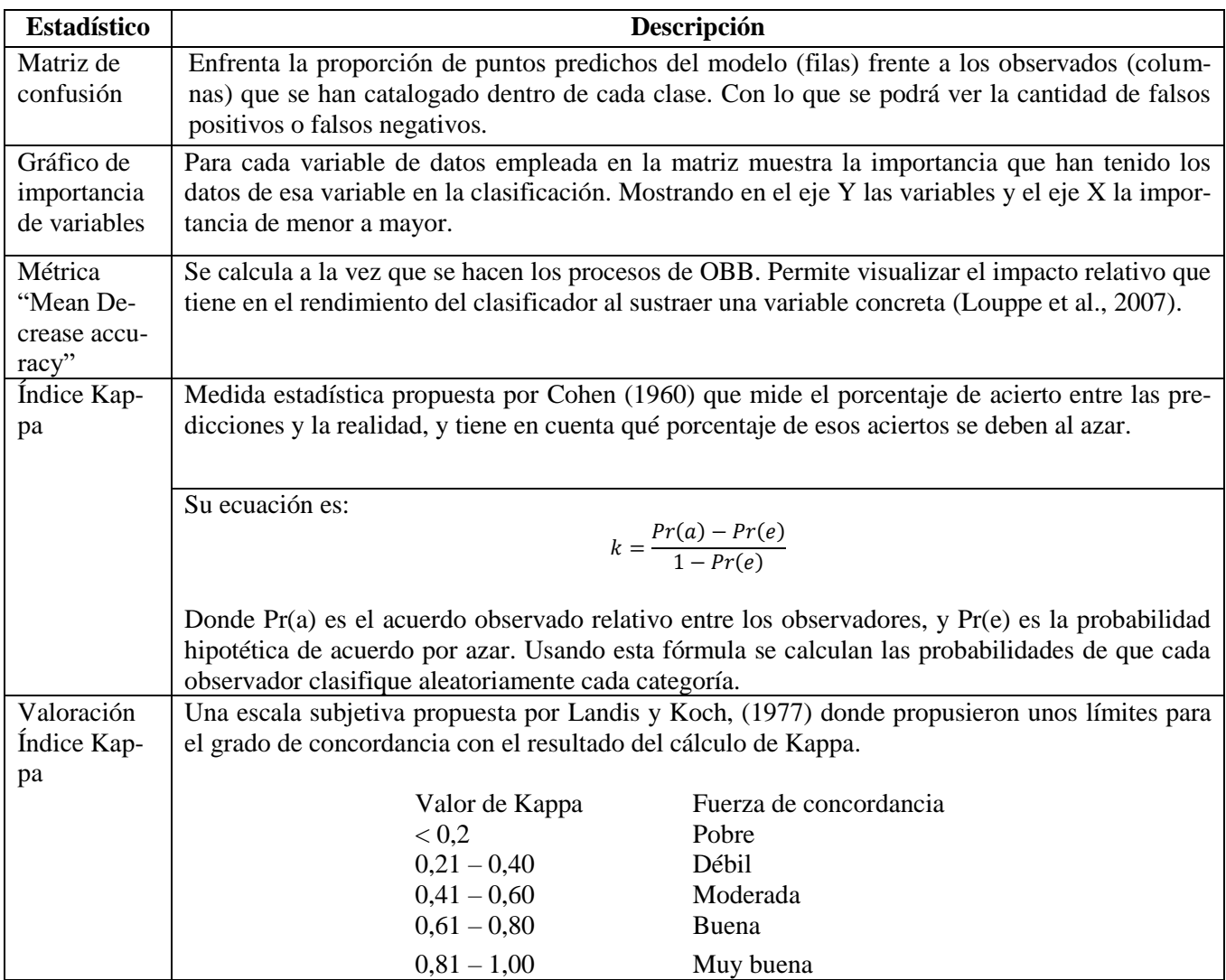

En la [Tabla 9](#page-25-0) y [Tabla 10](#page-26-0) se observan las diferentes combinaciones y supuestos que fueron elegidos para evaluar diferentes clasificaciones digitales con el objeto de elegir la idónea para los propósitos del estudio. Se han realizado diez pruebas con el uso de ortofotos PNOA del año 2018 en el río Martín y en el río Guadalope, y otras diez pruebas con el uso de ortofotos del año 2015 y 2009 para el río Martín y Guadalope respectivamente. Se ha partido del uso exclusivo de la ortofoto PNOA y posteriormente se han ido añadiendo otras bandas de información.

**Tabla 9.** Combinaciones de variables (bandas) evaluadas en la clasificación en el río Martín.

<span id="page-25-0"></span>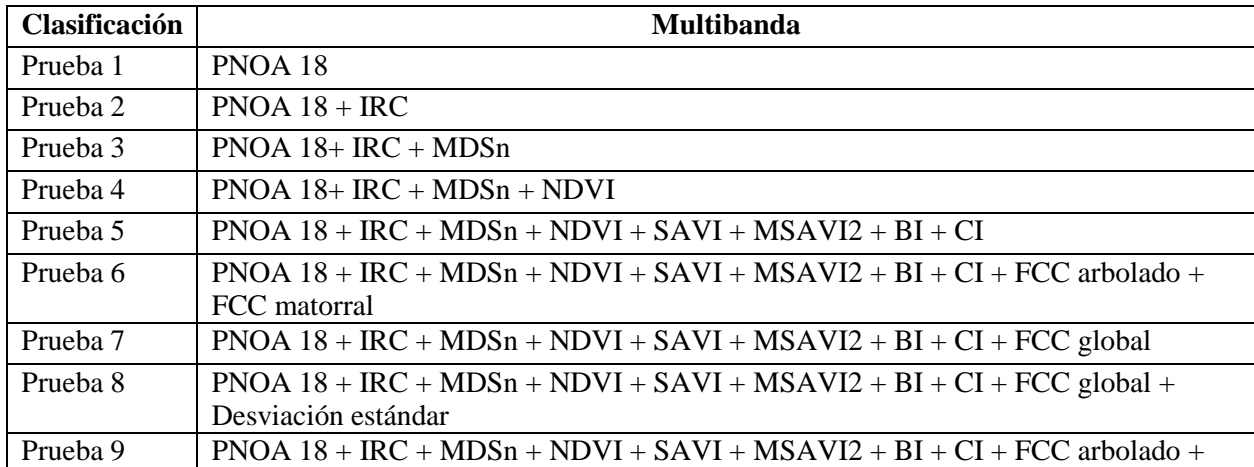

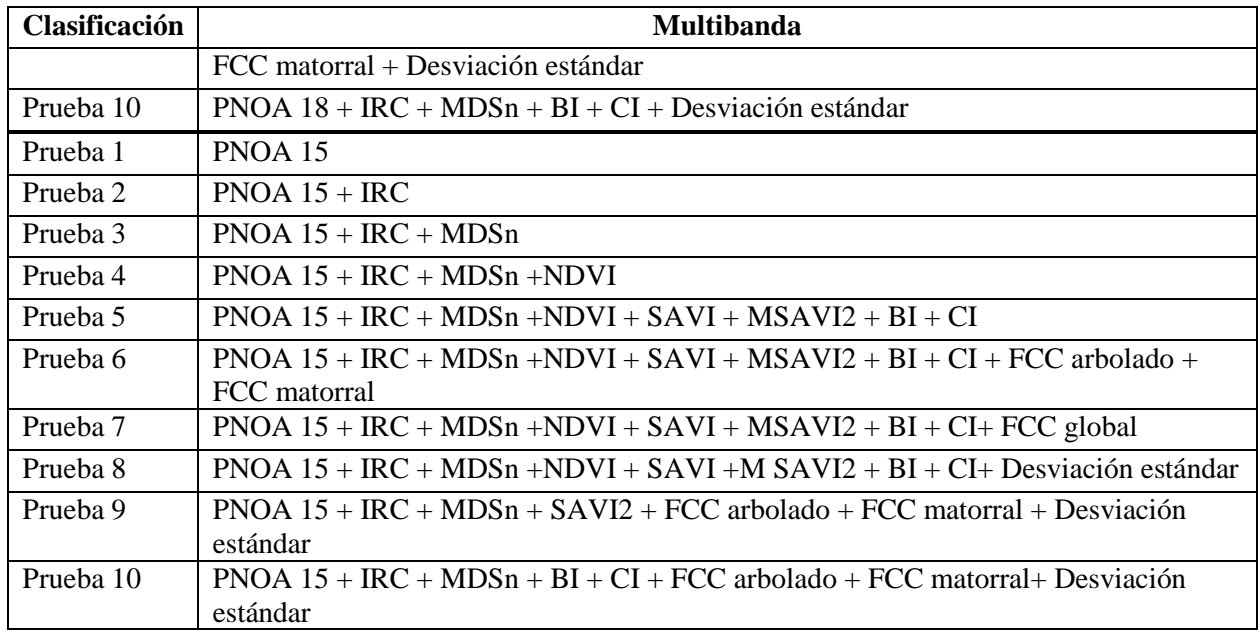

**Tabla 10.** Combinaciones variables (bandas) evaluadas en la clasificación en el río Guadalope.

<span id="page-26-0"></span>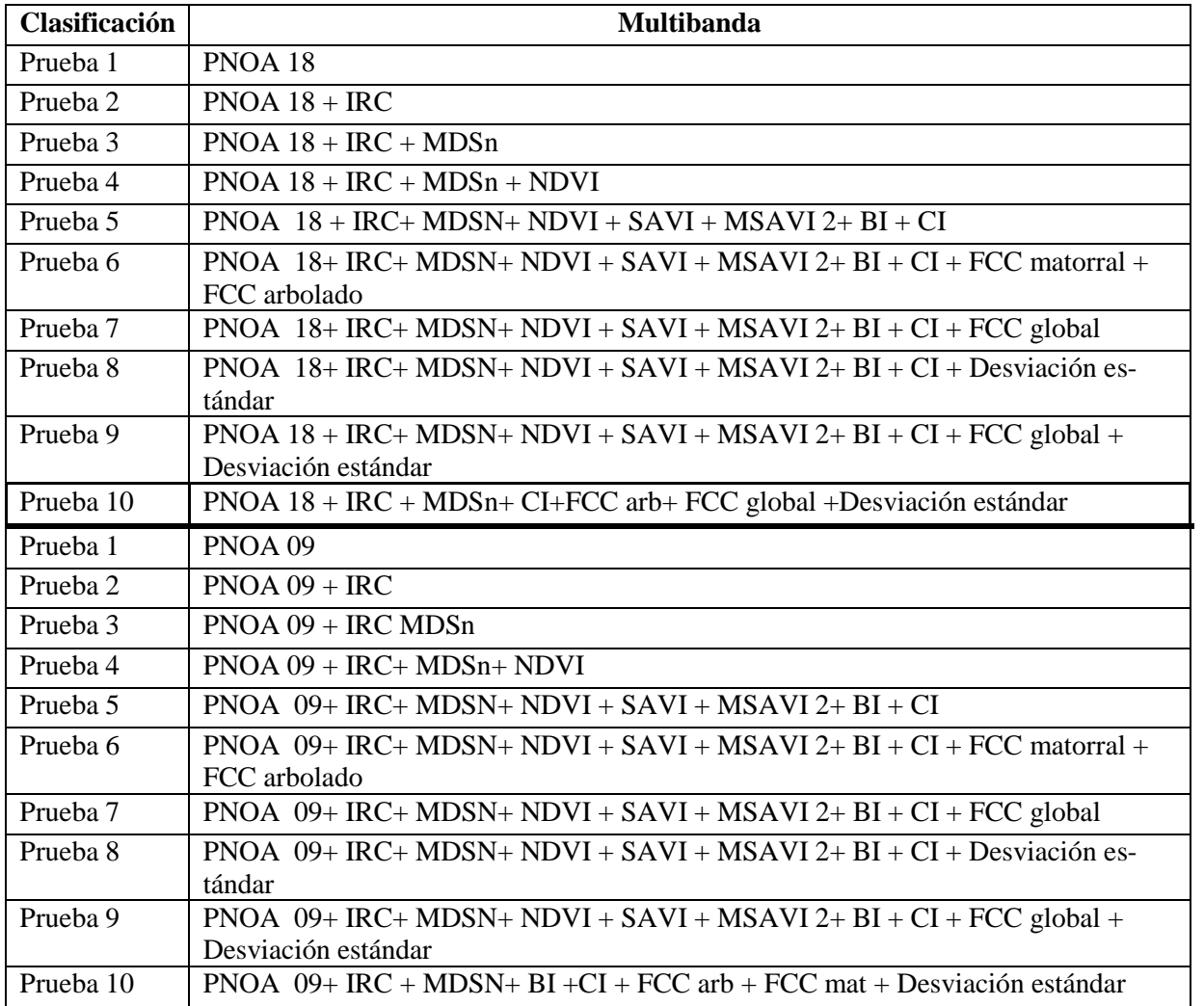

#### <span id="page-27-0"></span>**4.9. Detección árboles individuales y caracterización estructural**

Para dar cumplimiento al objetivo específico relacionado con la caracterización estructural de las masas de plantación, las cuales son muy habituales en las riberas de los ríos analizados, se ha utilizado el método de *watershed,* que permite identificar los ápices de las copas de los árboles*.* El algoritmo se aplicó al Modelo Digital de Superficies normalizadas, que a efectos prácticos se va a tratar igual que un modelo de dosel vegetal. Este algoritmo se utilizó siguiendo el flujo de trabajo que se observa en la [Figura 14,](#page-27-1) ejecutado la herramienta en el programa QGIS, la cual crea unas "cuencas" virtuales según el relieve utilizando los datos de alturas que provienen de los datos LiDAR. Como si se tratase de un flujo de agua, va buscando divisorias de inundación y a su vez logra detectar los píxeles que corresponden con unos máximos locales del gradiente de la imagen [\(Figura 13\)](#page-27-2)(Band, 1986). Se ha realizado sobre unas plantaciones concretas elegidas por fotointerpretación, mostradas para el río Martín en la [Figura 15](#page-28-0) y para el río Guadalope en la Figura 16.

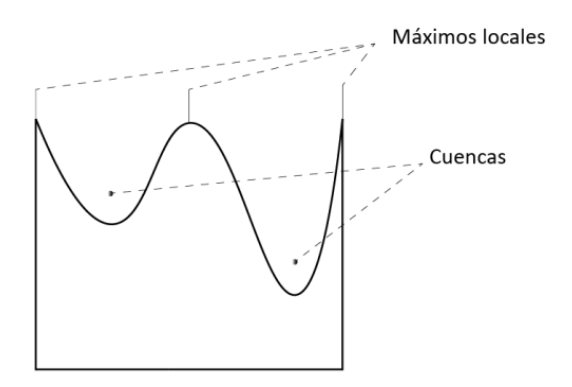

<span id="page-27-2"></span>**Figura 13.** Ilustración concepto de *watershed.* (Elaboración propia).

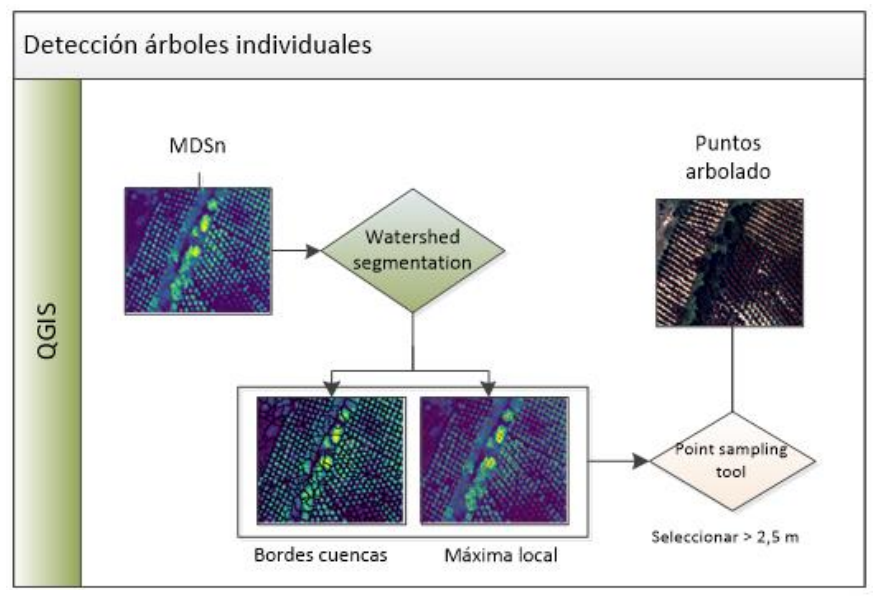

<span id="page-27-1"></span>**Figura 14.** Diagrama del proceso detección arbolado.

Para filtrar el resultado se extraen las alturas en todos los puntos obtenidos y se seleccionan los que están por encima de 2,5 metros. Para validar el funcionamiento de la herramienta se digitalizaron manualmente los fustes sobre las ortofotos, eligiendo una serie de lugares representativos, como se aprecia en la [Figura 17.](#page-29-0)

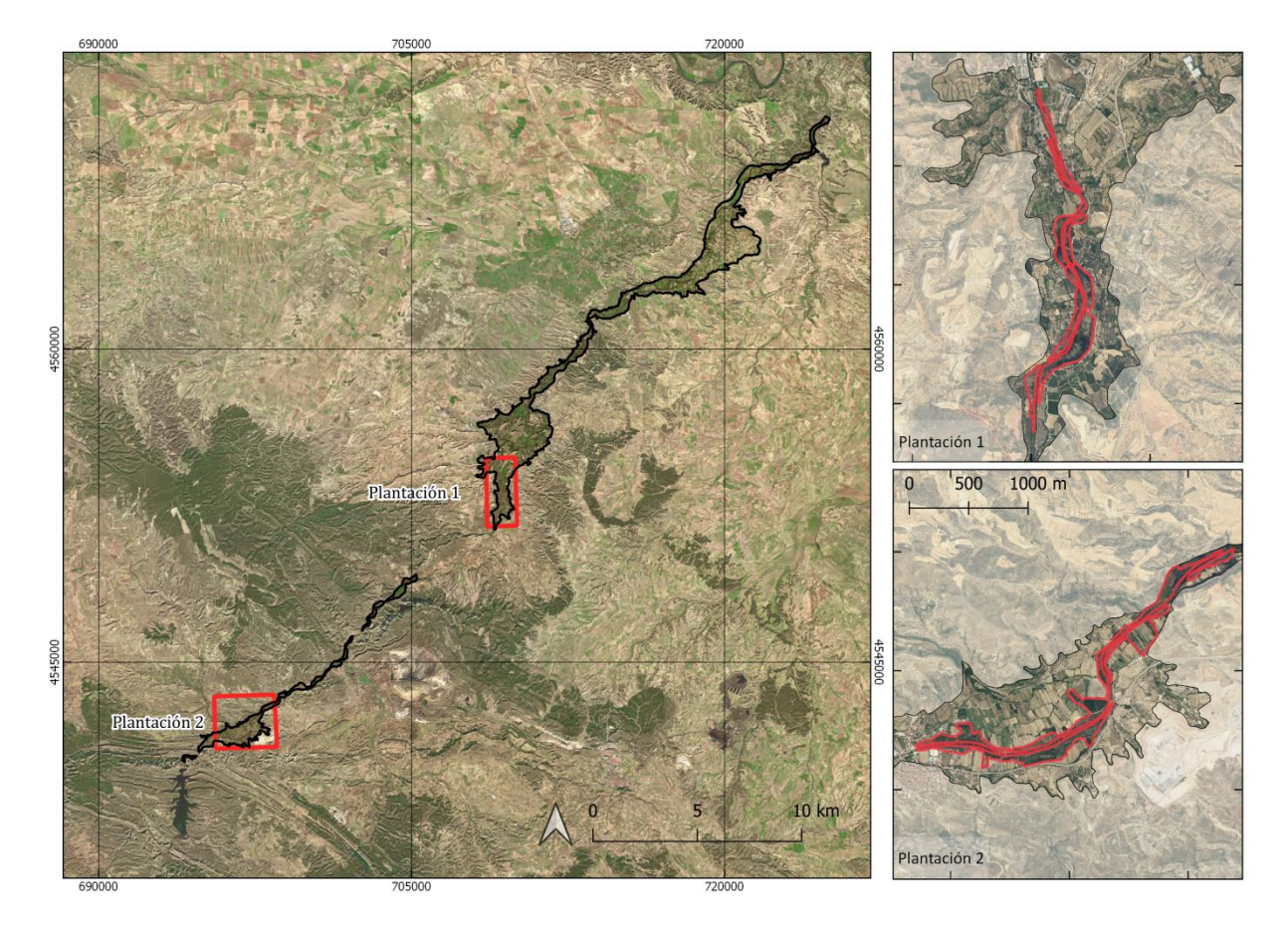

**Figura 15.** Plantaciones elegidas para el análisis de la zona del río Martín.

<span id="page-28-1"></span><span id="page-28-0"></span>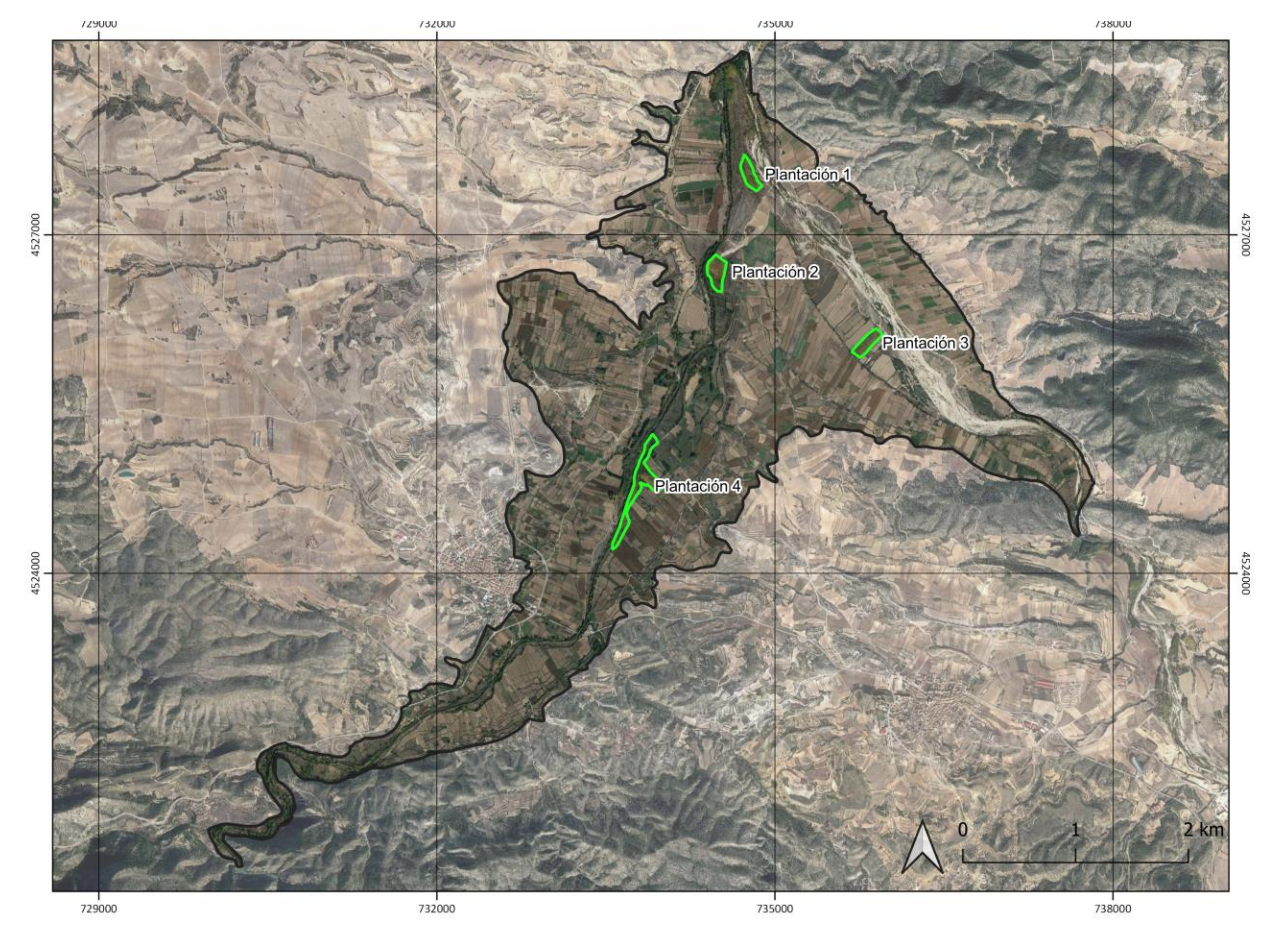

**Figura 16.** Plantaciones elegidas para el análisis de la zona del río Guadalope.

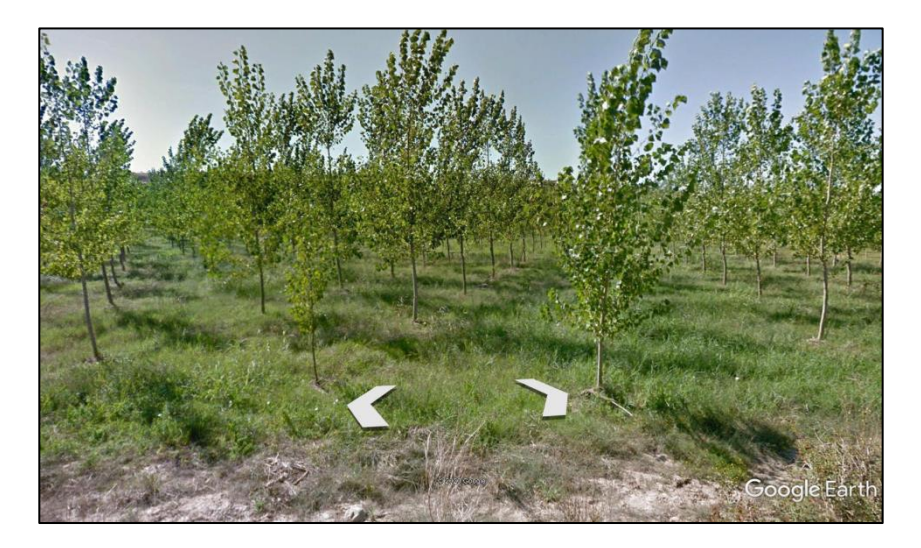

**Figura 17.** Imagen *Street View* de *Google Earth* de la zona plantación 1 en la zona del río Martín.

<span id="page-29-0"></span>Para la plantación número 1 del río Guadalope no se han digitalizado los puntos visualmente debido a su dificultad, por lo que se optó por crear una malla con el marco de plantación de 6 x 6 metros observado in situ tras una visita al campo (ver [Figura 18\)](#page-29-1).

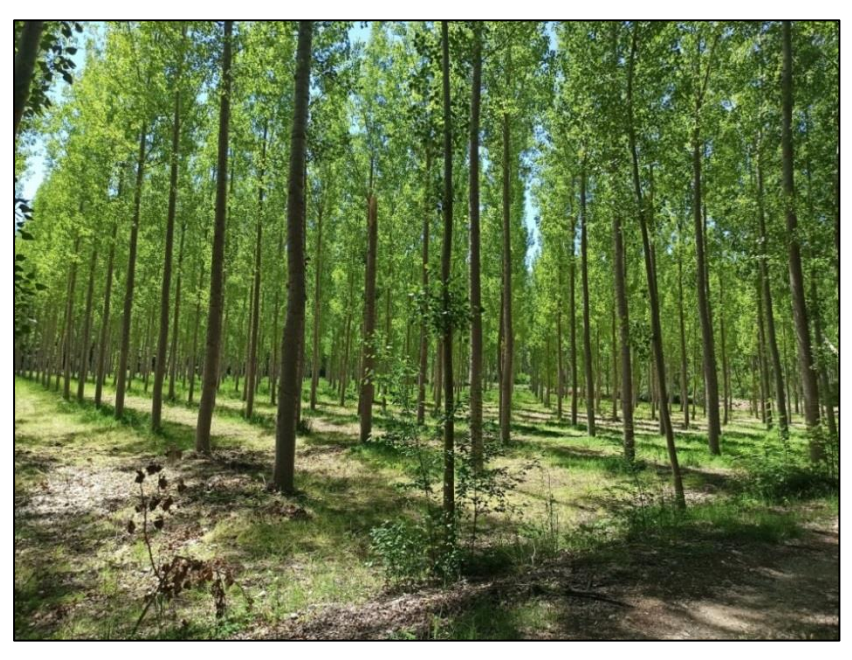

**Figura 18.** Foto zona plantación 1 de la zona del río Guadalope (Coord UTM 30 N. 734779 – 4527537). Fuente: Mónica Guillén (CITA). Fecha: 19/06/2020

<span id="page-29-1"></span>Una vez obtenidos los puntos de arbolado se ha buscado generar una cartografía temática de los resultados, siguiendo el proceso que se muestra en la [Figura 19](#page-30-3) para poder visualizar una serie de características referentes a las plantaciones seleccionadas. Se creó una cuadrícula con una resolución espacial de 10 metros  $\times$  10 metros, adecuada a la escala de trabajo. Una vez obtenida, se generaron tres productos principales: La densidad por área (pies / 100 m<sup>2</sup>) al hacer el conteo del número de puntos que se ubican dentro de cada tesela de la cuadrícula. La altura media, que se genera haciendo un conteo similar pero añadiendo la media de las alturas de los puntos que se encuentran dentro de cada tesela, con un rango de alturas entre los 2,5 a los 30 metros o más, estableciéndose seis clases informacionales con un intervalo de 5 metros entre ellas.

El cubrimiento o densidad del dosel expresado en porcentaje, a partir del promedio de los valores de la capa ráster de la FCC para cada tesela de la cuadrícula. En el caso de la FCC se ha adaptado a la clasificación mostrada en la [Tabla 11](#page-30-2) propuesta en por (Arozena y Rodríguez, 2000).

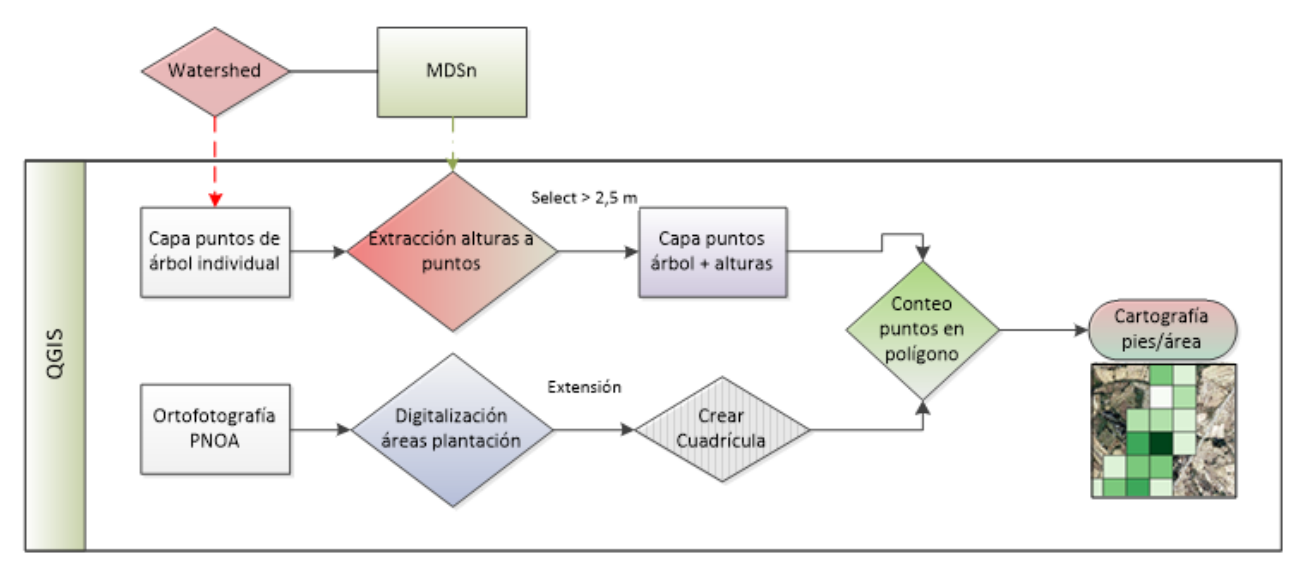

<span id="page-30-3"></span>**Figura 19.** Diagrama del proceso de creación de una cartografía de densidad del arbolado.

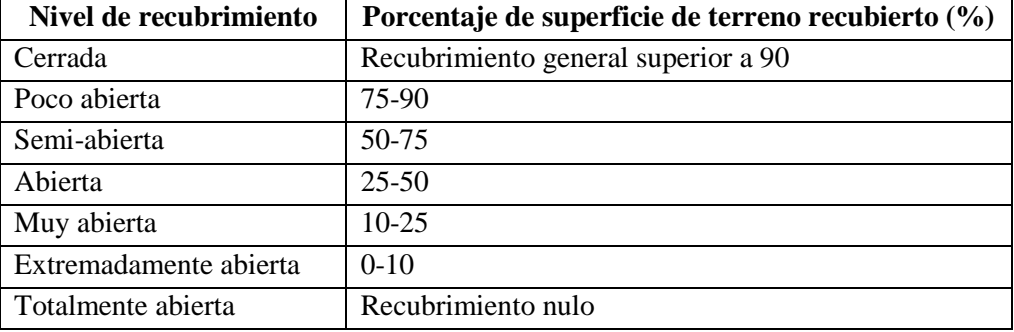

<span id="page-30-2"></span>**Tabla 11.** Escala de niveles de recubrimiento vegetal. Fuente: Arozena y Rodríguez (2000).

#### <span id="page-30-0"></span>**5. RESULTADOS**

#### <span id="page-30-1"></span>**5.1. Clasificación digital**

Se ha obtenido una capa ráster de 1 m  $\times$  1 m para cada una de las bandas empleadas en la clasificación de usos del suelo. Un ejemplo de algunas de ellas se muestra en la [Figura 20.](#page-31-1) Los resultados obtenidos para las diferentes combinaciones evaluadas se muestran en dos tablas diferentes para cada zona de estudio. Cada tabla contiene los resultados del clasificador, el número de bandas implicado, el OBB error, el set error y el índice Kappa. Además para cada prueba de clasificación realizada están coloreadas las celdas correspondientes a las variables (bandas, índices, estadísticos, etc.) que están involucradas en cada clasificación de las catorce totales, con un número en cada celda que implica la importancia que ha tenido esa variable en la clasificación, correspondiendo el 1 al menos importante. No se muestra la valoración del índice Kappa propuesta por Landis y Koch (1977) debido a que todas las clasificaciones tenían una valoración de "Muy buena", por lo que no iba a aportar información extra debido a los altos valores del índice Kappa que van desde 0,8 a 1.

Desviación estándar

FCC arbolado

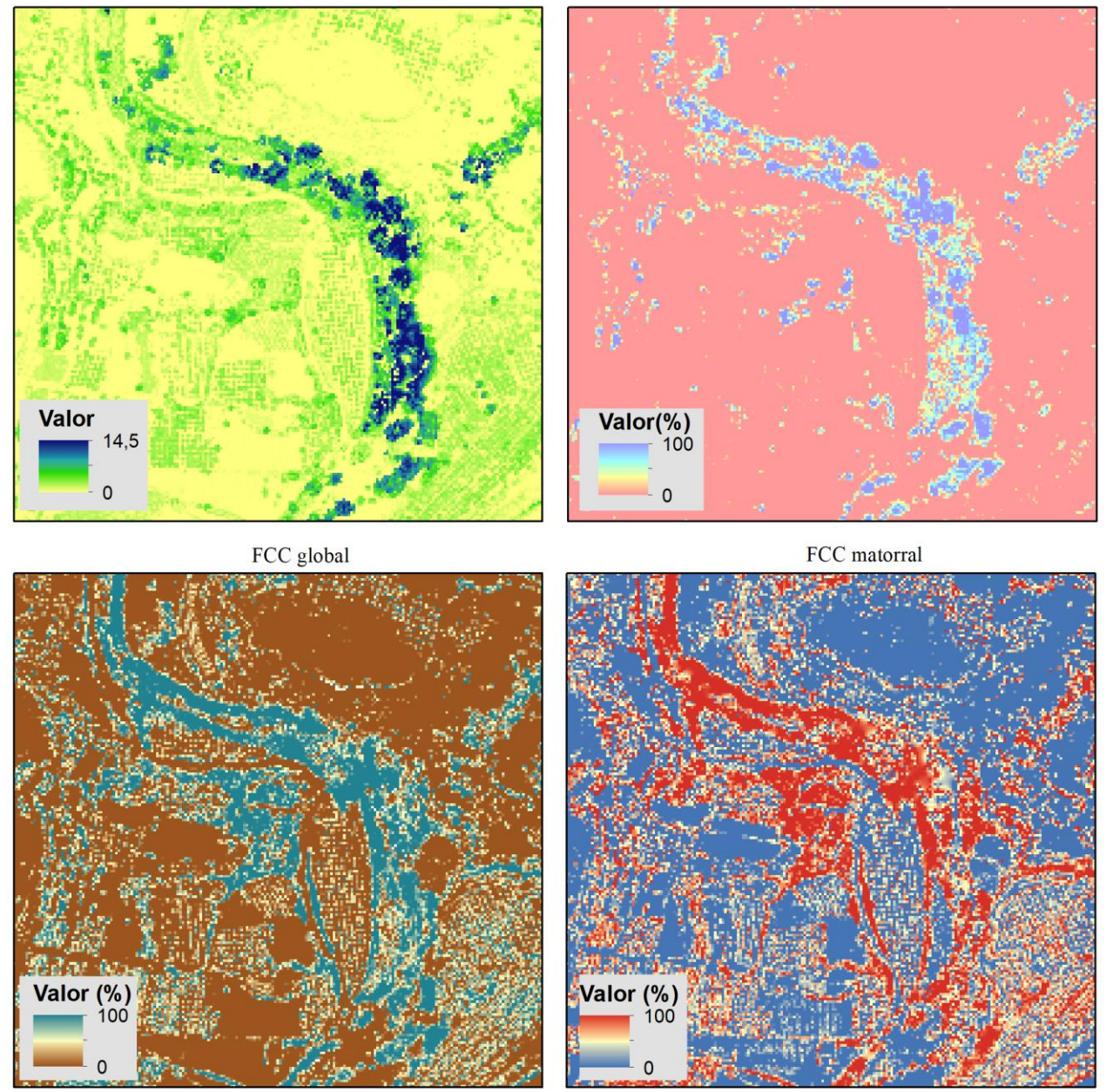

**Figura 20.** Ejemplo de las métricas derivadas de datos LiDAR.

### <span id="page-31-1"></span><span id="page-31-0"></span>5.1.1. Zona de estudio del río Martín

En la Tabla 12 se presentan los resultados de las clasificaciones de usos del suelo en los regadíos tradicionales del río Martín.

<span id="page-32-0"></span>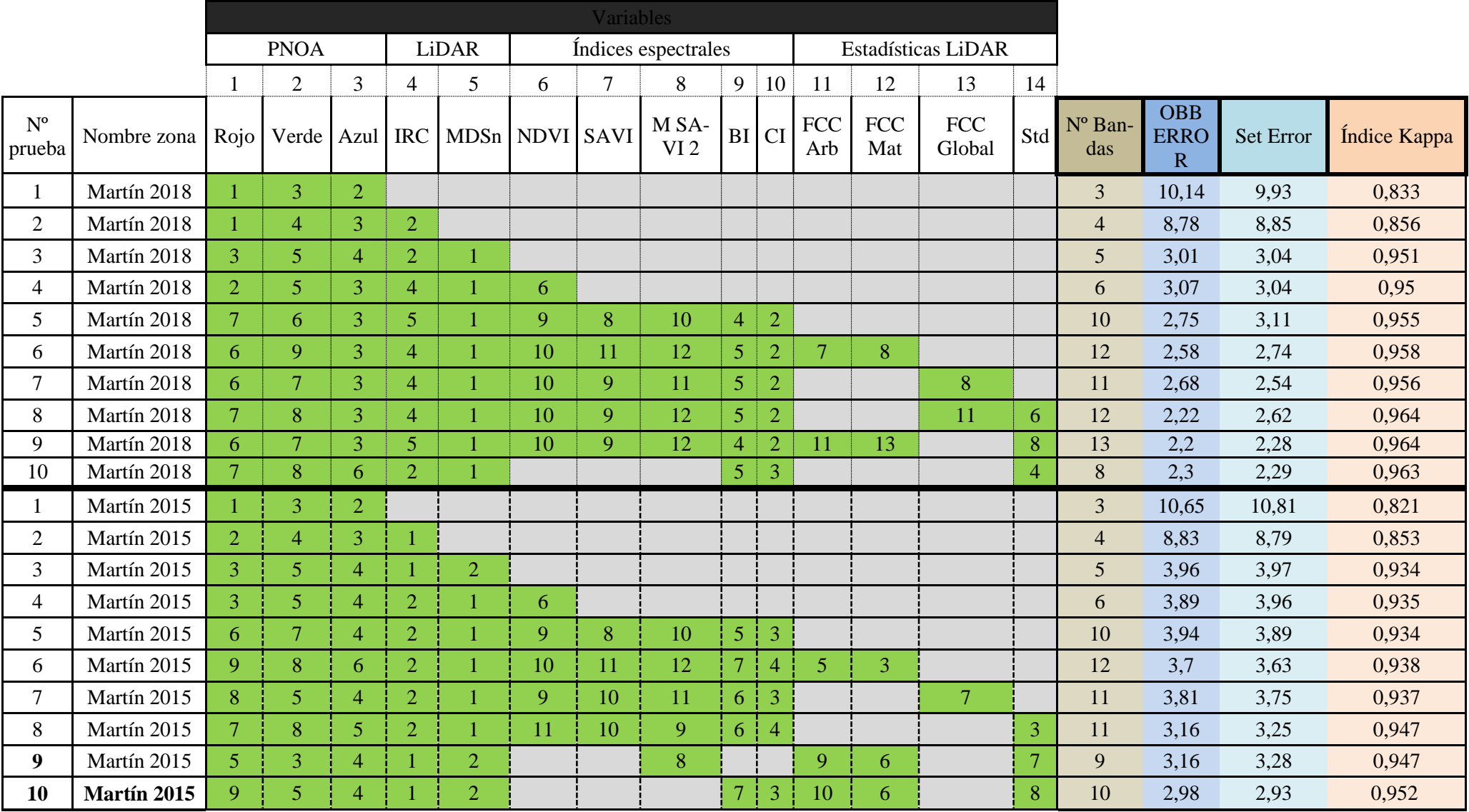

### **Tabla 12.** Resultados de la clasificación por nivel de importancia para el río Martín.

El índice Kappa es alto con valores que van aumentando de forma general de la prueba 1 a la 20. Cuando se clasifica únicamente usando la ortofoto (prueba 1), se producen los mayores errores de 10,14% para el año 2018 y un 10,65% para el año 2015.

Al añadir en la prueba 2 la banda del infrarrojo cercano disminuye el error estimado de manera similar en los dos casos, alcanzando errores en torno al 8,8%. El IRC es una banda que ocupa puestos de importancia altos para la clasificación en los dos casos y de forma general es más relevante para el año 2015, que para el año 2018, donde varía entre las posiciones quintas o cuartas.

A partir de la inclusión de la banda del MDSn es cuando se consiguen los errores más bajos y de forma similar irán variando entre 2,5-3 % utilizando las bandas del 2018 y con un error ligeramente superior en tono al 3-4 % en las pruebas realizadas para el caso de 2015. A su vez, se establece esta banda de MDSn como la que tiene mayor importancia en todas las ocasiones para el clasificador en el año 2018, y relegada de primera a segunda posición en un par de ocasiones para el año 2015.

En las pruebas siguientes en las que se suman a la clasificación las bandas de índices espectrales se baja el error de manera gradual, aunque el NDVI, SAVI y SAVI 2 están en las últimas posiciones de importancia de manera general, en cambio los índices BI y CI llegan a ser más relevantes, encontrándose desde quintas a terceras o segundas posiciones según la prueba. El uso de las bandas de estadísticas LiDAR también disminuye el error de forma general y están en niveles intermedios de importancia.

La prueba 10 es la clasificación que se considera mejor. Para el año 2018, con la utilización de 8 bandas, 5 menos que en la prueba 9, se consigue un error entre 2,2 y 2,3% y un índice kappa de 0,963. Como se aprecia en la [Figura 21,](#page-33-0) las bandas más relevantes son el MDSn y el IRC, seguidos de bandas de índices espectrales y la banda de la desviación estándar (std) que ha demostrado tener mayor importancia que la FCC en las pruebas 8 y 9. También se observa que los datos provenientes de la imagen PNOA son los menos relevantes para la clasificación.

En la [Tabla 13](#page-34-0) se muestra el error entre las variables para la prueba 10 correspondiente al 2018. En ella se observan que la que mejores resultados da en cuanto al discernimiento es la clase de bosque de ribera con un 99,68% de los puntos totales de test de ribera acertados. Donde más error se genera es en la clase suelo desnudo, debido a que atribuye erróneamente un 12,33% de los puntos de test a la clase pastizal-matorral. Para la clase de sombras existe un 7,67% de sus puntos han sido atribuidos erróneamente a la clase de bosque de ribera.

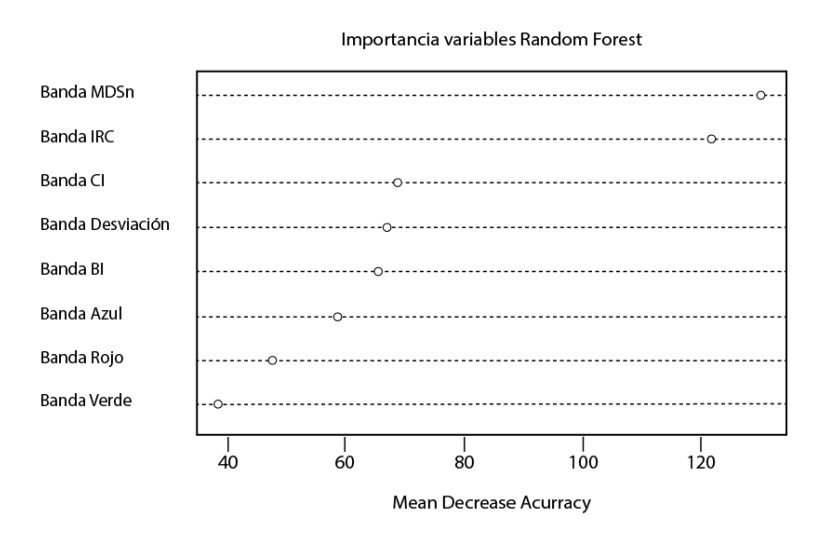

<span id="page-33-0"></span>**Figura 21.** Gráfico de importancia variables de la prueba 10 del año 2018 del río Martín.

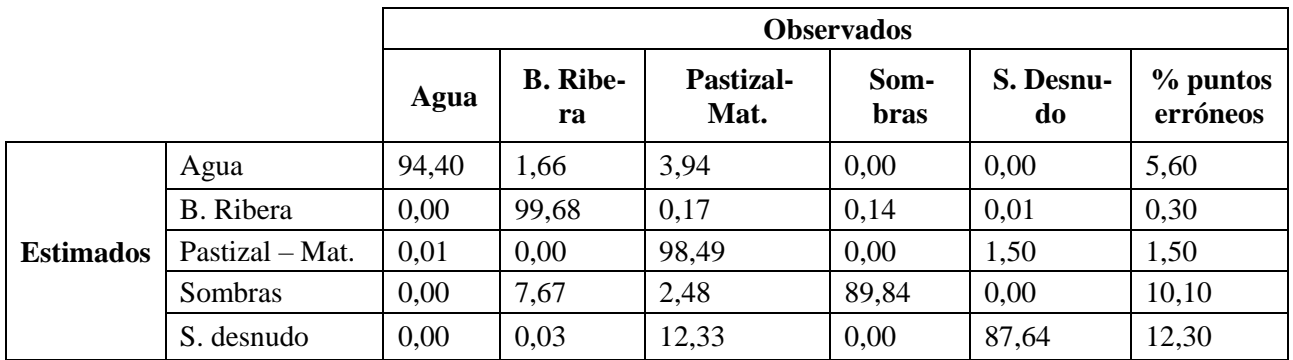

<span id="page-34-0"></span>**Tabla 13.** % Error por categorías para los puntos test de la prueba 10 del año 2018 del río Martín.

En la prueba 10 para el año 2015 se ha conseguido establecer un error entorno al 3% y un índice Kappa de 0,952 con las diez bandas implicadas. Se observa el detalle de la importancia de las bandas implicadas en la [Figura 22,](#page-34-1) después del IRC, aparecen el MDSn, la banda CI y la correspondiente al azul y verde, al contrario que usando la ortofoto más actual en donde esas bandas del PNOA estaban relegadas a últimas posiciones de importancia.

En la [Tabla 14](#page-35-0) se muestra el error entre las variables usadas en la prueba 10 con datos del año 2015. La que presenta mayor error en su clasificación es la clase de sombras con un 59,26% de puntos que tienen acierto, pero el resto de puntos se atribuyen erróneamente un 23,46% a la clase de bosque de ribera y un 14,81% a la clase de pastizal-matorral. También destacable como la clase de suelo desnudo, atribuye erróneamente 17,03% de sus puntos a la clase de pastizal-matorral.

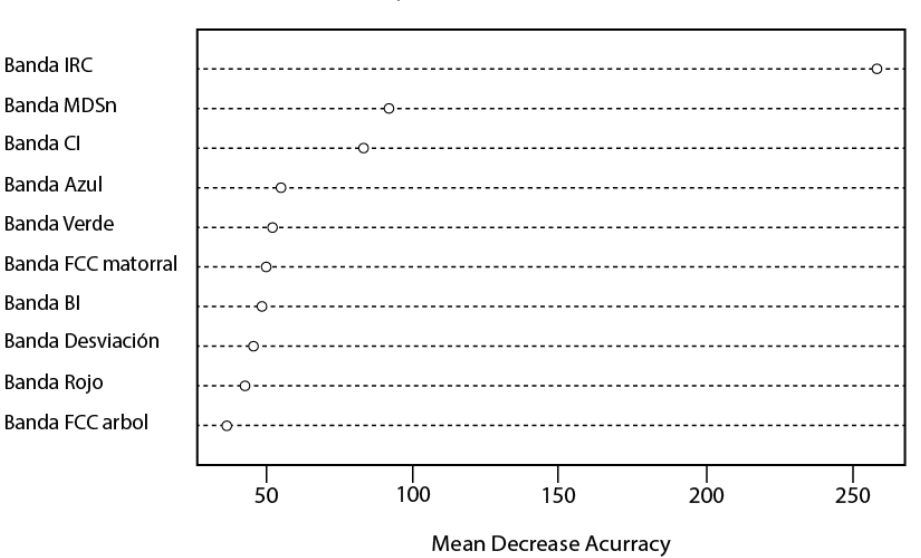

#### Importancia variables Random Forest

<span id="page-34-1"></span>**Figura 22.** Gráfico de importancia de variables de la prueba 10 del año 2015 del río Martín.

<span id="page-35-0"></span>

|                  |               | <b>Observados</b> |                                                                           |       |       |       |          |
|------------------|---------------|-------------------|---------------------------------------------------------------------------|-------|-------|-------|----------|
|                  |               | Agua              | <b>B.</b> Ribe-<br>Pastizal-<br><b>Sombras</b><br>S. Desnu-<br>$%$ puntos |       |       |       |          |
|                  |               |                   | ra                                                                        | Mat.  |       | do    | erróneos |
| <b>Estimados</b> | Agua          | 91,70             | 1,66                                                                      | 5,19  | 0,00  | 1,45  | 8,20     |
|                  | B. Ribera     | 0,00              | 99,77                                                                     | 0,18  | 0,02  | 0,02  | 0,20     |
|                  | Pastizal-Mat. | 0,01              | 0.05                                                                      | 98,35 | 0,01  | 1,59  | 1,60     |
|                  | Sombras       | 0,00              | 23,46                                                                     | 14,81 | 59,26 | 2,47  | 40,00    |
|                  | S. Desnudo    | 0,03              | 0,00                                                                      | 17,03 | 0,00  | 82,94 | 17,10    |

**Tabla 14.** % Error por categorías para los puntos test de la prueba 10 del año 2015 del río Martín.

A continuación, en la [Figura 23](#page-36-0) se muestra el mapa de usos generales del suelo correspondiente a la prueba 10 de la clasificación del territorio del río Martín comparada con su imagen de la ortofoto de 2018. Al ser un área extensa se muestra dividido en tres partes denominadas A, B y C que se extienden de norte a sur. Se puede comprobar visualmente y en la [Tabla 15,](#page-35-1) que la clase que ocupa mayor extensión de superficie es la de pastizal-matorral. La parte B tiene aspecto de tener mayor cantidad de superficie que se establece como Bosque de ribera que no está únicamente ligado a la sinuosidad del río, sino que también se ven manchas que corresponden a especies vegetales que están más alejadas del cauce.

Para las dos pruebas 10 del río Martín 2018 y 2015 se obtiene una mayor superficie de sombras que en la prueba 1 donde solo se clasifica con ortofoto PNOA. Además, se clasifica menos superficie de la clase bosque de ribera en el caso de 2018, aunque para el año 2015 se mantiene similar.

La comparación entre la capa de MDSn, variable que se ha mostrado más relevante en las clasificaciones, con el resultado de lo que ha establecido como bosque de ribera según la prueba 10, muestra que en el caso B el clasificador establece como bosque de ribera formaciones de vegetación que tienen una heterogeneidad de alturas.

<span id="page-35-1"></span>

| Cubierta          | Año 2018/<br>Prueba 1 | Año 2018/<br>Prueba 10 | Año 2015/<br>Prueba 1 | Año 2015/<br>Prueba 10 |
|-------------------|-----------------------|------------------------|-----------------------|------------------------|
|                   | % superficie          | % superficie           | % superficie          | % superficie           |
| Agua              | 0.04                  | 0,18                   | 0,35                  | 0,15                   |
| Bosque de ribera  | 19,45                 | 16,65                  | 15,66                 | 16,05                  |
| Pastizal-matorral | 56,37                 | 57,73                  | 70,56                 | 63,04                  |
| Sombras           | 0.15                  | 1,79                   | 0,45                  | 1,12                   |
| Suelo desnudo     | 23,98                 | 23,65                  | 12,98                 | 19,63                  |

**Tabla 15.** Porcentaje de ocupación de cubiertas para la zona del río Martín.

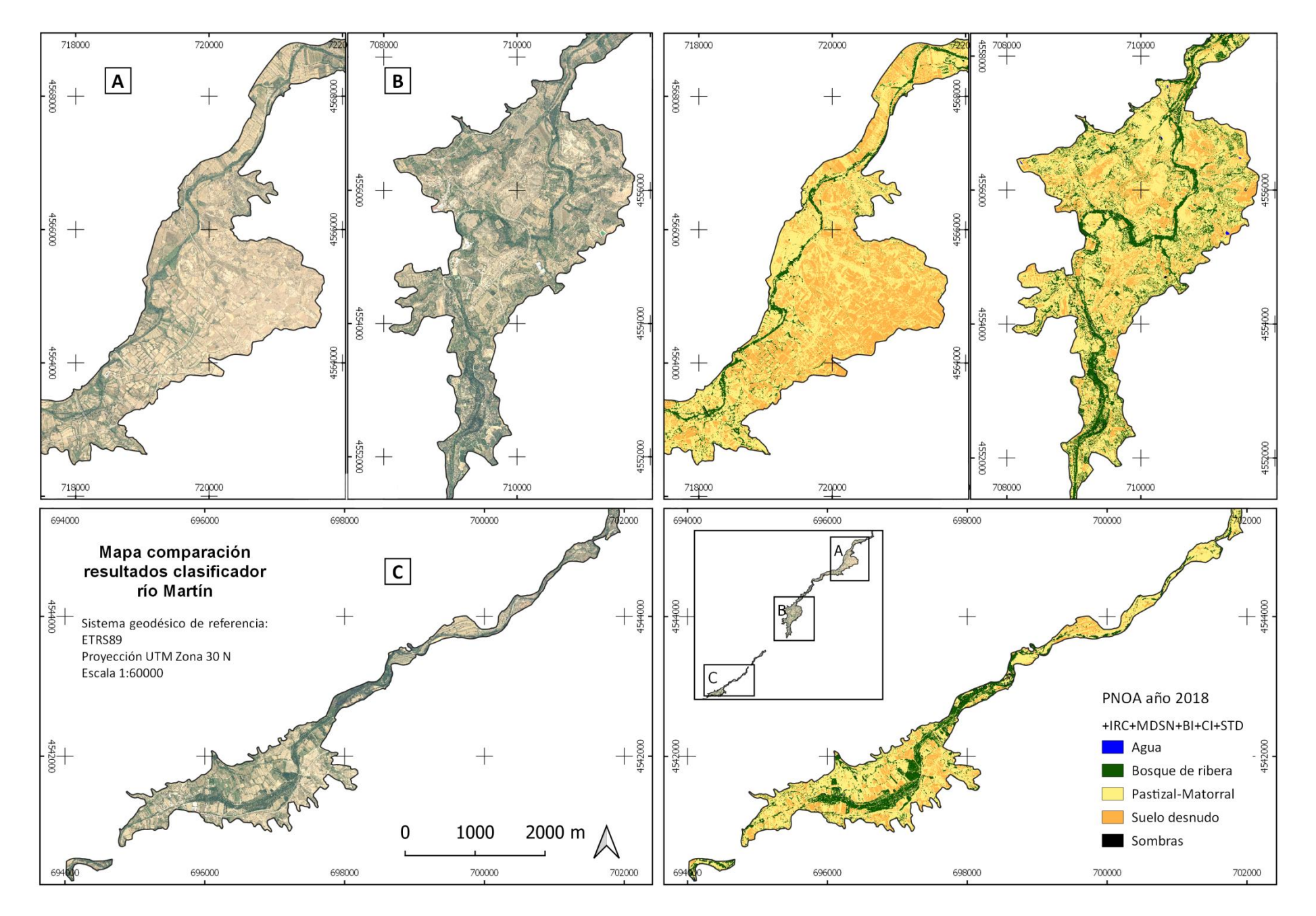

<span id="page-36-0"></span>**Figura 23.** Resultado del clasificador junto con la ortofoto para la zona del río Martín, y con los datos del año 2018.

La [Figura 24](#page-37-0) corresponde a la visualización del tramo medio del río Martín (Parte B de la [Figura](#page-36-0)  [23\)](#page-36-0) donde coexisten la zona hortofrutícola y el bosque ripario. Se aprecian diferencias entre el uso exclusivo de la imagen aérea y el uso añadido de otras bandas de información. Una vez se empieza a usar la banda del MDSn apenas hay variación visible para la clase de bosque de ribera, y se consigue eliminar distorsiones de sombras entre pixeles seleccionados, como sombras y aguas en el cuadrante inferior derecho.

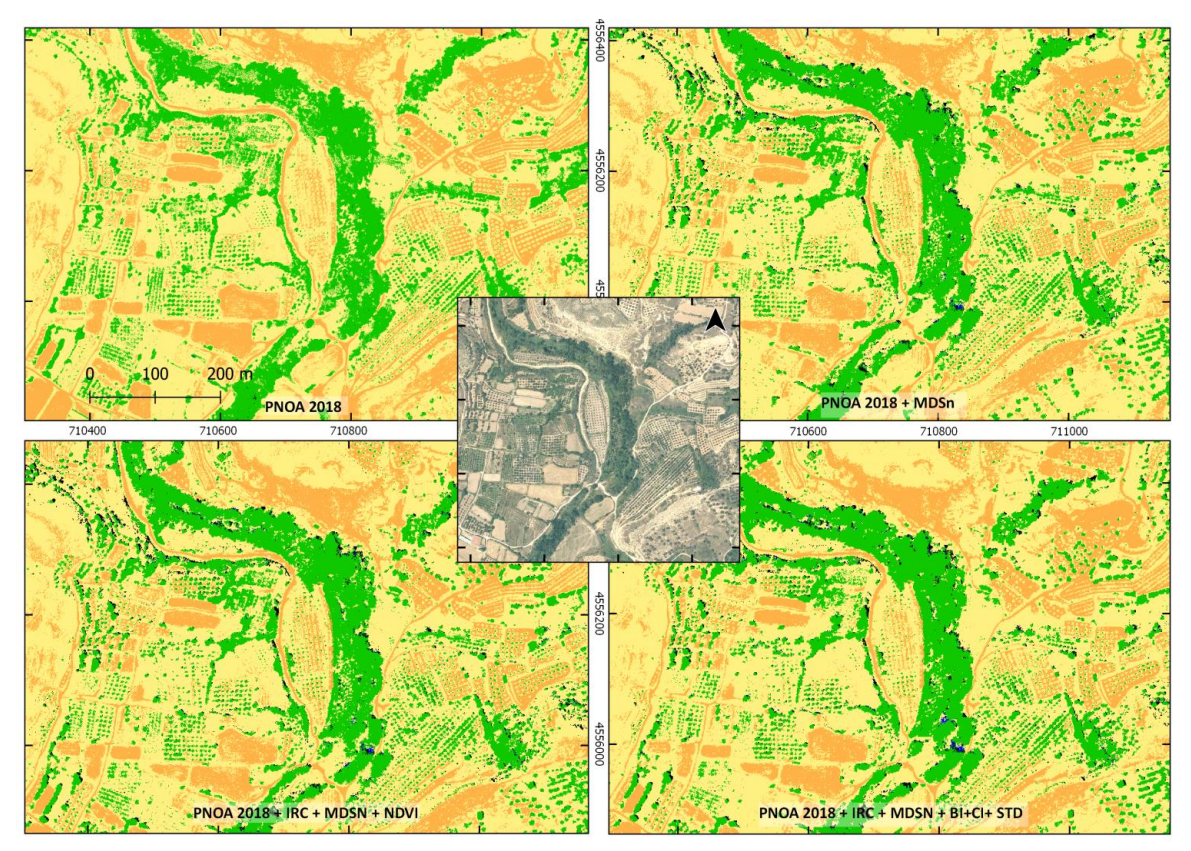

**Figura 24.** Ejemplo resultados clasificaciones en río Martín. Año 2018.

<span id="page-37-0"></span>En la [Figura 25](#page-38-0) se aprecia que se clasifica parte de cultivo colindante al río cuando se usa solo la imagen PNOA como opción, y aunque se ha visto que al añadir más bandas baja el error, en este caso empeora la distinción de la clase de bosque de ribera cuando se usa el PNOA + IRC. Una vez que se usan más bandas deja de existir tanto error en esas parcelas, aunque seguirá incluyendo partes de parcelas de frutales categorizadas como bosque de ribera.

En la [Figura 26](#page-38-1) se muestra un ejemplo de la comparativa de los resultados que arroja el clasificador usando los datos de la ortofoto de 2015. Por fotointerpretación se aprecia que hay una subestimación inicial de lo que se advierte como vegetación riparia en las proximidades del corredor central. A la vez que disminuye el error al añadir bandas, aumenta la zona que se detecta como vegetación de ribera. Se puede apreciar que va calasificando más área como bosque de ribera, y a su vez disminuyendo las zonas que atribuye erróneamente a áreas de agua que corresponden con suelo, aunque llega a detectar píxeles correspondientes a láminas de agua de piscinas, también atribuye alguna zona de agua a invernaderos.

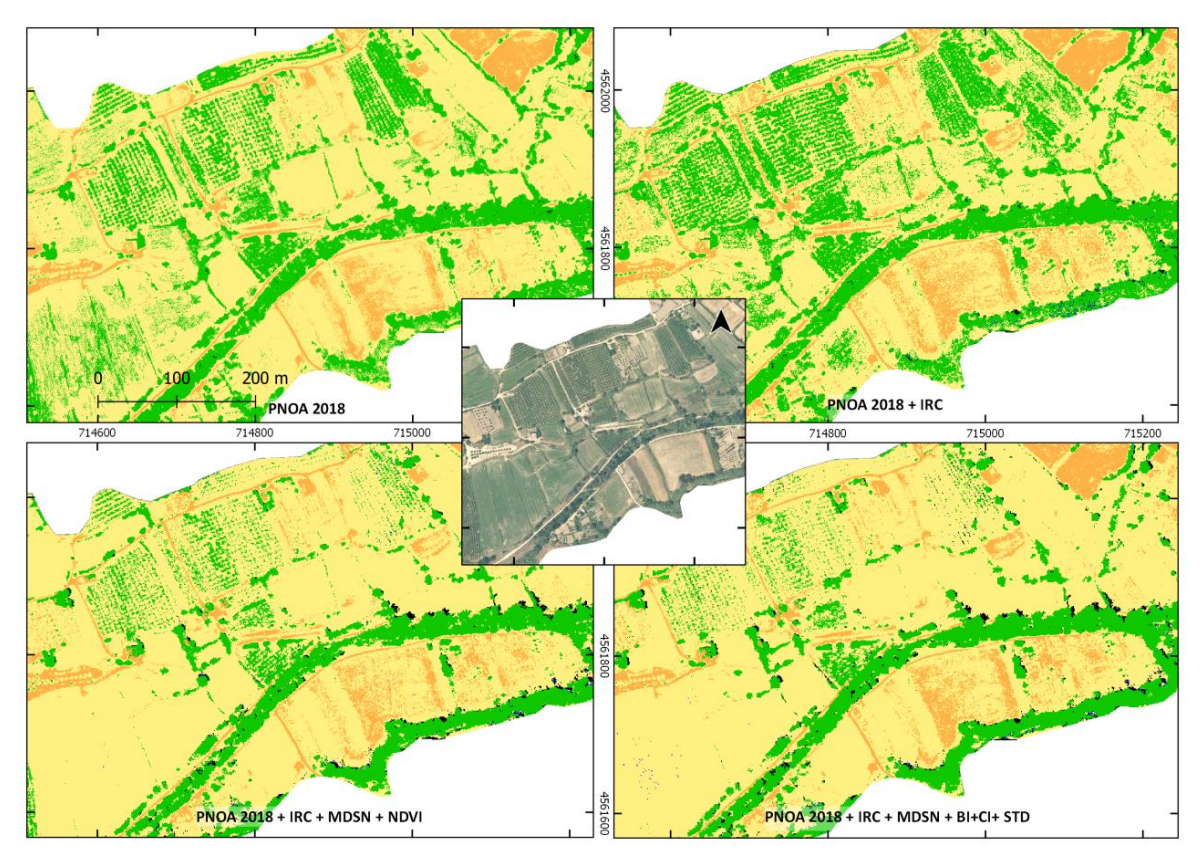

**Figura 25.** Ejemplo resultados clasificaciones en río Martín. Año 2018.

<span id="page-38-0"></span>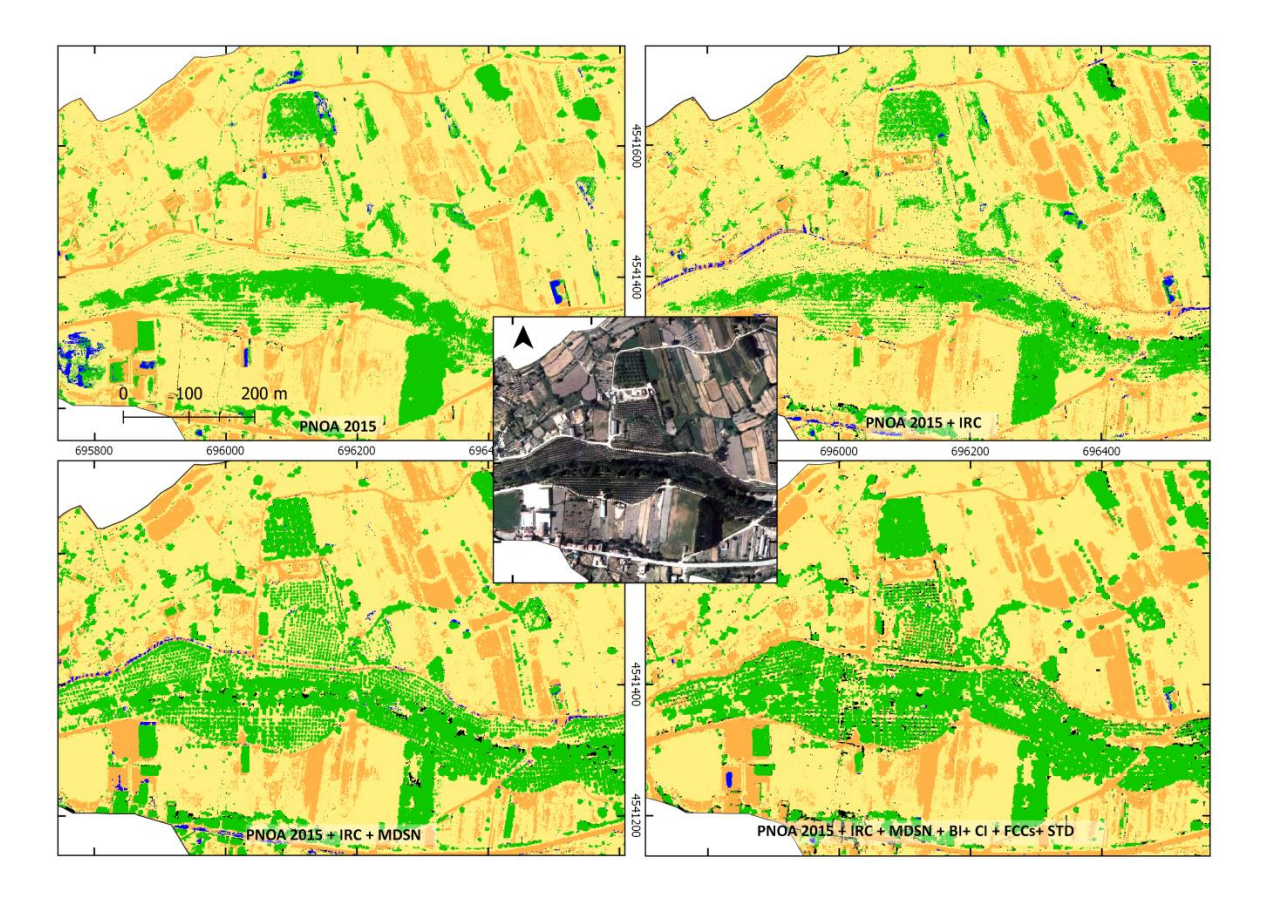

<span id="page-38-1"></span>**Figura 26.** Ejemplo resultados clasificaciones en río Martín. Año 2015.

#### <span id="page-39-0"></span>5.1.2. Zona de estudio del río Guadalope

En la [Tabla 16](#page-40-0) se muestran los resultados de las distintas combinaciones de bandas, el número de bandas implicadas, el OBB error, el set error y el índice Kappa para la zona del Río Guadalope. Además, para cada prueba del clasificador están numeradas las bandas implicadas según la importancia que han tenido los datos de esa variable en la clasificación. Habiéndose realizado un supuesto con 10 pruebas con el uso de ortofotos del año 2018 y otro supuesto de otras 10 pruebas con las del año 2009.

Los datos LiDAR corresponden al año 2010, y dependiendo del año se ha usado diferente imagen del PNOA, por lo que cambiarán las bandas del Rojo, Verde, Azul y los cálculos de todos los índices. La combinación que peor resultados produce para predecir las clases en ambos casos es la que sólo utiliza el PNOA. Con la ortofoto de 2009 se obtiene un 4% menos de error que con la del año 2018.

Una vez que se añade la banda del IRC baja el error un 5% en el año 2018 y un 3% para el año 2009. Cabe señalar que para el año 2018 la banda del IRC no bajará de nivel de importancia 3 en todas las pruebas. Para 2009 sigue estando en nivel de importancia entre los tres primeros excepto en dos casos.

Con el añadido de la banda MDSn se observa una bajada significativa del error en los dos supuestos (menos de 2% de error OBB y 1,5% el test error). Estableciéndose con un valor de Kappa del 0,97 un valor que irá progresivamente en aumento y que no volverá a bajar a partir de la utilización del MDSn. De la misma forma en ambos supuestos el nivel de importancia de esta banda estará siempre en la posición primera o segunda para el clasificador.

Al añadir bandas con los índices espectrales disminuye el error, primeramente solo con el NDVI y luego todos los demás desde la prueba 5. Sólo con la utilización de la combinación del NDVI hay una bajada muy pequeña de 0,04 del error para el año 2018, y una ligera subida del error de 0,1 para el año 2009. Además se aprecia que el NDVI junto a las demás combinaciones SAVI y MSAVI 2 estarán relegadas a las tres últimas posiciones de importancia. Una vez que se añaden el resto de índices espectrales en la prueba 5 para 2018 no hay diferencia en el error OBB con la utilización del NDVI solamente, en cambio para 2009 consigue bajarse el error a 1,25 el máximo por el momento conseguido. De todos los índices empleados, son el índice BI y el índice CI los que mayor lugar obtienen en la clasificación de importancia salvo en alguna ocasión. Al contrario de los índices NDVI y SAVI que pasarán a estar en los últimos puestos de nivel de importancia para la clasificación.

En las pruebas 6 a 9 ya se incluyen configuraciones con bandas de métricas LiDAR. Para ambos casos se logra obtener el nuevo error OBB y test error más bajo hasta el momento y que va manteniéndose sin cambios significativos dependiendo de si se usan las bandas de FCC con distinción entre matorral/arbolado o con la FCC global.

Con los resultados obtenidos se buscó la mejor combinación para la obtención del menor error del clasificador que corresponderá a la prueba 10. En ambos supuestos se usan, aparte de la ortofoto del PNOA correspondiente, las bandas del IRC y MDSn que fueron las que mejor resultados daban en importancia, junto a la banda de la desviación estándar. También incluyen la FCC y uno o dos de los índices espectrales, que han correspondido en este caso con los de suelo, el índice BI y el índice CI.

### **Tabla 16.** Resultados de la clasificación por nivel de importancia para el río Guadalope.

<span id="page-40-0"></span>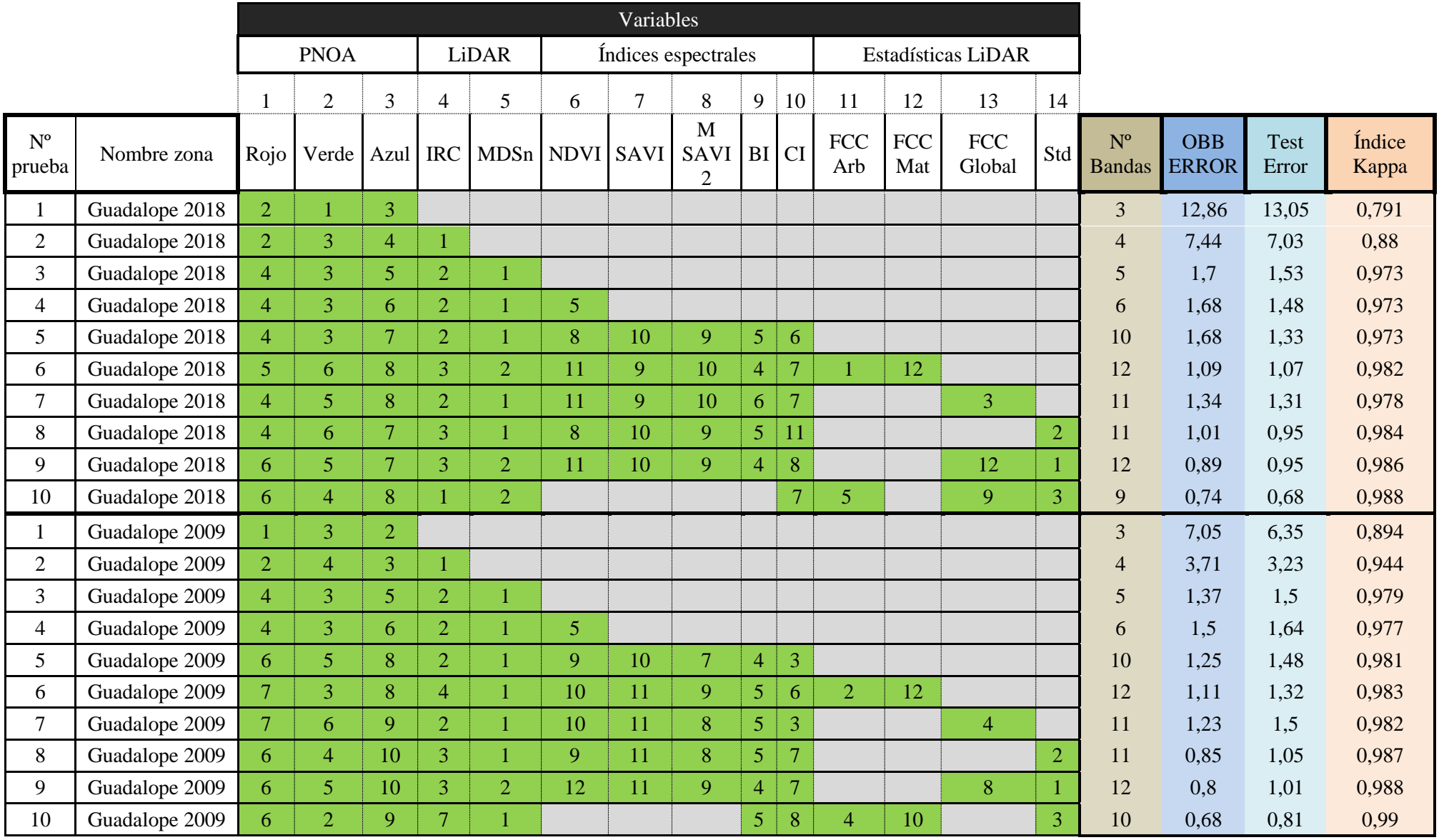

A continuación se muestran en detalle algunas consideraciones de los resultados del clasificador que mejor puntuaciones de error ha dado. En la Tabla 17 para el año 2018 se observa que la clase con mayor error es la de sombras, con un 12% de puntos que se han clasificado como bosque de ribera. En cambio para 2009 apenas existe error y es el suelo desnudo en la que un 4,94 de los puntos se atribuyen erróneamente a pastizal-matorral. No ocurre igual para el año 2009 que se observa en la [Tabla 18](#page-41-1) en donde apenas hay error entre las cubiertas.

<span id="page-41-0"></span>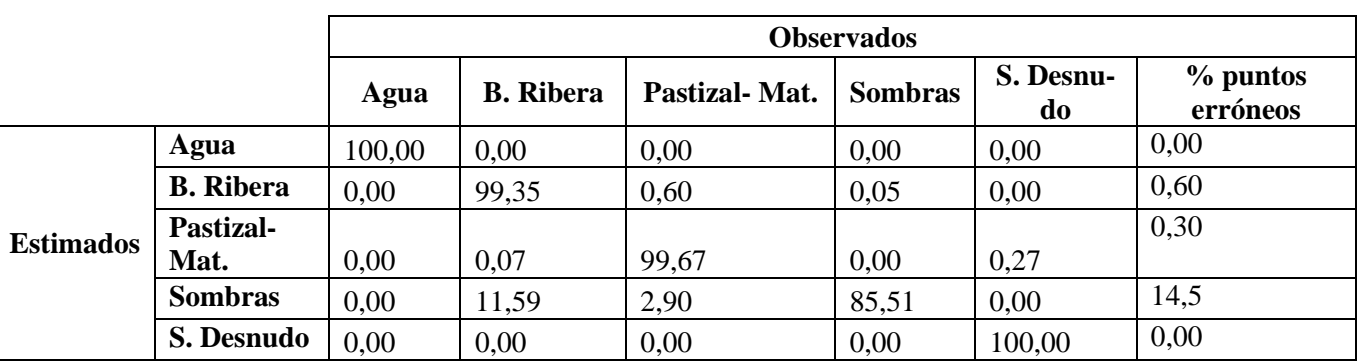

**Tabla 17.** % Error por categorías para los puntos test de la prueba 10 del año 2018 del río Guadalope.

**Tabla 18.** % Error por categorías para los puntos test de la prueba 10 del año 2009 del río Guadalope.

<span id="page-41-1"></span>

|                  |                  | <b>Observados</b> |                  |                          |                |                 |                        |
|------------------|------------------|-------------------|------------------|--------------------------|----------------|-----------------|------------------------|
|                  |                  | Agua              | <b>B.</b> Ribera | <b>Pastizal-</b><br>Mat. | <b>Sombras</b> | S. Desnu-<br>do | $%$ puntos<br>erróneos |
| <b>Estimados</b> | Agua             | 100,00            | 0,00             | 0,00                     | 0,00           | 0,00            | 0,00                   |
|                  | <b>B.</b> Ribera | 0,00              | 99,80            | 0,20                     | 0,00           | 0,00            | 0,20                   |
|                  | <b>Pastizal-</b> |                   |                  |                          |                |                 | 0,50                   |
|                  | Mat.             | 0,00              | 0,27             | 99,47                    | 0,00           | 0,27            |                        |
|                  | <b>Sombras</b>   | 0,00              | 0,00             | 0,00                     | 100,00         | 0,00            | 0,00                   |
|                  | S. Desnudo       | 0.00              | 0,00             | 4,94                     | 0,00           | 95,06           | 4,93                   |

En la [Figura 27](#page-42-1) y la [Figura 28](#page-42-2) se muestra en detalle la importancia de las bandas implicadas en la prueba que mejor resultados en cuanto a error se ha obtenido con la clasificación. Se aprecia que la Banda de IRC en el 2018 tiene mayor importancia que para el año 2009. Y la desviación estándar y la FCC del arbolado tienen una importancia muy similar en los dos años.

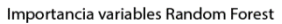

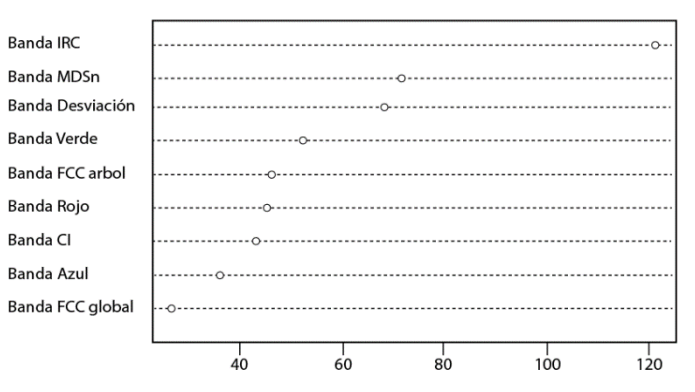

Mean Decrease Acurracy

<span id="page-42-1"></span>**Figura 27.** Gráfico importancia variables de la prueba 10 del año 2018 del río Guadalope.

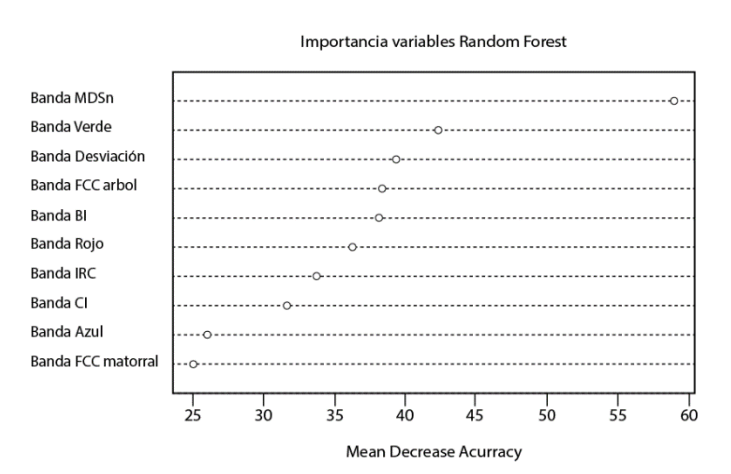

<span id="page-42-2"></span>**Figura 28.** Gráfico importancia variables de la prueba 10 del año 2009 del río Guadalope**.**

En la [Figura 29](#page-43-0) se muestra al completo el resultado de la clasificación número 10 del año 2009. Tanto en la imagen de forma visual como en la [Tabla 19](#page-42-0) se puede ver que la mayoría de la zona está clasificada como pastizal-matorral, debido a la gran cantidad de cultivos en estado de vigor vegetal que se hallan en el área y que se incluyen en la categoría, a su vez algunas parcelas que contengan frutales son seleccionadas como bosque de ribera.

En ambos años, al utilizar mayor combinación de bandas con la prueba 10 se clasifican más zonas como agua y sombras, por lo que hace indirectamente aumentar la superficie de la clase pastizalmatorral y bajar la superficie de bosque de ribera mejorando así su clasificación.

<span id="page-42-0"></span>

| <b>Cubierta</b>  | Año 2018/<br>Prueba 1 | Año 2018 /<br>Prueba 10 |              | Año 2009/<br>Prueba 10 |
|------------------|-----------------------|-------------------------|--------------|------------------------|
|                  | % superficie          | % superficie            | % superficie | % superficie           |
| Agua             | 0,10                  | 0,29                    | 0,09         | 0.59                   |
| Bosque de ribera | 26,3                  | 13,11                   | 25,58        | 13,63                  |
| Pastizal-Mat.    | 42,73                 | 58,73                   | 55,05        | 65                     |
| Sombras          | 0,16                  | 2,01                    | 0,27         | 0.78                   |
| Suelo desnudo    | 30,71                 | 25,87                   | 19,01        | 20                     |

**Tabla 19.** Porcentaje de ocupación de cubiertas de la zona del río Guadalope.

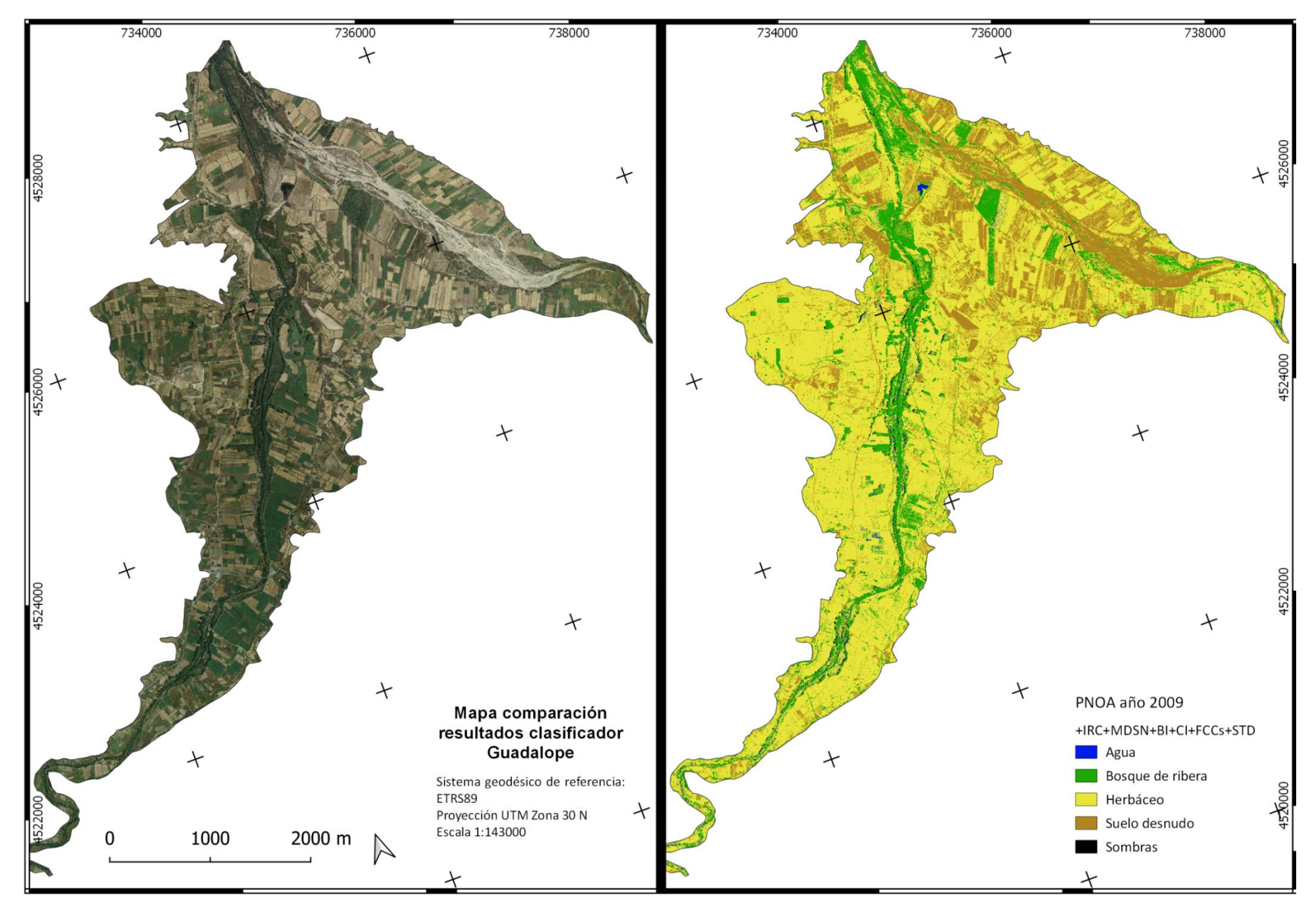

<span id="page-43-0"></span>**Figura 29.** Mapa comparativo del resultado del clasificador y la ortofoto para la zona del río Guadalope y los datos del año 2009.

En las siguientes figuras se muestran algunos ejemplos de la identificación de cubiertas que realiza el clasificador según la prueba realizada. Primeramente, en la [Figura 30](#page-44-0) se puede observar que conforme se van añadiendo algunas bandas a la clasificación se afina la atribución de bosque de ribera en la parte de plantaciones situada al norte. Algunas áreas se establecen como bosque de ribera en parcelas que no están cercanas al río, se van transformando en pastizal-matorral o suelo en la última escena que corresponde a la clasificación número 10, de menor error general. En la parte de sombras y agua no se aprecian cambios significativos en este caso.

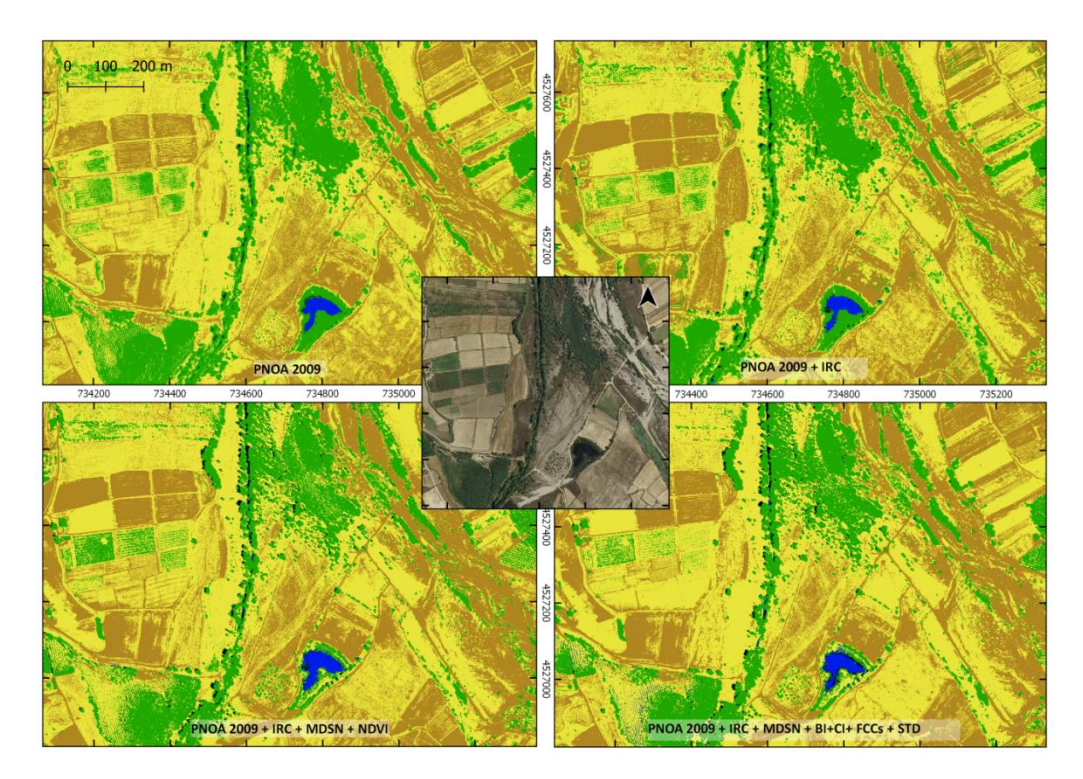

**Figura 30.** Ejemplo resultados clasificaciones en río Guadalope. Año 2009.

<span id="page-44-0"></span>En la [Figura 31](#page-45-0) se aprecia un caso de parcelas en las que usando pocas bandas se seleccionan como bosque de ribera y corresponden a un pastizal con la misma tonalidad de colores, pero conforme se llega a la mejor clasificación desaparece de la clase errónea de bosque de ribera y se establece como pastizal-matorral. También se puede ver que hay puntos de agua que se han identificado correctamente en el río. Se encuentra una línea verde que puede significar datos anómalos en la banda de la desviación estándar creada con los datos LiDAR.

En el caso mostrado en la [Figura 32,](#page-45-1) con las bandas de datos correspondientes al año 2018. No se aprecian cambios significativos con el uso de la banda del infrarrojo cercano, pero en las cuadrículas inferiores que ya se usan más bandas informacionales se seleccionan cada vez menos píxeles como bosque de ribera que corresponden con cultivos. En la cuadrícula inferior derecha que usa las bandas del IRC, MDSn, BI, CI, FCC arbolado/matorral y desviación estándar queda bastante definida la cubierta de bosque de ribera, sin embargo aparecen unos píxeles de agua anómalos en un área que no corresponde.

En la Figura 33 de nuevo se presenta una escena con datos del año 2018. Se puede ver bastante confusión en la selección de pixeles de bosque de ribera al sólo usar los datos del PNOA. Dicho error va aumentando al usar la banda del IRC, pero se aprecia mejor la línea del río catalogada con acierto como píxeles de agua. Cuando se usan las bandas de FCC y desviación típica (STD) se consigue dispersar el ruido de pixeles en torno al bosque de ribera apreciable en la ortofoto, aunque siguen apareciendo algunas manchas de árboles aislados que están más alejados del cauce. También se ve que en la imagen actual se ha eliminado parte de arbolado para la construcción de una línea de electricidad, pero en la clasificación final se obtienen puntos como si todavía existiera arbolado.

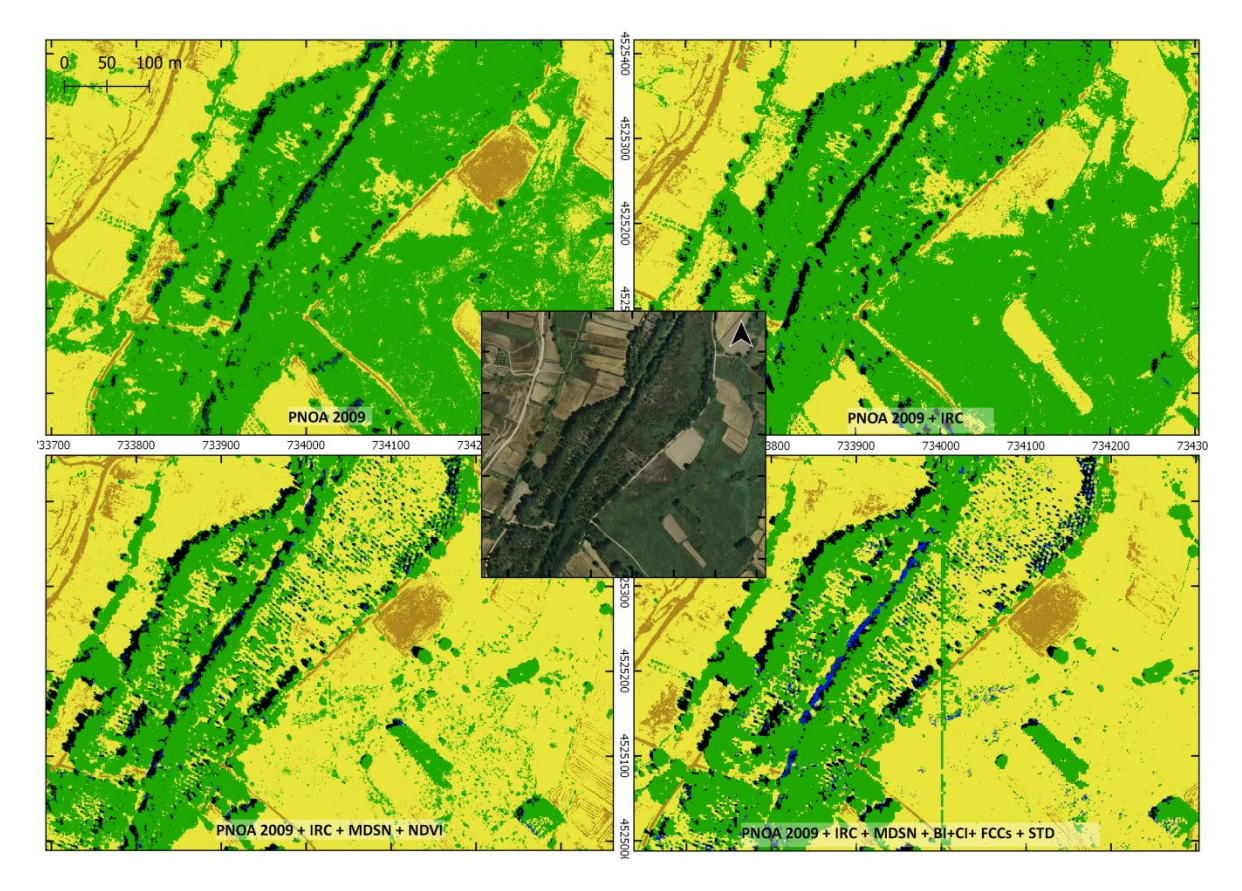

**Figura 31.** Ejemplo resultados clasificaciones en río Guadalope. Año 2009**.**

<span id="page-45-0"></span>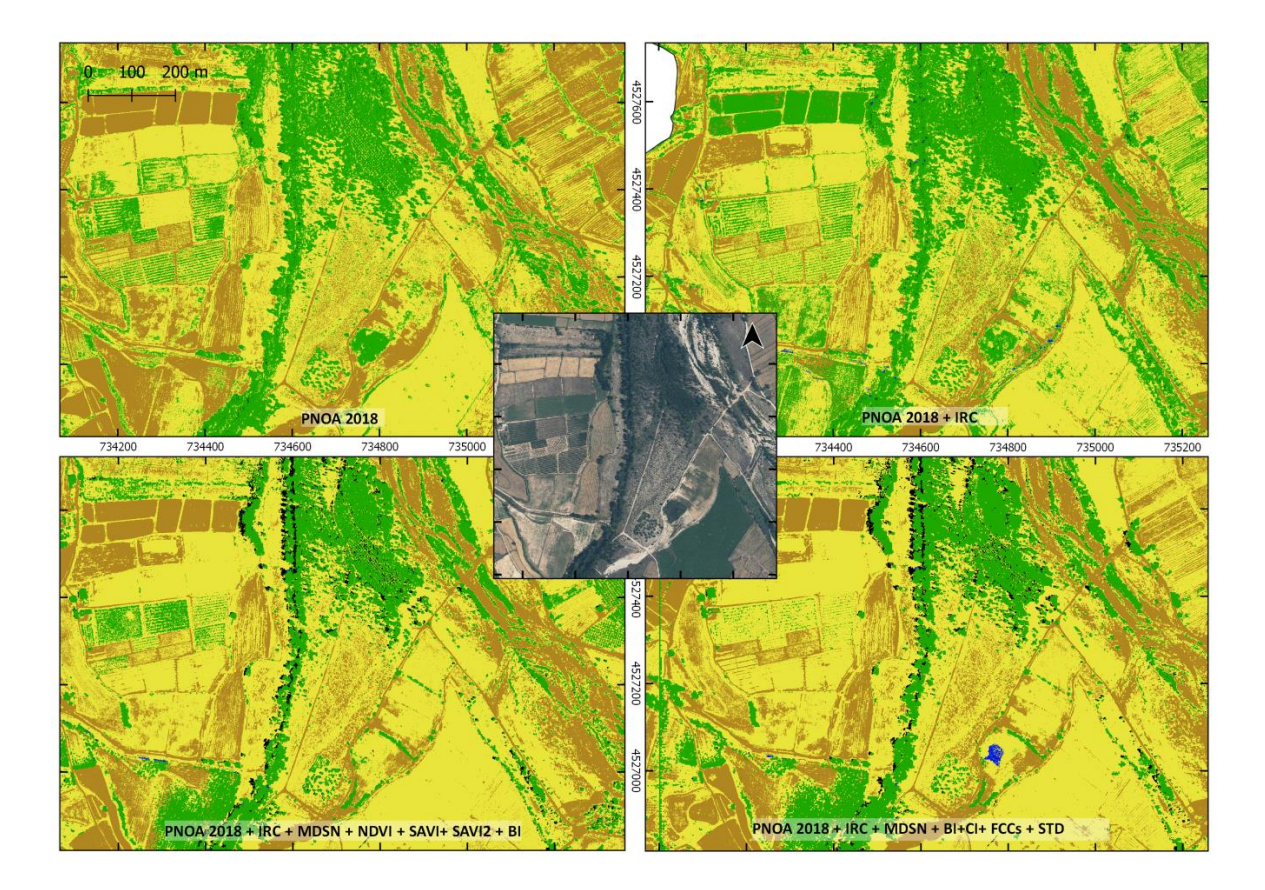

<span id="page-45-1"></span>**Figura 32.** Ejemplo resultados clasificaciones en río Guadalope. Año 2018.

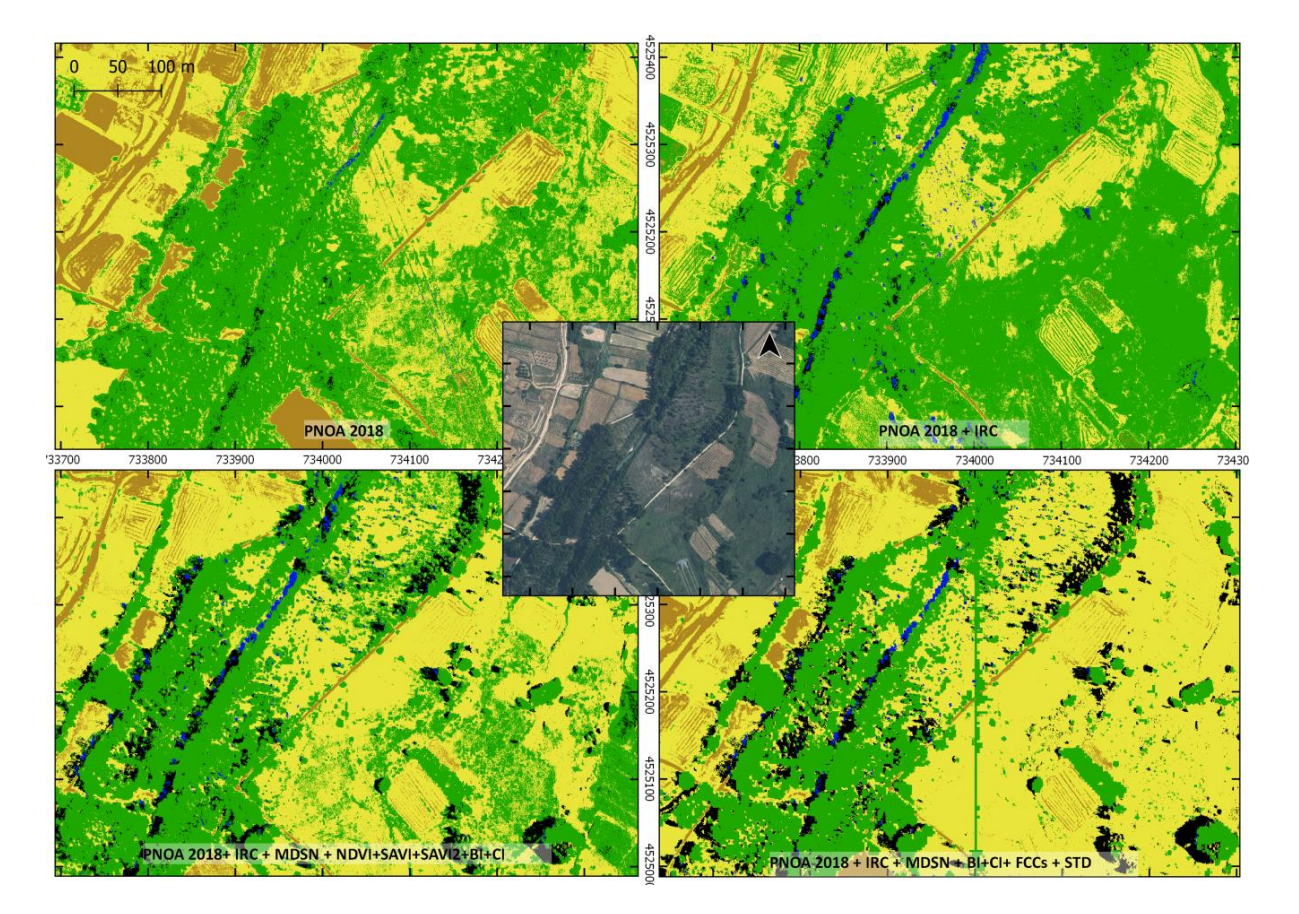

**Figura 33.** Ejemplo resultados clasificaciones en río Guadalope. Año 2018.

### <span id="page-46-0"></span>**5.2. Caracterización de las plantaciones de chopo**

En la Tabla 20, se muestra un resumen de los resultados obtenidos sobre las plantaciones de chopo seleccionadas. En la [Figura 34](#page-47-0) se aprecia un detalle de la detección de árboles de las dos formas analizadas (automática y manual). Comenzando con la plantación 1 [\(Figura 16\)](#page-28-1), de 28 hectáreas del río Martín, se han digitalizado manualmente 6.505 árboles, y con la herramienta automática *watershed* han sido un total de 6.875 árboles, lo que significaría una sobrestimación de un 5,7 %. En las siguientes Figuras 35, 36 y 37 se presentan los mapas de temáticos con la caracterización del número de pies de chopo, altura media y la FCC para una cuadrícula de  $10 \times 10$  metros cuadrados.

<span id="page-46-1"></span>

|                |           |                           | Características                    |                                |                          |                        |  |
|----------------|-----------|---------------------------|------------------------------------|--------------------------------|--------------------------|------------------------|--|
|                |           |                           |                                    | Densidad (n <sup>o</sup> pies) | <b>Altura</b>            | <b>Cubrimiento</b>     |  |
| Plantación     | Zona      | <b>Superficie</b><br>(ha) | <b>Automática</b><br><b>Manual</b> |                                | $\text{media}(\text{m})$ | promedio<br>$(\%$ FCC) |  |
|                | Martín    | 28,00                     | 6505                               | 6875                           | 11,7                     | 33,2                   |  |
| 2              | Martín    | 39,00                     | 8943                               | 9668                           | 14,3                     | 40,0                   |  |
|                | Guadalope | 2,70                      | 748                                | 1194                           | 10,0                     | 45,0                   |  |
| $\overline{2}$ | Guadalope | 2,41                      | 568                                | 750                            | 11,0                     | 18,7                   |  |
| $\overline{3}$ | Guadalope | 2,80                      | 778                                | 890                            | 10,0                     | 25,0                   |  |
| $\overline{4}$ | Guadalope | 7,87                      | 1176                               | 1351                           | 10,0                     | 24,0                   |  |

**Tabla 20.** Resumen resultados de la caracterización de las plantaciones de chopo seleccionadas.

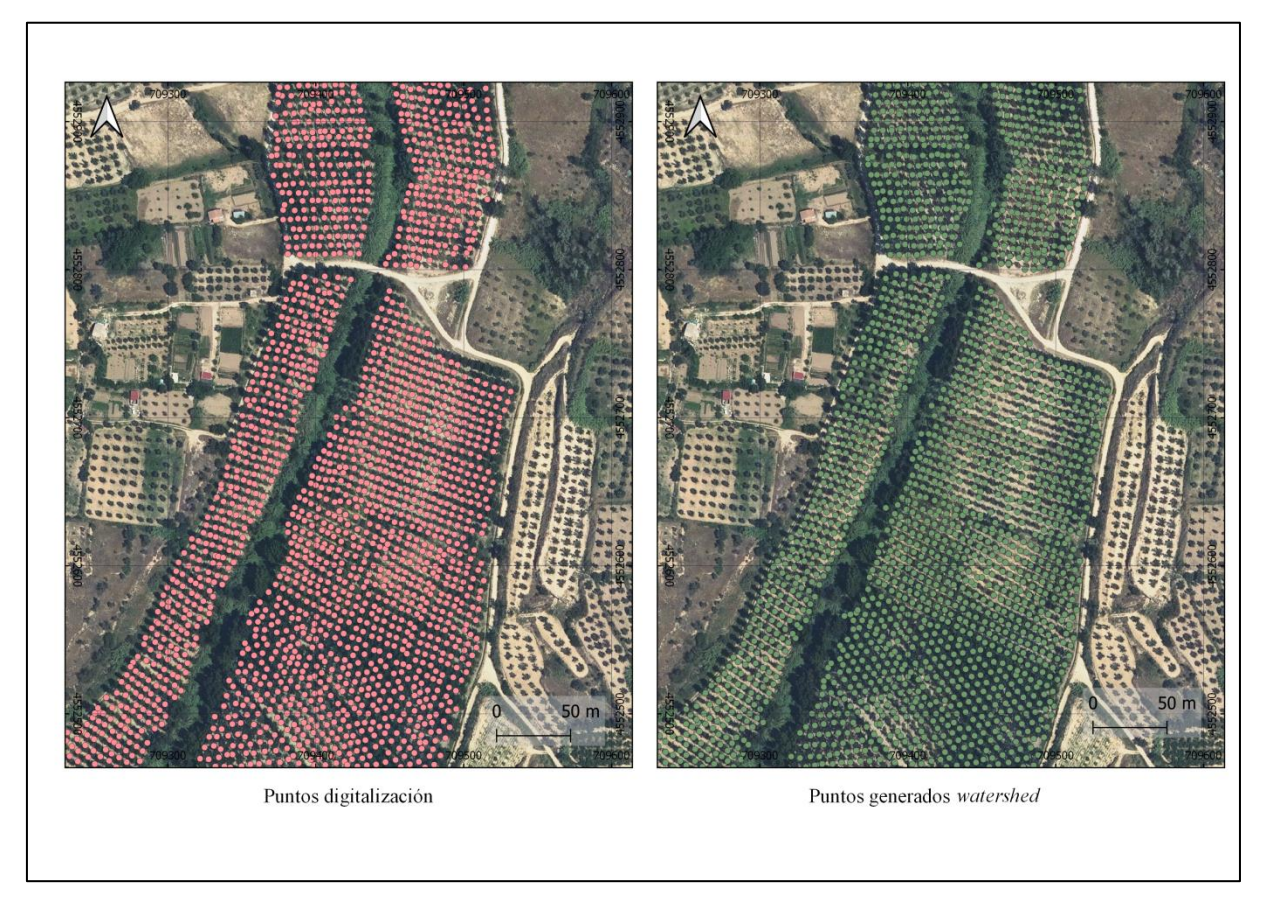

<span id="page-47-0"></span>**Figura 34.** Puntos de arbolado generados por segmentación *watershed* y de manera manual sobre la ortofoto del año 2018. Escala 1:2.800.

En la Figura 35 se divide en dos la vista de la densidad de la zona de plantación 1. Predomina una plantación homogénea con cuadrículas con  $2/3$  pies por área, siendo la media de 2,4 pies / 100 m<sup>2</sup>. Sin tener patrón distinguible en la masa principal más extensa que se puede ver en la parte B, se encuentran tanto áreas de 4 a 5 pies y también áreas sin ningún pie, que corresponden a vacíos apreciables visualmente en la ortofoto.

Las zonas que tienen más de 6 pies se corresponden con sitios en los que existe una plantación de altura elevada como se puede ver en la Figura 36 y concuerda con espacios que además tienen un gran recubrimiento como se ve en la [Figura 37.](#page-49-0) A mayor altura media no significa mayor porcentaje de cubrimiento, sino que más bien se mantiene en un cubrimiento estable "abierto", excepto en manchas donde está "muy abierta" o "extremadamente abierta" y que corresponden a lugares que tienen valores de altura por debajo de la media general, que es de 11,7 metros para esta plantación. La media de cubrimiento de la plantación es de 33,2 % y los puntos que tiene un cubrimiento "cerrado" son los que están bordeando al corredor de vegetación del río.

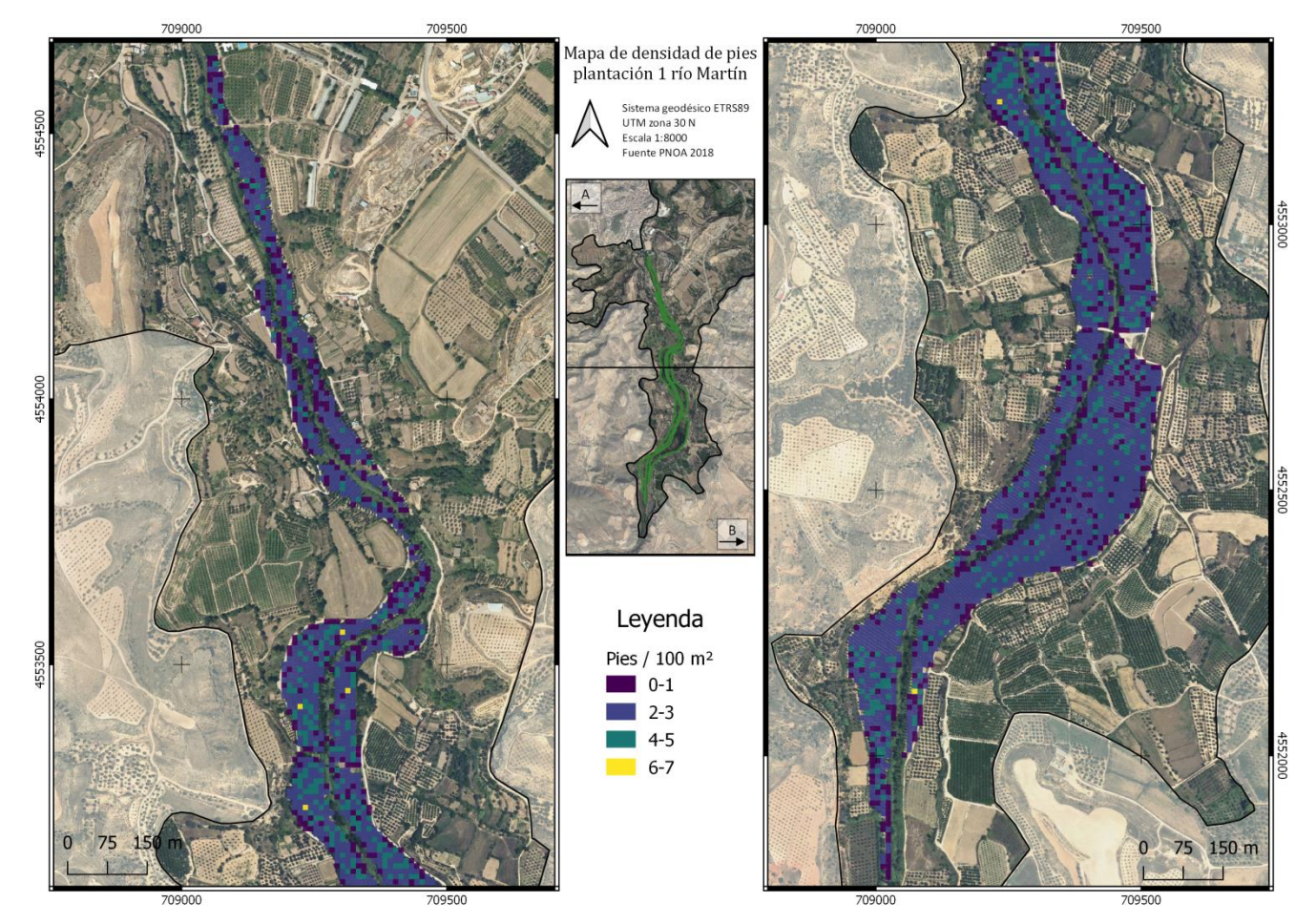

**Figura 35.** Densidad de plantación de la zona 1 del río Martín.

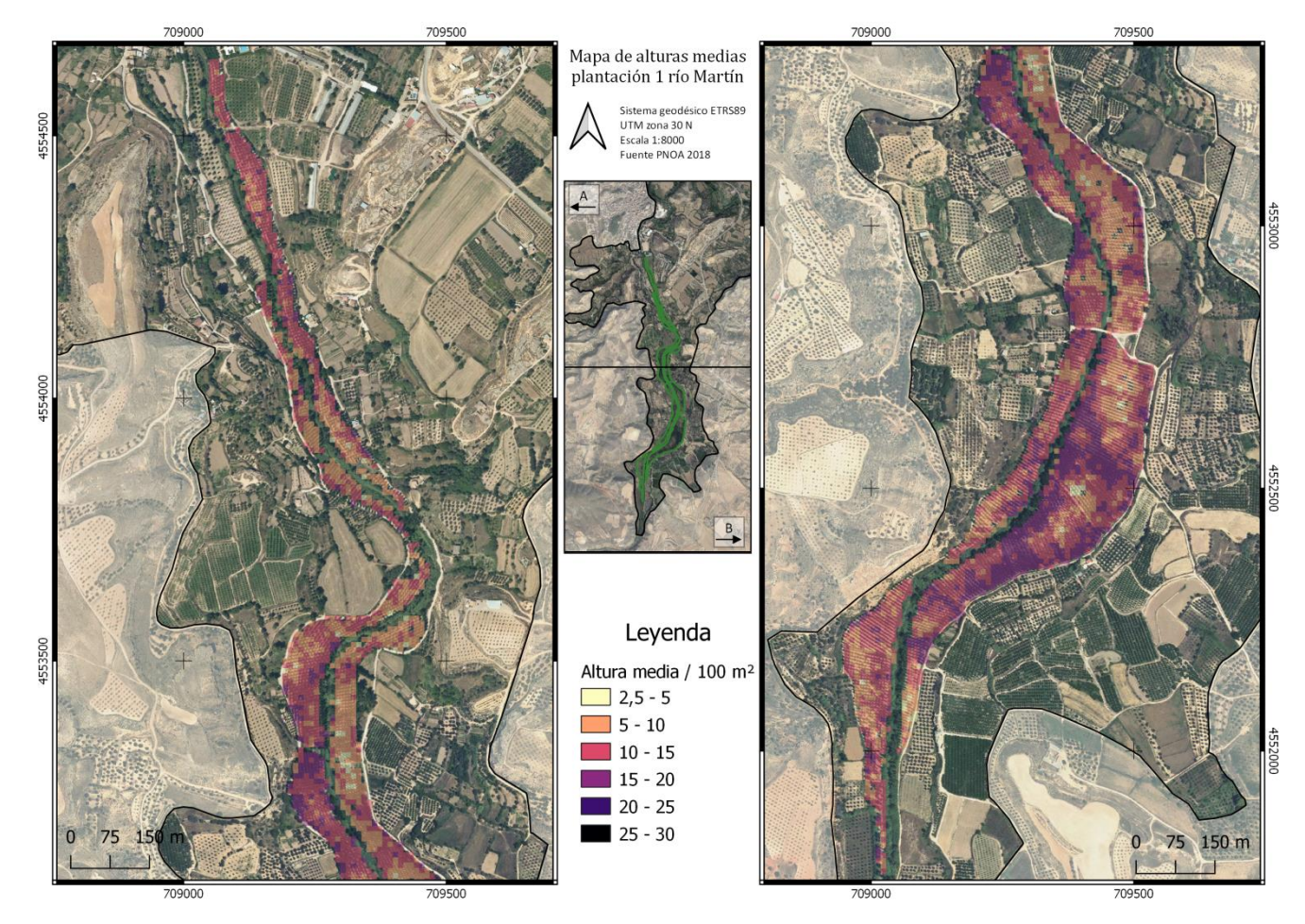

**Figura 36.** Altura media de la plantación 1 del río Martín.

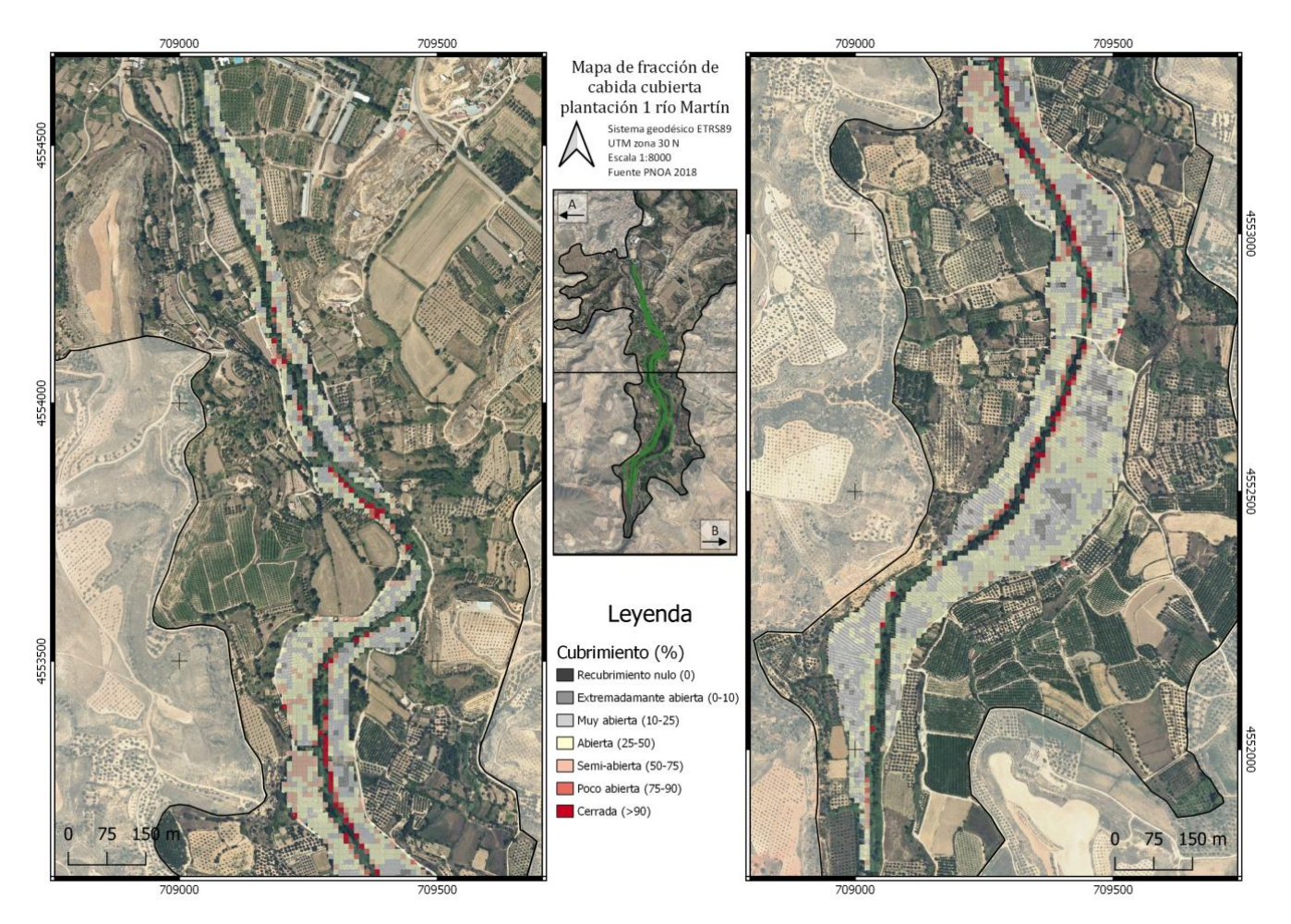

<span id="page-49-0"></span>Figura 37. FCC media de las cuadriculas por unidad de área (100 m<sup>2</sup>) de la plantación 1 río Martín.

Para la plantación 2 de 39 hectáreas (Figura 15, 38 y 39) se han digitalizado 8.943 puntos de arbolado y la herramienta *watershed* ha hallado un total de 9.668 puntos, lo que supone un 8% más de sobreestimación. En la [Figura 40](#page-51-0) se muestra el mapa de densidades con un valor medio de las cuadriculas de 2 pies por 100  $m^2$ . Esta densidad es inferior al marco de plantación que suele predominar en áreas de la zona que es de 6×5 metros, información que se dispone gracias a las observaciones de campo.

En la parte B de la [Figura 40](#page-51-0) hay más áreas marcadas con alta densidad de pies, que se corresponden con espacios de mayor altura y de mayor recubrimiento como se observa en la [Figura 41](#page-52-0) y [Figura 42.](#page-53-0) La altura media de la zona es de 14,3 metros y una cobertura media del 40%. En algunas de estas zonas se pueden encontrar una mayor densidad de pies, dato que tiende a estar sobrestimado y suelen ser característicos tener aspecto con bastante ramaje lateral, como se aprecia en la Figura 39.

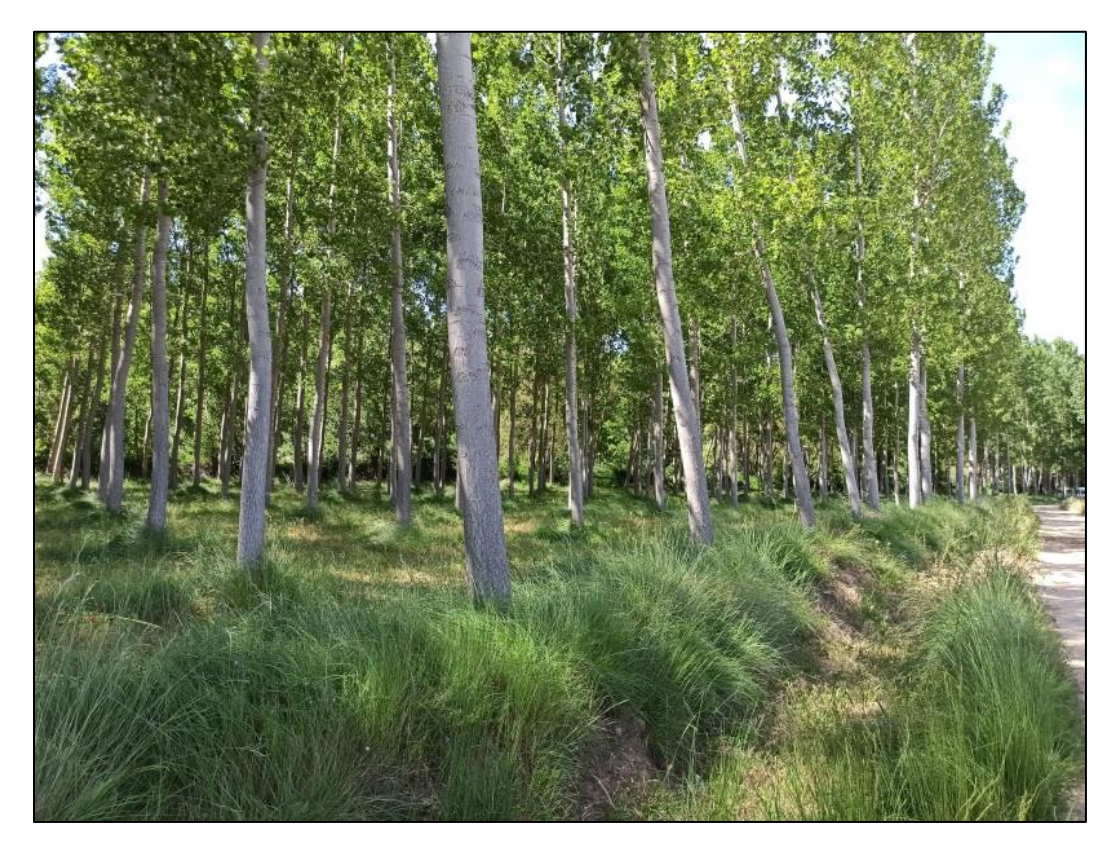

**Figura 38.** Foto de choperas ubicada en la parte A de la plantación 2. (Coord. UTM 30 N 697066 / 4541567) Fuente: Mónica Guillén (CITA). Fecha: 19/06/2020.

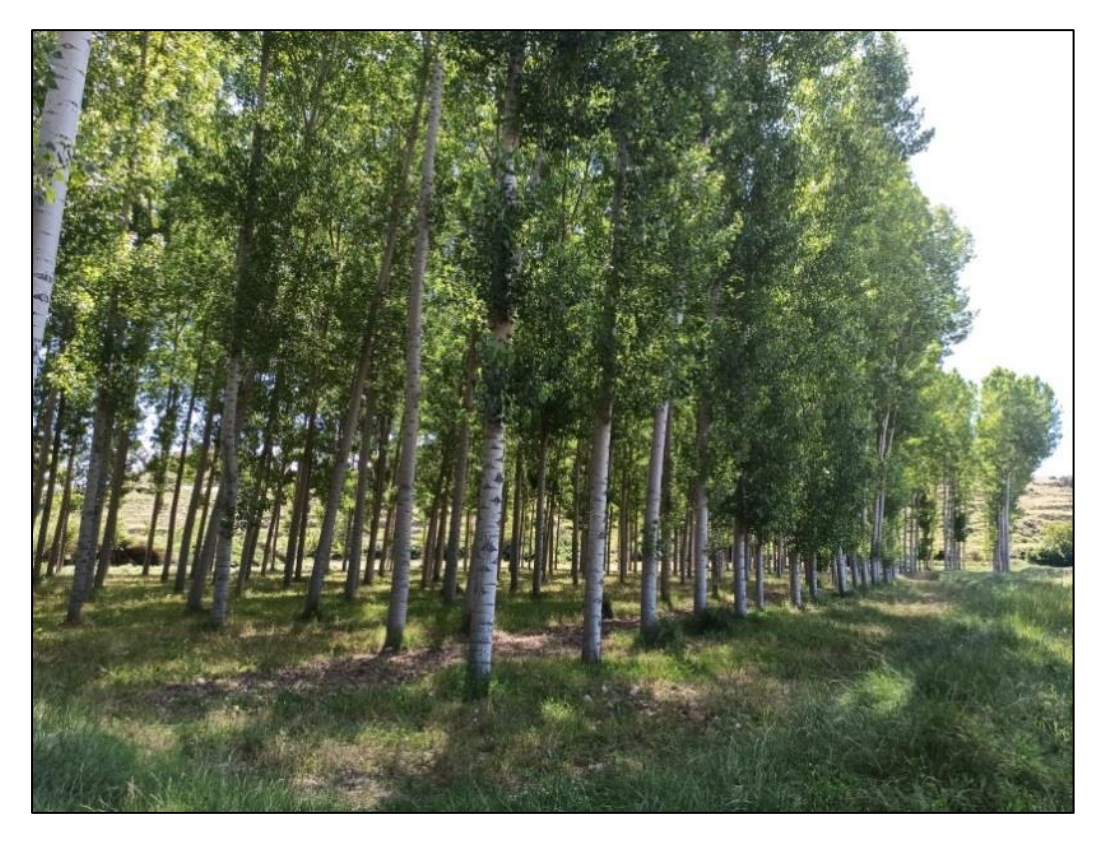

**Figura 39.** Foto de choperas ubicada en la parte B de la plantación 2. (Coord. UTM 30 N 697664 / 4542377) Fuente: Mónica Guillén (CITA). Fecha: 19/06/2020.

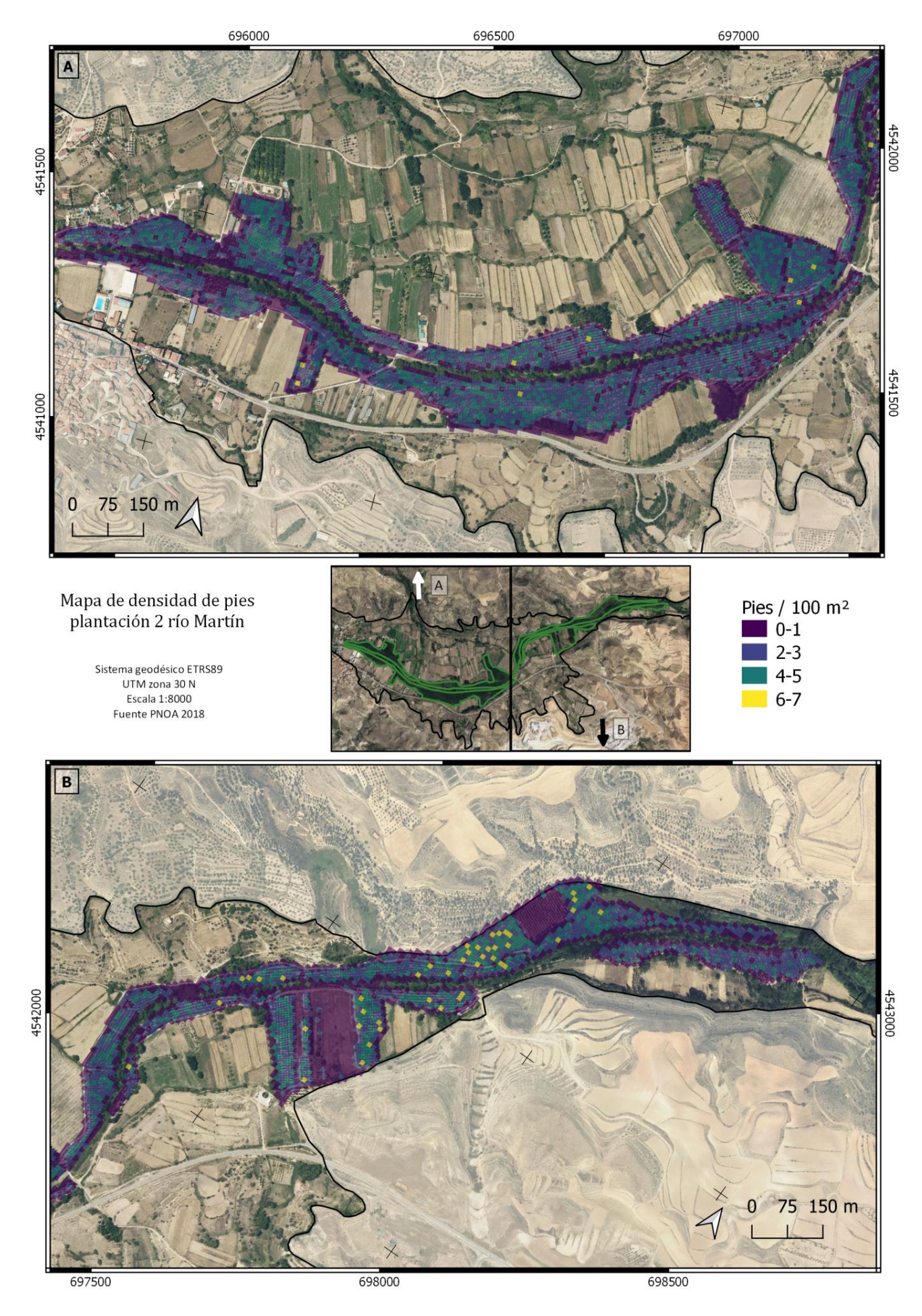

**Figura 40.** Representación cuadrícula de densidad de plantación 2 del río Martín.

<span id="page-51-0"></span>51

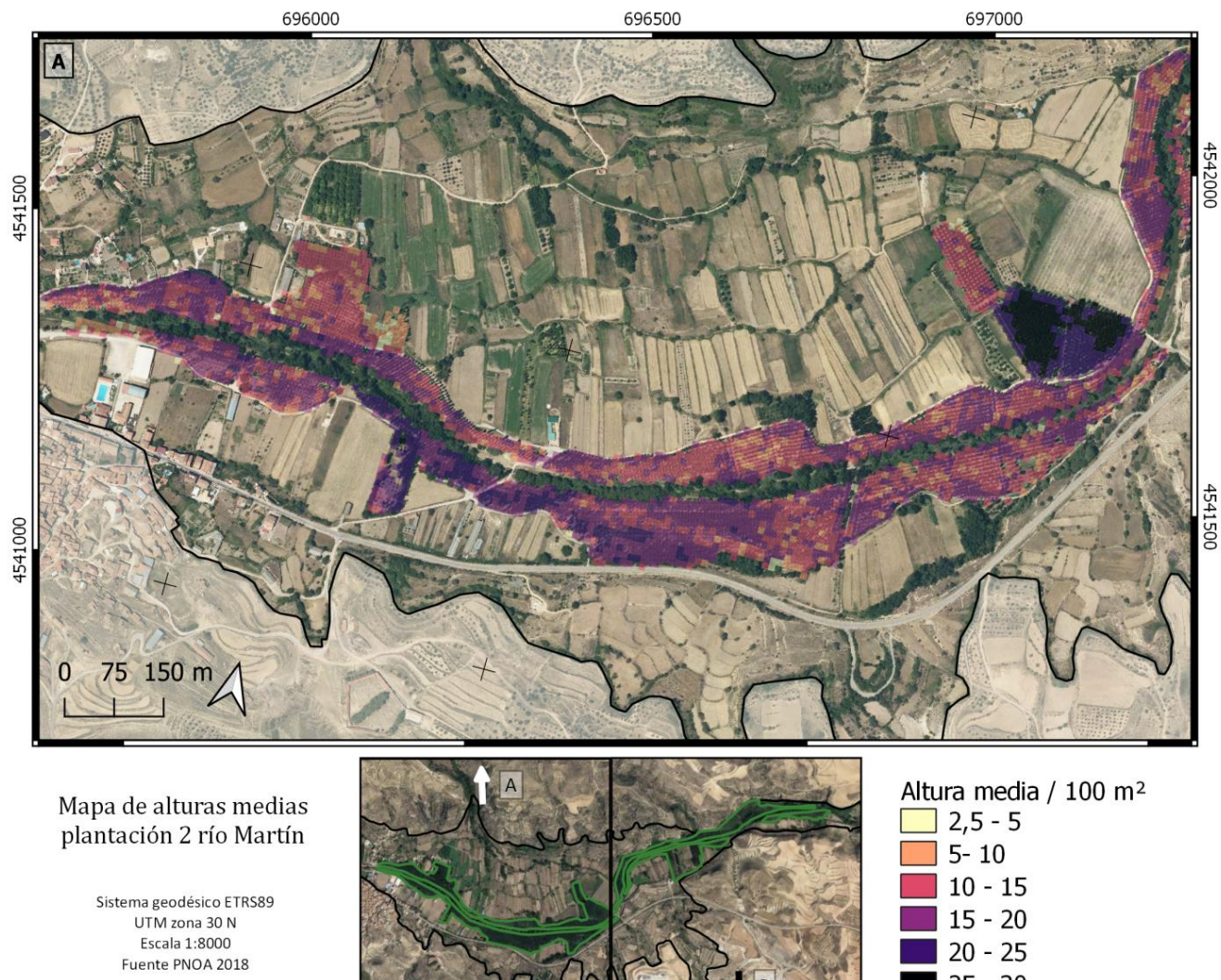

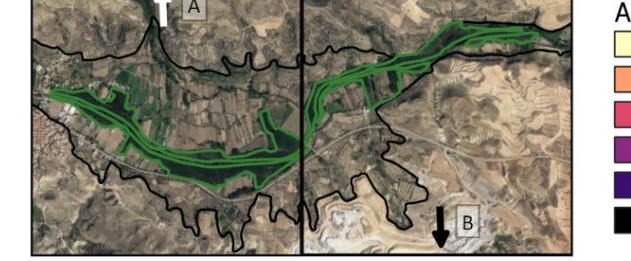

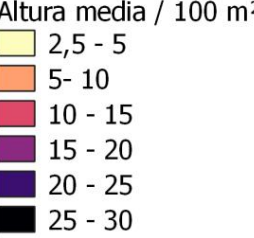

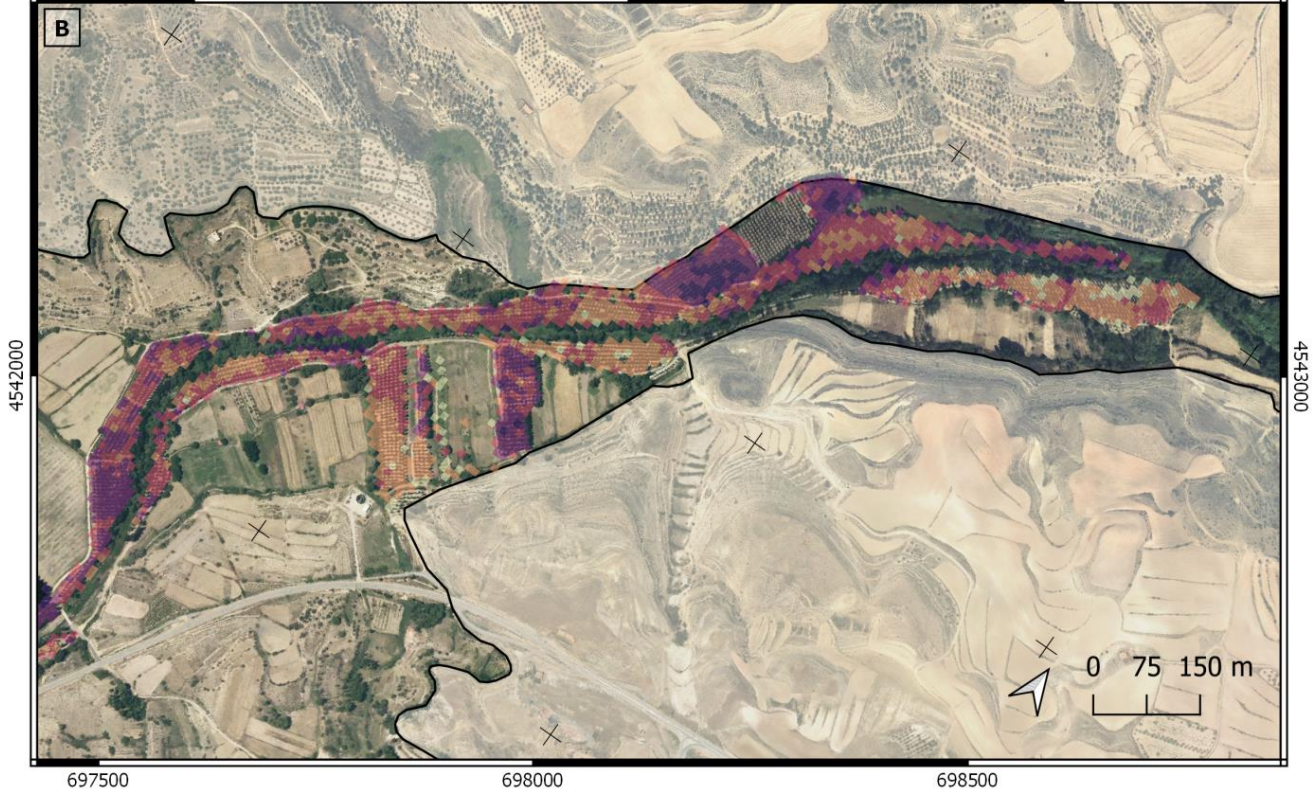

<span id="page-52-0"></span>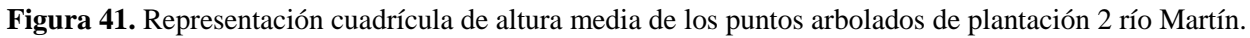

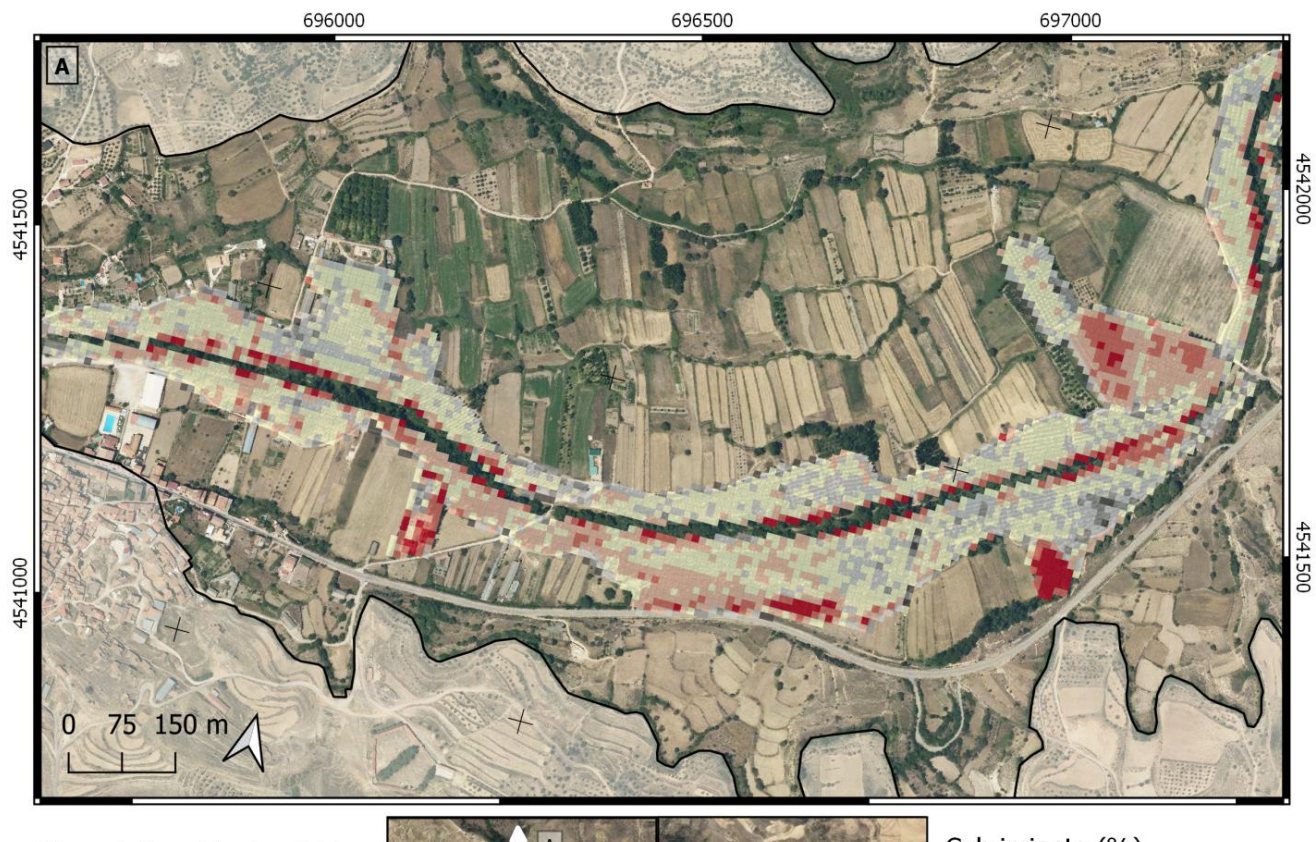

Mapa de fracción de cabida cubierta plantación 2 río .<br>Martín

> Sistema geodésico ETRS89 UTM zona 30 N Escala 1:8000 Fuente PNOA 2018

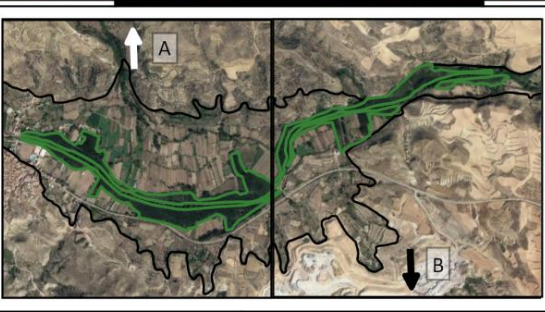

Cubrimiento (%)<br>Recubrimiento nulo (0) Extremadamante abierta (0-10) Muy abierta (10-25) Abierta (25-50) Semi-abierta (50-75) Poco abierta (75-90) Cerrada  $(>90)$ 

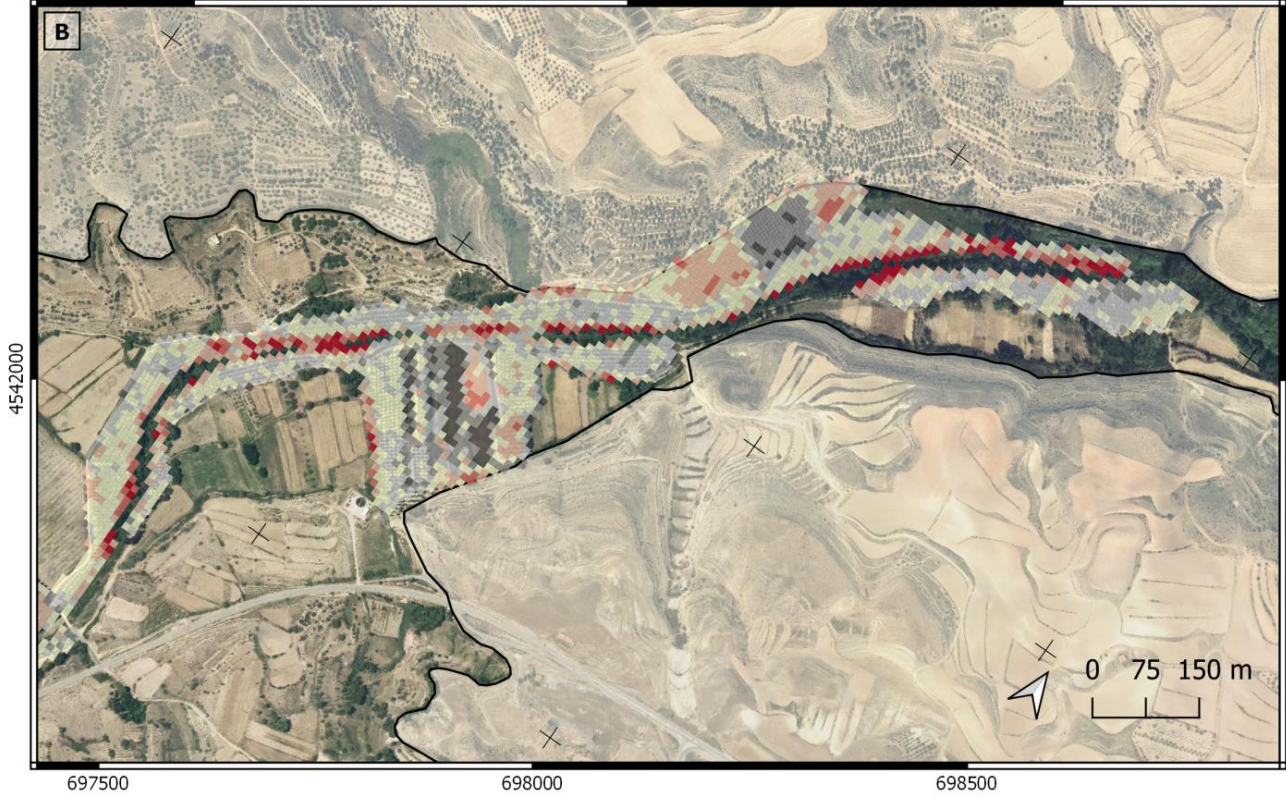

<span id="page-53-0"></span>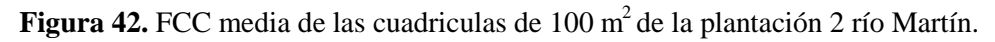

4543000

Para el área de estudio del río Guadalope se han analizado cuatro zonas de plantaciones independientes entre sí cuyos resultados se muestran en la [Tabla 20](#page-46-1) y la visualización de estos resultados de la detección de puntos en la [Figura 43.](#page-54-0) A su vez, se muestra en la [Figura 44](#page-55-0) la densidad de pies por área, en [Figura 45](#page-55-1) las alturas medias por área y por último en la [Figura 46](#page-56-0) la fracción de cabida cubierta.

La plantación 1 es la que mayor sobrestimación tiene y es del 59,6%, con una media de alturas de 10 metros, y el cubrimiento más elevado con un 45%. Para la plantación 2 baja la sobrestimación de puntos a 35% aunque sigue teniendo espacios con una densidad de pies anómala de más de 6 pies/ 100 m<sup>2</sup>, que se corresponden con espacios en los que la altura aumenta. Tiene una altura similar a la de la plantación 1 con una media de 11 metros, pero con la diferencia de un recubrimiento medio del 18,7 %.

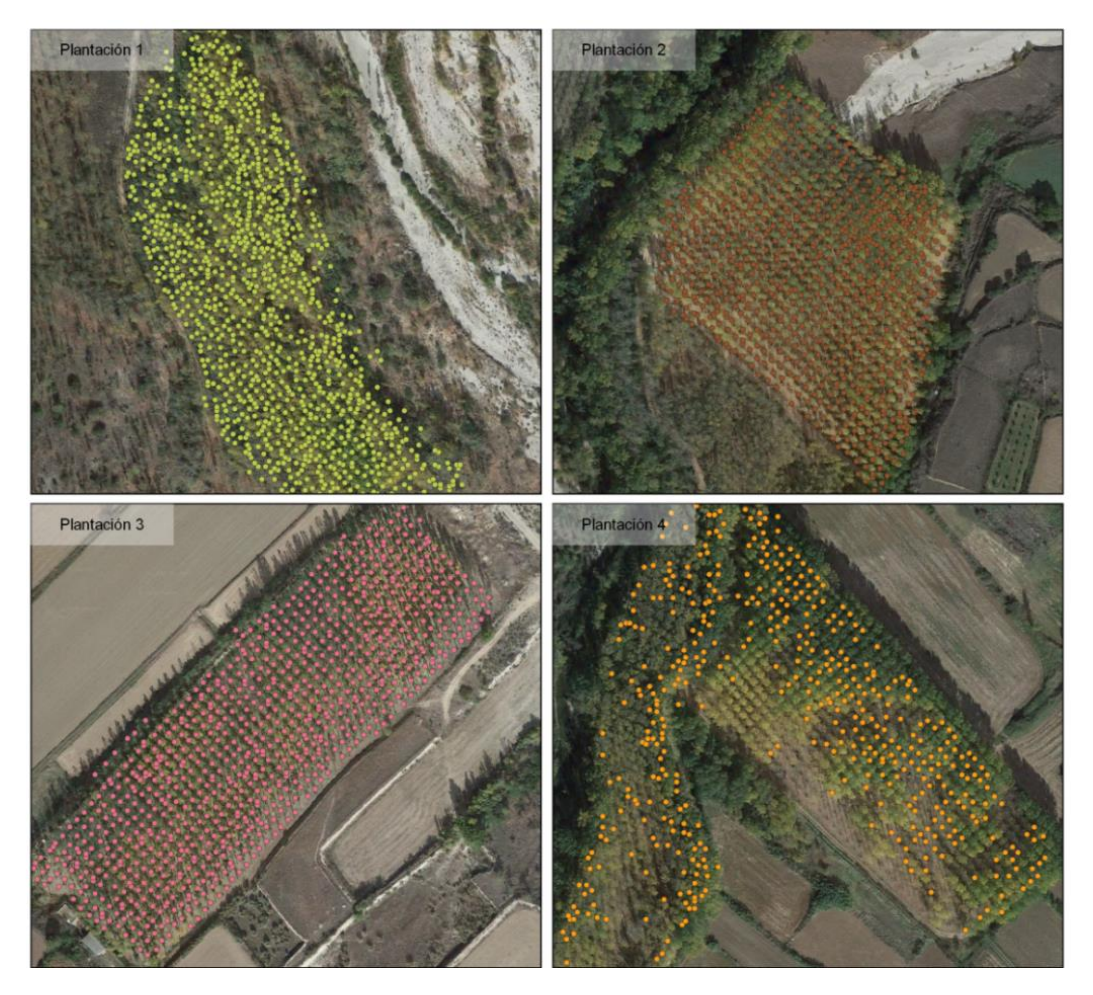

**Figura 43.** Visualización puntos arbolado. Escala 1:2500.

<span id="page-54-0"></span>La plantación 3, que es similar en extensión a la plantación 1, tiene un recubrimiento bastante homogéneo en torno al 25% y una altura media general de 10 metros. Y con una sobrestimación del 14,4% aparentemente es la que mejor resultados de detección aporta.

La plantación 4, de mayor extensión y error de sobrestimación, similar a la plantación 3 (14,8%), también coincide que la media del recubrimiento, que está en 24%, y con la menor densidad media general de 1,4 pies por área, que se puede apreciar al tener casi todas las cuadrículas entre 0-1 pies y 2- 3, con una pequeña porción de cuadrículas con valores elevados que coincide con una zona donde también es alta la elevación. Cabe destacar que hay superficies que según la comprobación visual en la ortofoto deberían existir puntos de arbolado y que no se han detectado [\(Figura 43\)](#page-54-0). Coincide con cuadrículas cercanas de alturas bajas de 0-5 metros, con lo cual podrá ser debido a que en el momento de la toma de los datos LiDAR no existían todavía esa parte plantada.

Mapa de densidad de pies<br>plantaciones del río Guadalope

Sistema geodésico ETRS89<br>UTM zona 30 N<br>Escala 1:3300<br>Fuente PNOA 2018

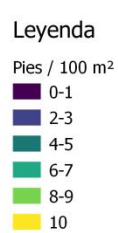

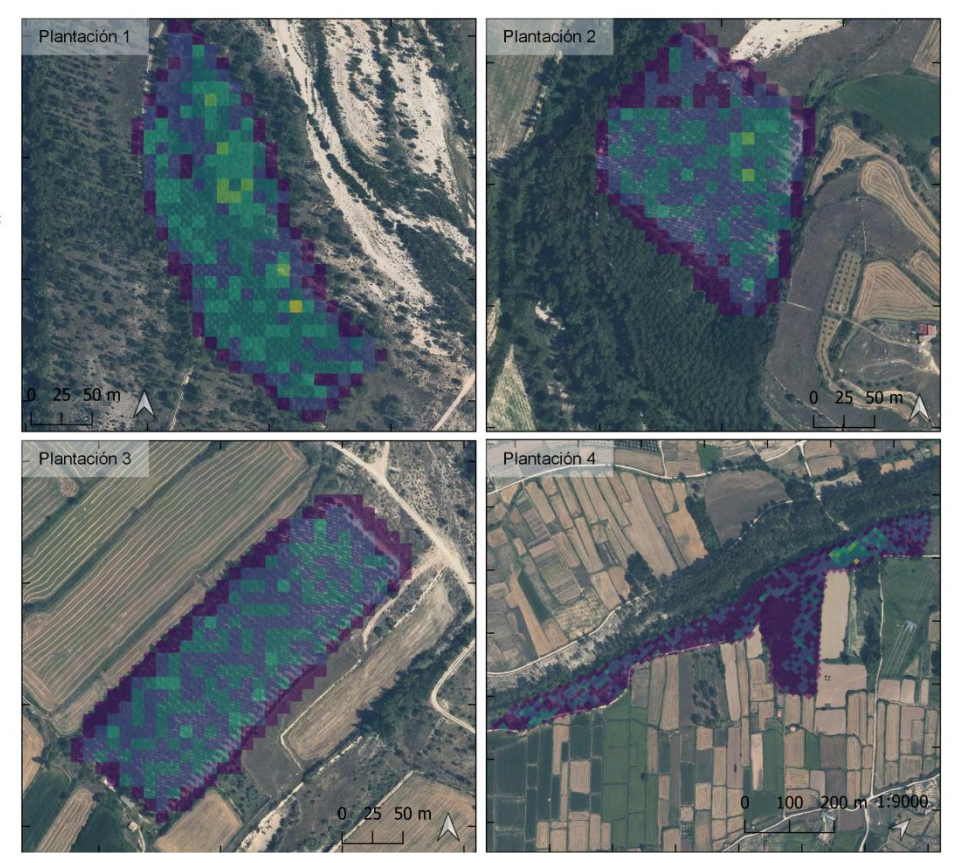

**Figura 44.** Representación cuadrícula de densidad del río Guadalope.

<span id="page-55-1"></span><span id="page-55-0"></span>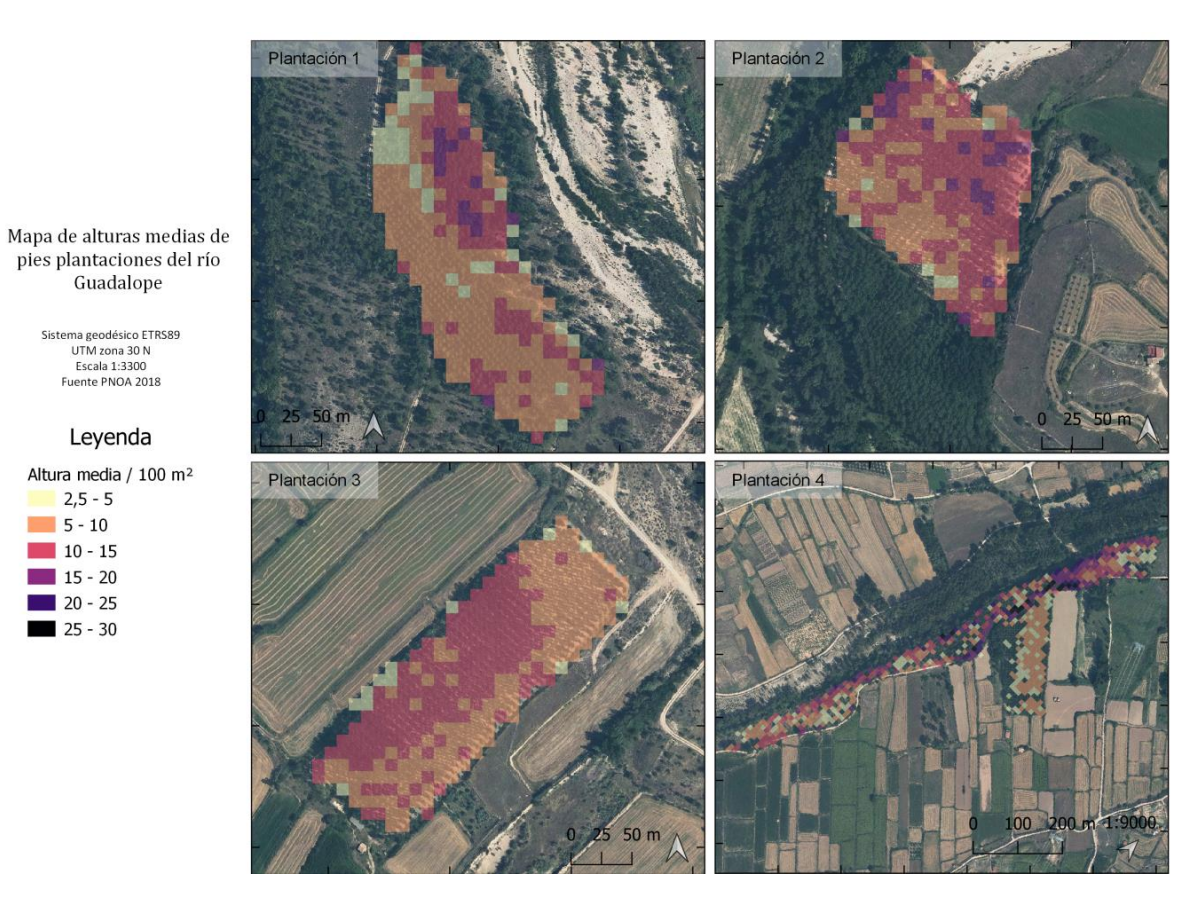

**Figura 45.** Representación de altura media de los puntos arbolados río Guadalope.

Mapa de fracción de cabida cubierta plantaciones del río Guadalope

> Sistema geodésico ETRS89<br>UTM zona 30 N Escala 1:3300 Fuente PNOA 2018

#### Leyenda

Cubrimiento (%) Recubrimiento nulo (0) Extremadamante abierta (0-10) Muy abierta (10-25) Abierta (25-50) Semi-abierta (50-75) Poco abierta (75-90) Cerrada  $(>90)$ 

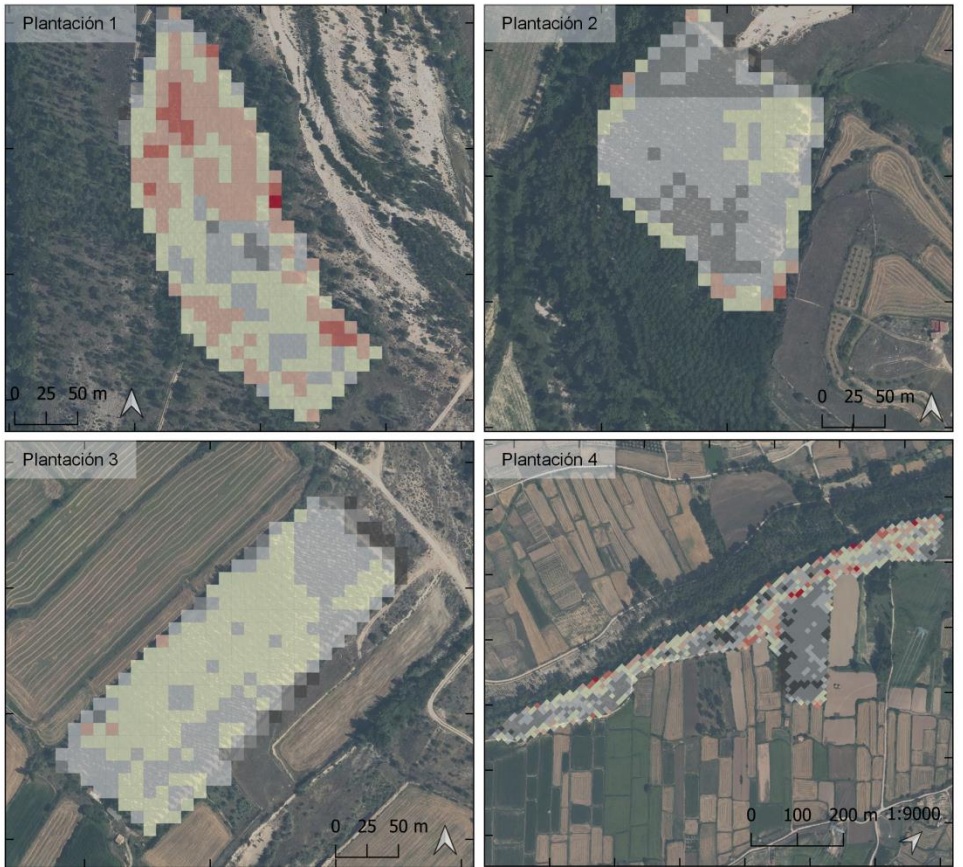

**Figura 46.** FCC media de las cuadriculas de 100 m<sup>2</sup> de la plantación 2 río Guadalope.

<span id="page-56-0"></span>En la [Figura 47](#page-57-0) y en la [Figura 48](#page-57-1) se observa el resultado de error de estimación para las dos plantaciones del río Martín y para las cuatro plantaciones del río Guadalope respectivamente. El significado es la resta entre los puntos que se han digitalizado manualmente y los puntos que se han obtenido de manera automática por cada área de 10 m<sup>2</sup>. Los valores negativos corresponderán con valores de sobrestimación de la herramienta automática, los valores positivos cuando ha tenido una subestimación y el 0 cuando han coincidido. Estos valores se comparan con el valor medio de la FCC que se obtiene de las áreas que han tenido el mismo error en la plantación.

En la [Figura 47](#page-57-0) correspondiente al río Martín se puede apreciar de manera general que cuanto más bajo es el FCC menos sobrestimación tiene el algoritmo. Las cuadrículas que tienen el mismo número de puntos de arbolado se sitúan en torno al 33% de valor de FCC. Se puede apreciar que en los lugares donde hay mayor error de sobrestimación del procedimiento de *watershed* frente a la digitalización manual existe una tendencia de valores de FCC más elevados, a partir de -3 de error se sitúa el FCC entre el 40% y el 80%.

En la [Figura 48](#page-57-1) que corresponde con las plantaciones del río Guadalope, se aprecia que hay mayores diferencias según la plantación, aunque de manera muy general tienen una tendencia a que los valores de error más altos de sobrestimación correspondan con partes de FCC altos, mientras que cuando se subestima con el uso de la herramienta automática se baja la media de los valores FCC. Las plantaciones 2, 3 y 4 coinciden en el valor FCC medio del 25% cuando no existe error.

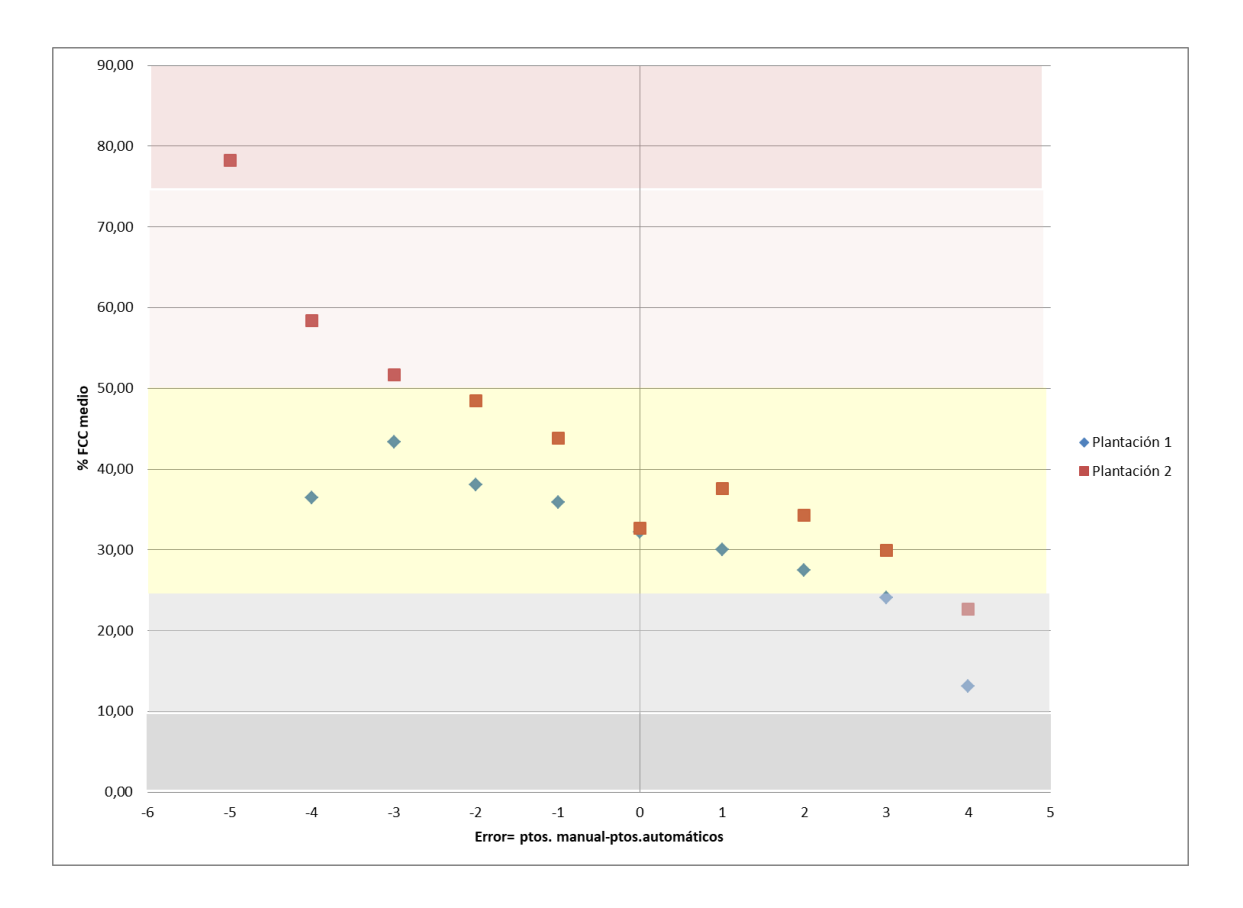

<span id="page-57-0"></span>**Figura 47.** Gráfica de error estimado de *watershed* relacionado con el % de FCC medio para las plantaciones del río Martín.

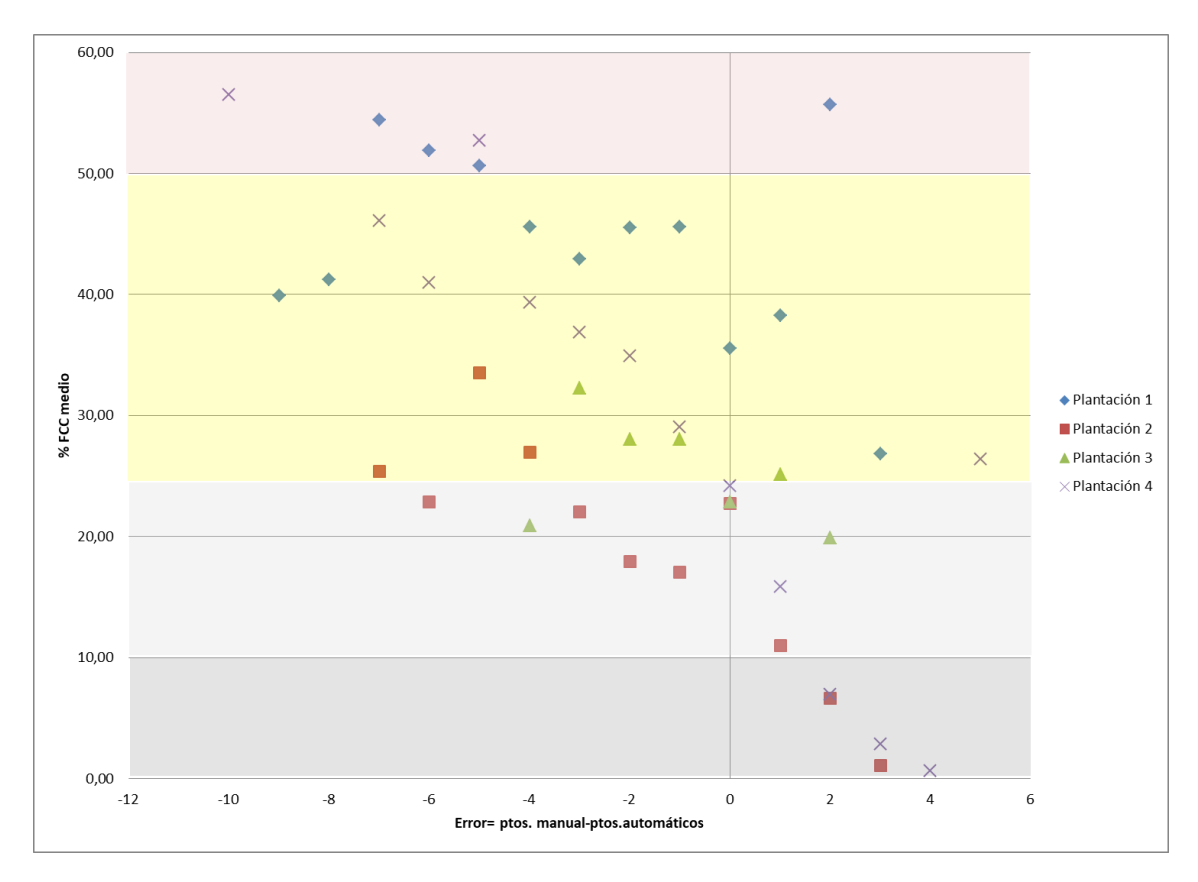

<span id="page-57-1"></span>**Figura 48.** Gráfica de error estimado de *watershed* relacionado con el % de FCC medio para las plantaciones del río Guadalope

### <span id="page-58-0"></span>**6. DISCUSIÓN**

#### <span id="page-58-1"></span>**6.1. Clasificación digital de usos del suelo**

La clasificación digital de usos del suelo en ambas zonas de estudio presentó unos valores de error adecuados para la metodología planteada en comparación con otros trabajos como el de Fragoso-Campón et al., (2020). Debido a tener una muestra de puntos de entrenamiento suficientemente elevada y representativa de las distintas áreas de estudio con una elección de coberturas generalista. Si bien esto hace más sencilla la comparación entre los casos planteados de las distintas zonas de estudio, también puede generar mayores confusiones de asignación entre coberturas, ya que se tienen una amplia muestra para cada tipo y crece la heterogeneidad de pixeles que hay dentro de las clases. A pesar de que los resultados más bajos de la clasificación son bajo el uso sólo de la ortofoto de alta resolución, este caso proporciona un aceptable apoyo a la interpretación de la fotografía aérea. En ese caso se obtiene una precisión baja para la discriminación de la zona de ribera, como era de esperar, con unos valores de error del clasificador vistos en otros trabajos (Akasheh et al., 2008; Ge et al., 2006; Johansen et al., 2007; Yang, 2007).

Con la mejora del error en la clasificación debido al adecuado uso de las bandas de información, se consigue bajar la atribución de la identificación del área de vegetación de ribera (clase bosque de ribera) en ambas zonas. De un 17,6 % de superficie a un 16% para el río Martín, y en el Guadalope se ve una gran mejora de un 26% de superficie a un 13,40%.

En ambas zonas de estudio los resultados de la clasificación para la clase bosque de ribera obtienen un buen acercamiento a la verdad terreno una vez se contrasta visualmente la cubierta con la fotografía aérea. Sin embargo, en vista de los resultados en este tipo de ambientes de regadío tradicional en los cuales se pueden encontrar variedad de espacios cercanos al tramo del río con plantaciones de frutales, se aprecia que no se consigue una distinción ideal entre ese tipo de vegetación arbórea agrícola y el bosque ripario. Esto pudiera ser debido a la existencia de vegetación dentro de la clase de bosque de ribera con elevaciones similares a las que tengan los frutales. Entonces debido al alto peso que adquiere la variable MDSn, el clasificador no tiene manera de establecer una distinción más certera entre esos dos tipos de masas. Una posible forma de solucionar este problema para futuros planteamientos podría consistir en crear una variable con el límite de altura mínima a la que podría considerarse bosque de ribera en esa zona, con el debido conocimiento real de las alturas comprobadas con trabajo de campo, para que así se estableciese un valor que dejase fuera a especies vegetales de plantaciones que no debieran tener el mismo porte que las especies que se desarrollan en la ribera.

Esta sobrestimación de parcelas de hortofrutícolas que el clasificador interpreta como bosque de ribera ocurre en ambas zonas estudiadas. Si bien menos a lo largo del río Guadalope, que se ha genera un corredor de vegetación homogénea en cuanto a su anchura que ha sido más utilizado para el cultivo de choperas. Posiblemente sumado al tipo de terreno y debido a la mayor sección transversal que tiene el río Martín, se han debido de mejorar las condiciones de tierras colindantes para la producción hortofrutícola, esto hace que se aprecien más puntos que se incluyen en la clase de ribera y que realmente se corresponden con cultivos de frutales. Una solución más sencilla para la mejor delimitación del bosque de ribera, de la que se ha comentado en el párrafo anterior, podría consistir en una vez que se ha obtenido la clasificación, la aplicación de un buffer en torno al tramo del río y así dejar fuera los cultivos de frutales que están más alejados y repartidos por el territorio que no corresponderían a la clase de interés. Otro acercamiento que se puede proponer al problema sería aumentar el número de coberturas a discriminar en la clasificación, pudiendo subdividir categorías e incluir la clase de frutales existente en la zona y categorías correspondientes a diferentes especies características del área de estudio presentes dentro del bosque de ribera.

Esto presenta una alta complejidad si se quiere estimar en áreas extensas como en las que se ha trabajado, debido a que se necesita asegurar una muestra representativa y de calidad en áreas que sean suficientemente homogéneas dentro de tramos del bosque de ribera para utilizarlas como puntos de

entrenamiento, y esto también requiere una contrastación en campo y un estudio más detallado de las características de los tramos de río.

Respecto al efecto en la clasificación del desfase temporal que se ha tenido en cuenta al contemplar clasificaciones con PNOA de dos años diferentes, para la zona del río Guadalope se obtienen de manera general resultados muy similares usando ambos años, 2018 y 2009. Sin embargo, si se quiere analizar más en detalle la clasificación del bosque de ribera en algunas plantaciones concretas del territorio, a menor escala, será necesario tener más en cuenta el lapso de tiempo entre los datos empleados debido a que podrán existir cambios en la estructura de las plantaciones de choperas. Por ello en el trabajo se ha tenido en cuenta esto mismo para la elección de las plantaciones a analizar. Zonas en donde existiese concordancia con los datos que arroja el MDT y a su vez la Ortofotografía.

Para la zona de estudio del río Martín donde se compara clasificación con PNOA de 2018 y de 2015, se consiguen unos resultados aparentemente mejores usando datos del año 2018. Lo cual puede que sea debido a la calidad aparentemente peor que tienen las ortofotos realizadas con fecha de 2015 en la zona de estudio, apreciable visualmente por la coloración. Si se trabaja en un área extensa y se quiere una clasificación general se recomienda usar una ortofoto que tenga una buena calidad general (como podría ser la ortofoto del año 2018 del río Martín). Si se persigue el objetivo de una clasificación más específica en un área de trabajo más reducida, comparada con las que hemos trabajado, se recomendaría usar una ortofoto para la clasificación con fecha más cercana a la fecha del vuelo Li-DAR con el que se vaya a trabajar. Así se deberían evitar interferencias y bajar el error de clasificación.

De manera global, en ambas zonas adquiere un alto peso en la clasificación los datos provenientes del LiDAR, como la banda de MDSn y se adquieren porcentajes elevados de acierto al incluirlos en la clasificación como se ha visto también en Antonarakis et al., (2008). Conforme se van añadiendo más variables de bandas en la clasificación, aumenta la precisión (Verrelst et al., 2009). En cuanto a la utilización de índices espectrales, con los índices BI y CI en los que no se involucran los datos del IRC, están más altos en relevancia para la clasificación que los índices NDVI y SAVI en los que si se necesita el IRC para su creación. También se ha visto que con la banda del IRC se genera mucha más superficie clasificada como bosque de ribera que no corresponde con la que se aprecia por fotointerpretación de la ortofoto. Con el uso de otras bandas como son la FCC y la desviación estándar, que discrimina muy bien un ambiente de vegetación arbórea o matorral, se corrige esta sobrestimación en la cobertura. Con lo que de una manera u otra, se aprovechan de forma satisfactoria con las combinaciones de bandas que permiten arrojar errores bajos del clasificador y a su vez persiguen el objetivo de distinguir el bosque de ribera de las otras coberturas, como se concluye también en el trabajo de Borlaf-Mena et al., (2019).

Cabe mencionar la relativa sencillez que permite el algoritmo *Random Forest* aplicado en el entorno de R para seleccionar las bandas más importantes en la clasificación y con ello reducir el tiempo empleado en el procesado de datos. Por ello, puede servir de ejemplo para futuros proyectos el tratar un área reducida para hacer el entrenamiento, la comprobación de esas bandas informacionales útiles y después extrapolarse la clasificación con las bandas elegidas a ambientes extensos si se cumple que sean de similares características.

#### <span id="page-60-0"></span>**6.2. Caracterización estructural de las choperas**

Los resultados del procesado de *watershed* para la detección de árboles individuales se han podido contrastar con datos recopilados en visita de campo en la zona de estudio del río Martín. En esta zona de estudio el número de pies obtenido automáticamente se aproximan al número de pies que se establecen con datos obtenidos de la visita al campo, donde se vieron en general marcos de plantaciones de 6×5 metros, aunque se debe contar como una aproximación ya que sólo se tiene esa información del área de plantación para algunos puntos en la plantación 2. En las plantaciones analizadas como las del río Martín que tienen superficies extensas se debería planificar un inventariado que se adapte adecuadamente a la evaluación posterior para así adecuar el algoritmo y que se obtengan resultados más precisos.

De forma general el proceso seguido deja una sobrestimación en comparación con la detección de árboles individuales digitalizando visualmente sobre la imagen. Se requeriría un estudio avanzado de conteo de pies sobre parcelas en el territorio para poder refinar el método y extender su aplicabilidad a la vez que se estudia el mismo procesado teniendo en cuenta otra metodología u otros parámetros.

En este trabajo se ha contemplado el problema a la hora de evaluar el resultado que supone el tener sólo comprobación con la digitalización manual sobre la imagen, debido a que la adjudicación de cada punto de arbolado podría dar lugar a partes no acertadas por confusión entre sombras y la delineación de los contornos de las copas según la calidad de la imagen con la que se trabaje para esta tarea. Conviene recordar que el MDSn utilizado para este proceso ha derivado de nubes de puntos de baja densidad.

En vista de los resultados de detección de pies obtenidos y el aporte de la caracterización con el FCC y las alturas, la metodología propuesta para la densidad de pies tiene cierta incertidumbre debido a la sobrestimación que produce especialmente en las zonas donde hay tangencia de copas.

En las zonas con una elevada FCC por el arbolado, se determina mayor número de pies en ese área, aunque realmente no exista una agrupación mayor de ejemplares al ser parcelas con marcos de plantación fijos establecidos y no existan pies sumergidos. Quizá si hubieran sido agrupaciones de vegetación que crecen con una espesura de copas trabada y con mayor representación de especies heliófobas hubiera sido más acertada la sobrestimación que arroja la metodología propuesta y pudiera acercarse a la verdad terreno, aunque otra vez se entiende la necesidad de una comprobación con inventario in situ para la obtención de unos puntos de muestra.

En todo caso, la aplicación de herramientas de cálculo de "cuencas virtuales" sí que puede arrojar resultados satisfactorios si se quiere obtener una información general y de manera simplificada en caso de no tener opción de inventariado, como señalan Popescu y Wynne (2004). Aunque lo ideal sería siempre realizar una labor de comparación de otros métodos de segmentación diferentes a la herramienta *watershed* y así poder obtener comprobación de los diferentes errores de forma visual sobre la ortofoto como establece Gil Yepes (2012). Parece que se obtiene una mayor exactitud si se aplica esta metodología en el caso de plantaciones de choperas lo suficientemente jóvenes, que por consiguiente no tengan gran altura y gran recubrimiento entre copas.

#### <span id="page-60-1"></span>**7. CONCLUSIONES**

En este Trabajo de Fin de Máster se ha evaluado la aplicación de ortofotografías PNOA-RGB junto con datos PNOA-LiDAR que contienen información IRC, para estimar la extensión del bosque de ribera de dos sectores de las cuencas del río Martín y del río Guadalope, así como la caracterización estructural de las masas de chopos de plantación presentes en dichas zonas.

Se ha comprobado como la clasificación supervisada basada en la combinación de las bandas RGB, IRC, MDSn, BI, CI y desviación estándar, permite la identificación detallada del bosque de ribera para refinar la máscara de "riberas estimadas" procedente del departamento de Desarrollo Rural y Sostenibilidad de Teruel (Gobierno de Aragón). La confianza de la clasificación supera el 97% para la zona del río Martín y el 99,4% para la zona del río Guadalope, lo que permite su delimitación con precisión. No obstante, sería conveniente investigar más sobre i) la posibilidad de establecer más categorías temáticas en la zona de ribera, como las cañas o las plantaciones, ii) el análisis textural de imágenes para identificar patrones (por ejemplo, no es igual una plantación que un bosque de ribera en términos de textura, aunque el porte en altura pueda ser similar), iii) los procesos de clasificación digital orientada a objetos, iv) el estudio de la relación entre la información espectral del visible e infrarrojo cercano con otras fuentes de información independiente, como Sentinel-2.

También se han obtenido algunos parámetros dasométricos relacionados con la espesura de las masas de plantaciones de chopo, como son la fracción de cabida cubierta, la densidad del arbolado y la altura media mediante procesos de segmentación automática. Este proceso ha facilitado la caracterización de más de 20.000 ejemplares del género *Populus* sp. en las masas seleccionadas. La FCC promedio en las plantaciones es de 31%, la densidad de 2,22 pies/área y la altura media de 11,16 m. La validación de la metodología revela una sobrestimación de 22% en la identificación de fustes de chopo. La principal limitación de la metodología propuesta de cara a su aplicación en futuros trabajos es la incertidumbre en la estimación de la densidad en las zonas en las que pudiera existir tangencia de copas.

Con este trabajo se han comprobado las posibilidades que tiene el uso de datos LiDAR e imágenes de alta resolución PNOA en la caracterización automatizada de la vegetación de ribera, con lo que se abren nuevas posibilidades de trabajo que se deberán seguir explorando en el futuro.

#### <span id="page-61-0"></span>**8. AGRADECIMIENTOS**

A Mª Auxiliadora Casterad y todo el equipo del CITA agradecer la oportunidad de haber podido participar y contribuir en un proyecto tan interesante como el que están desarrollando.

A su vez, agradecerle a mis directores, Antonio Luis Montealegre y Mª Auxiliadora Casterad, el tiempo empleado en ayudarme, el interés y especialmente, la disposición a la hora de la realización del trabajo, que desde el inicio ha supuesto un esfuerzo extra por parte de todos el tener que llevar el seguimiento del mismo de manera telemática, debido a las circunstancias en las que todos nos hemos visto envueltos este 2020.

Agradecer a Mónica Guillén su ayuda y tiempo invertido en el apoyo de las tareas de campo, las cuales me fueron imposible realizar personalmente.

En último lugar a mi padres, mi hermano y amigos por el apoyo y toda la ayuda prestada, especialmente a Michelle que ha hecho la labor más amena en la distancia.

#### <span id="page-61-1"></span>**9. BIBLIOGRAFÍA**

- Ahmed, O. S., Franklin, S. E., Wulder, M. A., & White, J. C. (2015). Characterizing stand-level forest canopy cover and height using Landsat time series , samples of airborne LiDAR , and the Random Forest algorithm. *ISPRS Journal of Photogrammetry and Remote Sensing*, *101*, 89–101. https://doi.org/10.1016/j.isprsjprs.2014.11.007
- Akasheh, O. Z., Neale, C. M. U., & Jayanthi, H. (2008). Detailed mapping of riparian vegetation in the middle Rio Grande River using high resolution multi-spectral airborne remote sensing. *Journal of Arid Environments*, *72*(9), 1734–1744. https://doi.org/10.1016/j.jaridenv.2008.03.014
- American Society for Photogrammetry and Remote Sensing, (ASPRS). (2015). ASPRS Positional Accuracy Standards for Digital Geospatial Data. *Photogrammetric Engineering & Remote Sensing*, *81*(3), 1–26. https://doi.org/10.14358/PERS.81.3.A1-A26
- Antonarakis, A. S., Richards, K. S., & Brasington, J. (2008). Object-based land cover classification using airborne LiDAR. *Remote Sensing of Environment*, *112*(6), 2988–2998. https://doi.org/10.1016/j.rse.2008.02.004
- Arozena Maria Eugenia, C., & Meaza Rodríguez, G. (2000). *Metodología y práctica de la biogeografía / dirección, coordinación y edición científica, Guillermo Meaza Rodríguez ; [Ma. Eugenia Arozena Concepción ... et al.]*. Retrieved from http://search.ebscohost.com/login.aspx?direct=true&db=cat00574a&AN=cbzara.b1155839&site= eds-live
- Arroyo, L. A., Johansen, K., Armston, J., & Phinn, S. (2010). *Forest Ecology and Management Integration of LiDAR and QuickBird imagery for mapping riparian biophysical parameters and land cover types in Australian tropical savannas*. *259*, 598–606. https://doi.org/10.1016/j.foreco.2009.11.018
- Band, L. E. (1986). Topographic Partition of Watersheds with Digital Elevation Models. *Water Resources Research*, *22*(1), 15–24. https://doi.org/10.1029/WR022i001p00015
- Basener, W. F., & Basener, A. (2017). *Classification and identification of small objects in complex urban-forested LIDAR data using machine learning Classification and Identification of Small Objects in Complex Urban-Forested LIDAR data using Machine Learning*. (May). https://doi.org/10.1117/12.2264641
- Belgiu, M., & Dra, L. (2016). Random forest in remote sensing : A review of applications and future directions. *ISPRS Journal of Photogrammetry and Remote Sensing*, *114*, 24–31. https://doi.org/10.1016/j.isprsjprs.2016.01.011
- Borlaf-Mena, I., Tanase, M. A., & Gómez-Sal, A. (2019). Methods for tree cover extraction from high resolution orthophotos and airborne LiDAR scanning in Spanish dehesas. *Revista de Teledeteccion*, *2019*(53), 17–32. https://doi.org/10.4995/raet.2019.11320
- Breiman, L. E. O. (2001). *Random Forests*. 5–32.

Burrough, P. A., & Mcdonnell, R. A. (1998). *Principles of Geographical Information Systems*.

- Castillejo González, I. L., Medina Guerrero, J. M., García-Ferrer, A., Mesas-Carrascosa, F. J., & Sánchez de la Orden, M. (2010). Utilización de imágenes de satélite de alta resolución espacial en la determinación de la fracción de cabida cubierta en sistemas adehesados. In *La información geográfica al servicio de los ciudadanos: de lo global a lo local. XIV Congreso Nacional de Tecnologías de la Información Geográfica*. Retrieved from http://dialnet.unirioja.es/servlet/articulo?codigo=3393111
- Chen, G., Hay, G. J., & St-onge, B. (2012). International Journal of Applied Earth Observation and Geoinformation A GEOBIA framework to estimate forest parameters from lidar transects , Quickbird imagery and machine learning : A case study in Quebec , Canada. *International Journal of Applied Earth Observations and Geoinformation*, *15*, 28–37. https://doi.org/10.1016/j.jag.2011.05.010

Chuvieco, E. (2002). *Teledeteccion Ambiental. La Observacion de la Tierra Desde el Espacio*.

- Cohen, J. (1960). A Coefficient of Agreement for Nominal Scales. *Educational and Psychological Measurement*, Vol. 20, pp. 37–46. Retrieved from http://search.ebscohost.com/login.aspx?direct=true&db=edo&AN=ejs17373759&site=eds-live
- Core Team, R. (2014). *R: A language and environment for statistical computing. R Foundation for Statistical Computing, Vienna, Austria.* Retrieved from http://www.r-project.org/.
- Crist, E. P., Laurin, R., & Cicone, R. C. (1986). Vegetation and Soils Information Contained in Transformed Thematic Mapper Data. *Proceedings of IGARSS' 86 Symposium, 1465-70*. Paris: European Space Agency: Ref. ESA SP-254.
- Doyle, F. (1978). *Digital Terrain Models : An Overview \**. *44*(12), 1481–1485.
- Dufour, S., & Corgne, S. (2012). *Image Utilisation for the Study and Management of Riparian Vegetation : Overview and Applications*. https://doi.org/10.1002/9781119940791.ch10
- Escadafal, R., Girard, M.-C., & Courault, D. (1989). Munsell soil color and soil reflectance in the visible spectral bands of landsat MSS and TM data. *Remote Sensing of Environment*, *27*(1), 37– 46. https://doi.org/https://doi.org/10.1016/0034-4257(89)90035-7
- Felicísimo, A. M. (1994). *Modelos Digitales del Terreno*.
- Fragoso Campón, L., Quirós Rosado, E., & Gutiérrez Gallego, J. (2020). *Clasificación supervisada de imágenes PNOA-NIR y fusión con datos LiDAR-PNOA como apoyo en el inventario forestal. Caso de estudio: Dehesas*. *45*, 77–96. https://doi.org/10.31167/csecfv0i45.19882
- García, M., Riaño, D., Chuvieco, E., Salas, J., & Danson, F. M. (2011). Remote Sensing of Environment Multispectral and LiDAR data fusion for fuel type mapping using Support Vector Machine and decision rules. *Remote Sensing of Environment*, 115(6), 1369–1379. https://doi.org/10.1016/j.rse.2011.01.017
- Ge, S., Carruthers, R., Gong, P., & Herrera, A. (2006). Texture analysis for mapping Tamarix parviflora using aerial photographs along the Cache Creek, California. *Environmental Monitoring and Assessment*, *114*(1–3), 65–83. https://doi.org/10.1007/s10661-006-1071-z
- Gil Yepes, J. L. (2012). Detección y localización de árboles en áreas forestales empleando datos LIDAR e imágenes de alta resolución. *Mapping*, *152*(1), 58–66. Retrieved from https://dialnet.unirioja.es/servlet/articulo?codigo=3869635
- Goetz, S. J. (2006). Remote sensing of riparian buffers: Past progress and future prospects. *Journal of the American Water Resources Association*, *42*(1), 133–143. https://doi.org/10.1111/j.1752- 1688.2006.tb03829.x
- Hamada, Y., Stow, D. A., Coulter, L. L., Jafolla, J. C., & Hendricks, L. W. (2007). Detecting Tamarisk species (Tamarix spp.) in riparian habitats of Southern California using high spatial resolution hyperspectral imagery. *Remote Sensing of Environment*, *109*(2), 237–248. https://doi.org/10.1016/j.rse.2007.01.003
- Hopkinson, C., & Chasmer, L. (2009). Remote Sensing of Environment Testing LiDAR models of fractional cover across multiple forest ecozones. *Remote Sensing of Environment*, *113*(1), 275– 288. https://doi.org/10.1016/j.rse.2008.09.012
- Hsiao, K. H., Liu, J. K., Yu, M. F., & Tseng, Y. H. (2004). Change Detection Of Landslide Terrains Using Ground-Based LIDAR Data. *Commission VII, WG VII/5*, 1–5.
- Huete, A. R. (1988). A soil-adjusted vegetation index (SAVI). *Remote Sensing of Environment*, *25*(3), 295–309. https://doi.org/10.1016/0034-4257(88)90106-X
- Instituto Geográfico Nacional. (2020). Plan Nacional de Observación del Territorio. Retrieved June 27, 2020, from https://pnoa.ign.es/presentacion-y-objetivo
- Johansen, K., Coops, N. C., Gergel, S. E., & Stange, Y. (2007). Application of high spatial resolution satellite imagery for riparian and forest ecosystem classification. *Remote Sensing of Environment*, *110*(1), 29–44. https://doi.org/10.1016/j.rse.2007.02.014
- Landis, J. R., & Koch, G. G. (1977). The measurement of observer agreement for categorical data. *Biometrics*, *33*(1), 159–174. https://doi.org/10.2307/2529310
- Liaw, A., & Wiener, M. (2014). *Classification and Regression by randomForest*. (November 2001).
- Louppe, G., Wehenkel, L., Sutera, A., & Geurts, P. (2007). *Understanding variable importances in forests of randomized trees*. 1–9.
- Machado, J. (2016). *Modelo digital do terreno através de diferentes interpolações do programa Surfer 12 | Digital terrain model through different interpolations in the surfer 12 software*. Retrieved from http://www.journals.ufrpe.br/index.php/geama/article/view/482
- Mcgaughey, R. J. (2018). *FUSION / LDV : Software for LIDAR Data Analysis and Visualization*. (August).
- MITECO. (2020). Caracterización de la vegetacion de ribera. Retrieved June 27, 2020, from Delimitación y restauracion del dominio público hidráulico website: http://www.magrama.gob.es/es/agua/temas/delimitacion-y-restauracion-del-dominio-publicohidraulico/caracterizacion-vegetacion-ribera/estructura.aspx
- Muller, E. (1997). *Mapping riparian vegetation along rivers : old concepts and new methods*. *58*, 411– 437.
- Næsset, E. (2002). Predicting forest stand characteristics with airborne scanning laser using a practical two-stage procedure and field data. In *Remote Sensing of Environment* (Vol. 80). https://doi.org/10.1016/S0034-4257(01)00290-5
- Naiman, R. J., & Mcclain, M. E. (2015). *Riparia: Ecology, Conservation, and Management of Streamside Communities*. *3568*(April 2006), 10–12. https://doi.org/10.1641/0006-3568(2006)56
- Navarro, J. A., Fernández-Landa, A., Tomé, J., Guillen-Climent, M., & Ojeda, J. (2018). Testing the quality of forest variable estimation using dense image matching: a comparison with airborne laser scanning in a Mediterranean pine forest. *International Journal of Remote Sensing*, 1–17. https://doi.org/10.1080/01431161.2018.1471551
- Olden, J. D., Lawler, J. J., Poff, N. L., & Archives, T. P. S. U. C. (2008). *Machine learning methods without tears: a primer for ecologists*. Retrieved from

http://rydberg.biology.colostate.edu/poff/Public/poffpubs/Olden\_etal\_2008\_Machine\_QBR.pdf

- Onojeghuo, A. O., & Blackburn, G. A. (2011). Remote Sensing of Environment Optimising the use of hyperspectral and LiDAR data for mapping reedbed habitats. *Remote Sensing of Environment*, *115*(8), 2025–2034. https://doi.org/10.1016/j.rse.2011.04.004
- Popescu, S. C., & Wynne, R. H. (2004). *Seeing the Trees in the Forest : Using Lidar and Multispectral Data Fusion with Local Filtering and Variable Window Size for Estimating Tree Height*. (May). https://doi.org/10.14358/PERS.70.5.589
- Priestnall, G., Jaafar, J., & Duncan, A. (2000). *Extracting urban features from LiDAR digital surface models*. *24*, 65–78.
- Qi, J., Chehbouni, A., Huete, A., Kerr, Y., & Sorooshian, S. (1994). A Modified Soil Adjusted Vegetation Index. *Remote Sensing of Environment*, *48*, 119–126. https://doi.org/10.1016/0034- 4257(94)90134-1
- Rouse, J. W. (1974). *Monitoring the vernal advancement and retrogradation (greenwave effect) of natural vegetation* (p. 362). p. 362. Retrieved from http://agris.fao.org/agris*natural vegetation* (p. 362). p. 362. Retrieved from http://agris.fao.org/agrissearch/search.do?recordID=US201300406063
- Royé, D., & Serrano Notivoli, R. (2019). *Introducción a los SIG con R* (1a. ed.). Retrieved from http://search.ebscohost.com/login.aspx?direct=true&db=cat00574a&AN=cbzara.b2028374&site= eds-live
- Silva, C. A., Klauberg, C., Mohan, M. M., & Bright, B. C. (2018). LiDAR Analysis in R and rLiDAR for Forestry Applications. *Lidar Remote Sensing for Environmental Monitoring*, (April). Retrieved from https://www.researchgate.net/publication/324437694
- Suárez, J. C., Ontiveros, C., Smith, S., & Snape, S. (2005). *Use of airborne LiDAR and aerial photography in the estimation of individual tree heights in forestry*. *31*, 253–262. https://doi.org/10.1016/j.cageo.2004.09.015
- Todd, W., & Hoffer, M. (1998). *Responses of Spectral Indices to Variations in Vegetation Cover and Soil Background*. *64*(9), 915–921.
- Tomé, J. L. (2017). *Aplicación de la tecnología LiDAR al seguimiento ecológico en la Red de Parques Nacionales*. (June).
- Verrelst, J., Geerling, G. W., Sykora, K. V, & Clevers, J. G. P. W. (2009). Mapping of aggregated floodplain plant communities using image fusion of CASI and LiDAR data. *International Journal of Applied Earth Observation and Geoinformation*, *11*(1), 83–94. https://doi.org/https://doi.org/10.1016/j.jag.2008.09.001
- Viar Tobajas, J. (2018). *Caracterización de la vegetación riparia y de la morfología fluvial de un sector del tramo medio del río Ebro mediante datos LiDAR-PNOA e imágenes Sentinel-2*.
- Vosselman, G., & Maas, H.-G. (2010). Buchbesprechung (Airborne and Terrestrial Laser Scanning). *PHOTOGRAMMETRIE FERNERKUNDUNG GEOINFORMATION*, p. 317. Retrieved from http://explore.bl.uk/primo\_library/libweb/action/display.do?tabs=detailsTab&gathStatTab=true& ct=display&fn=search&doc=ETOCRN278808359&indx=1&recIds=ETOCRN278808359
- Wiegand, C. L., & Richardson, A. J. (1977). *Distinguishing Vegetation from Soil Background Information \**. *43*(12), 1541–1552.
- Wulder, M. A., & Seemann, D. (2003). Forest inventory height update through the integration of lidar data with segmented Landsat imagery. *Canadian Journal of Remote Sensing*, *29*(5), 536–543. https://doi.org/10.5589/m03-032
- Wulder, M. A., White, J. C., Nelson, R. F., Næsset, E., Ørka, H. O., Coops, N. C., … Gobakken, T. (2012). Lidar sampling for large-area forest characterization: A review. *Remote Sensing of Environment*. https://doi.org/10.1016/j.rse.2012.02.001
- Yang, X. (2007). Integrated use of remote sensing and geographic information systems in riparian vegetation delineation and mapping. *International Journal of Remote Sensing*, *28*(2), 353–370. https://doi.org/10.1080/01431160600726763